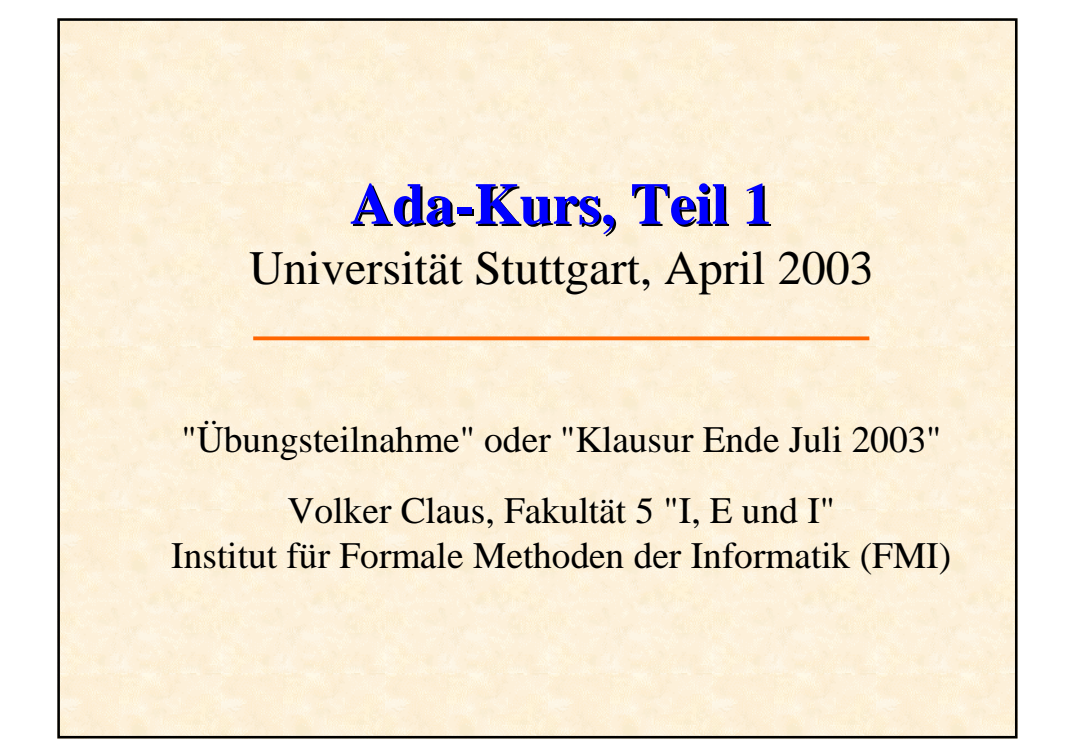

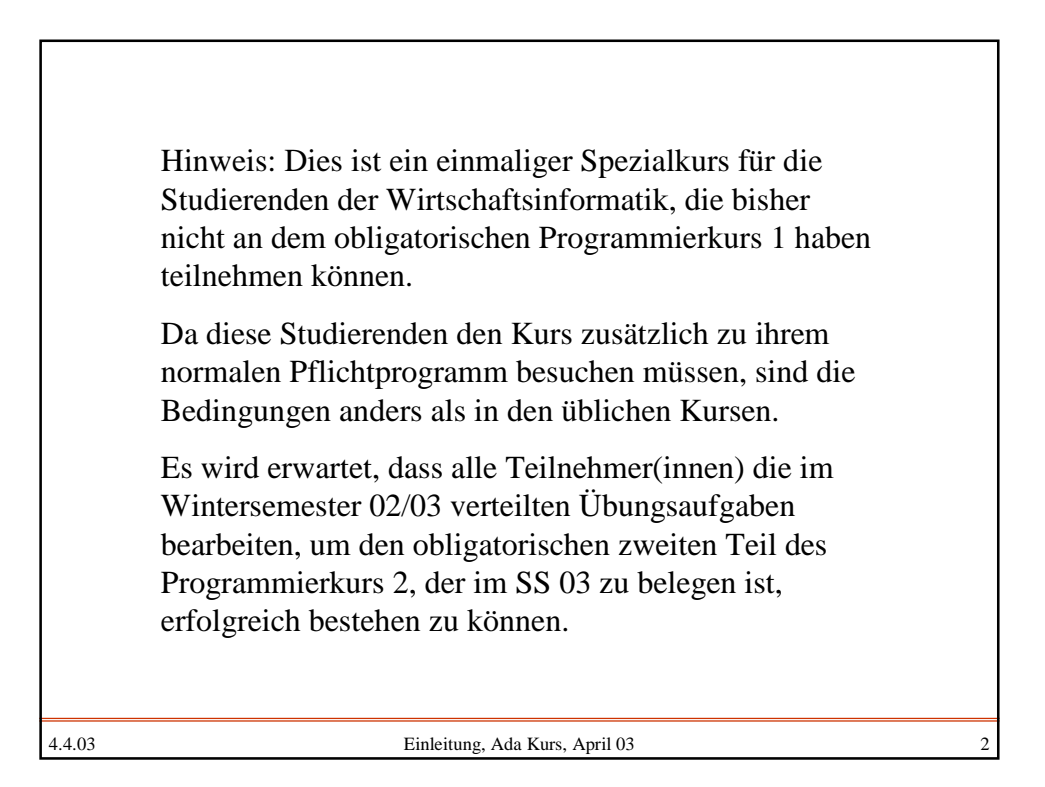

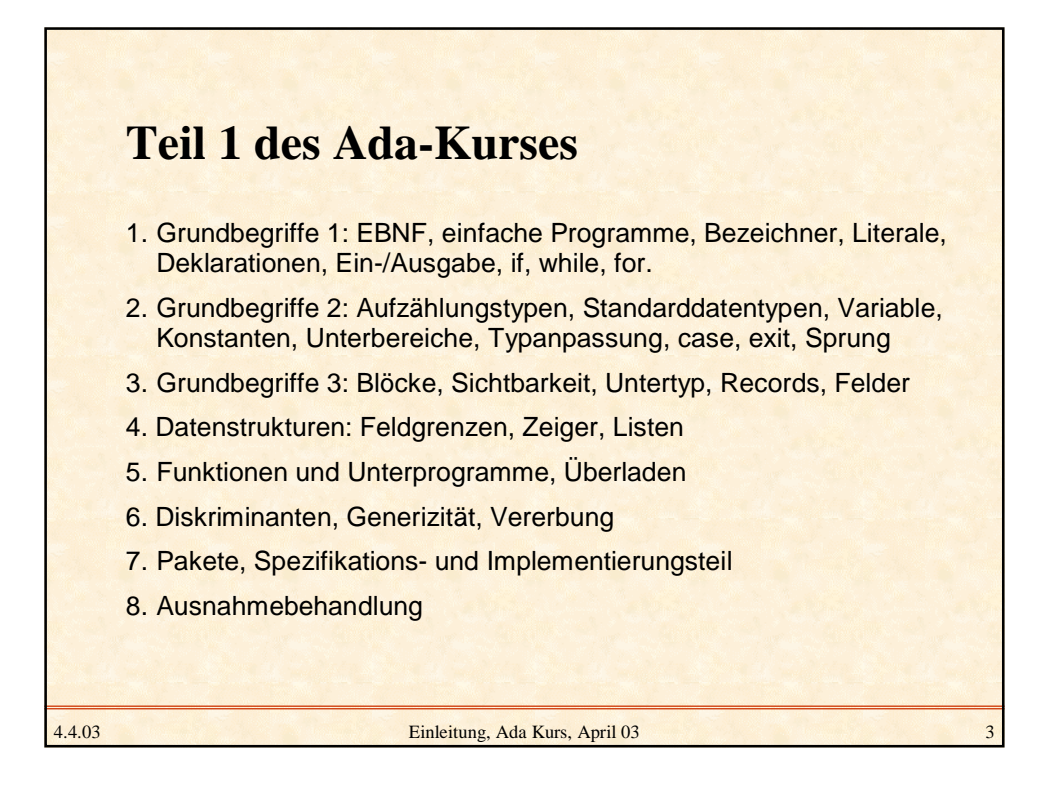

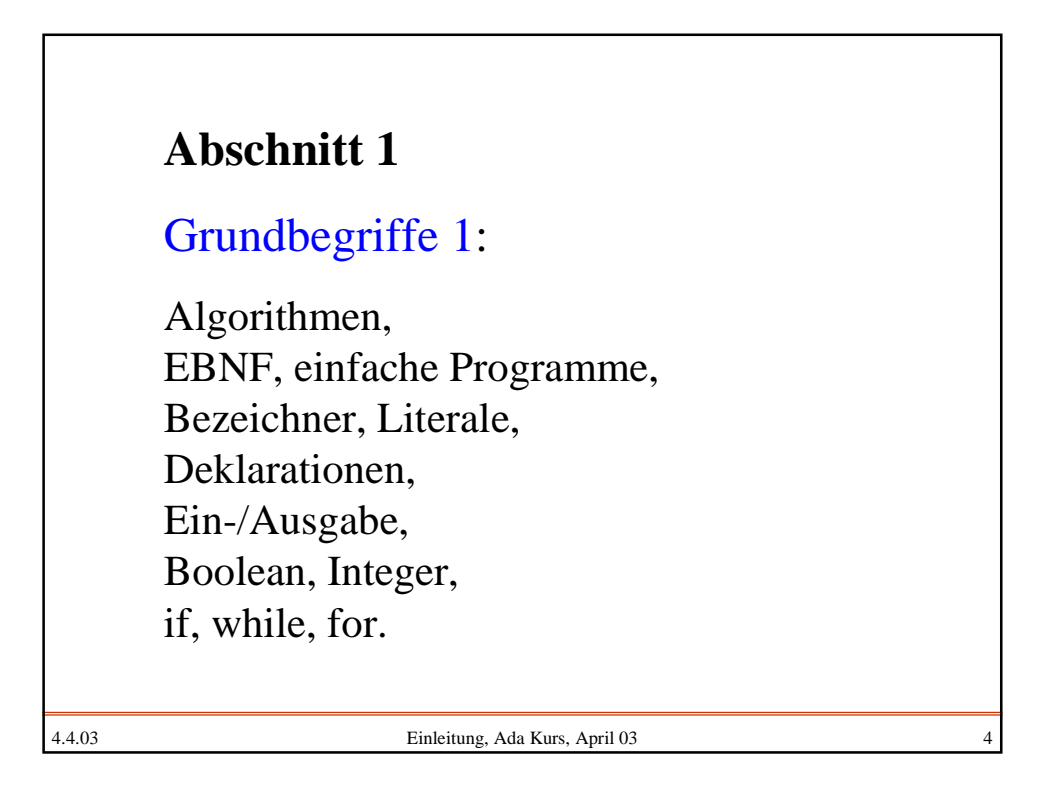

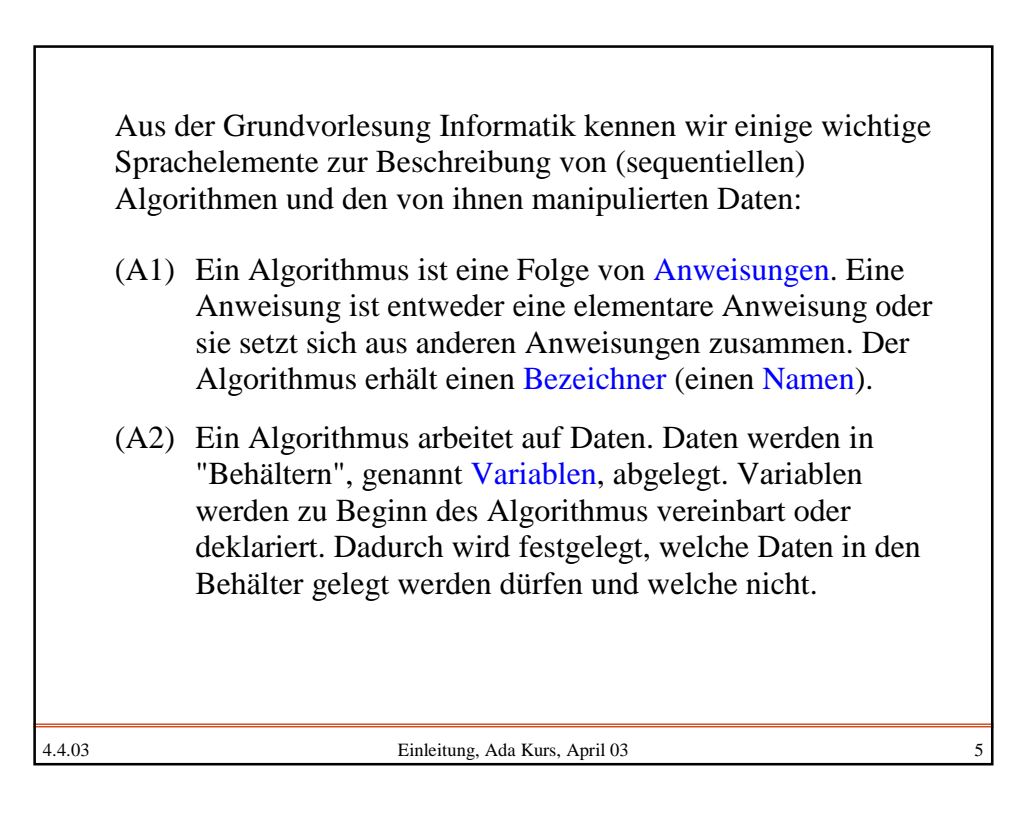

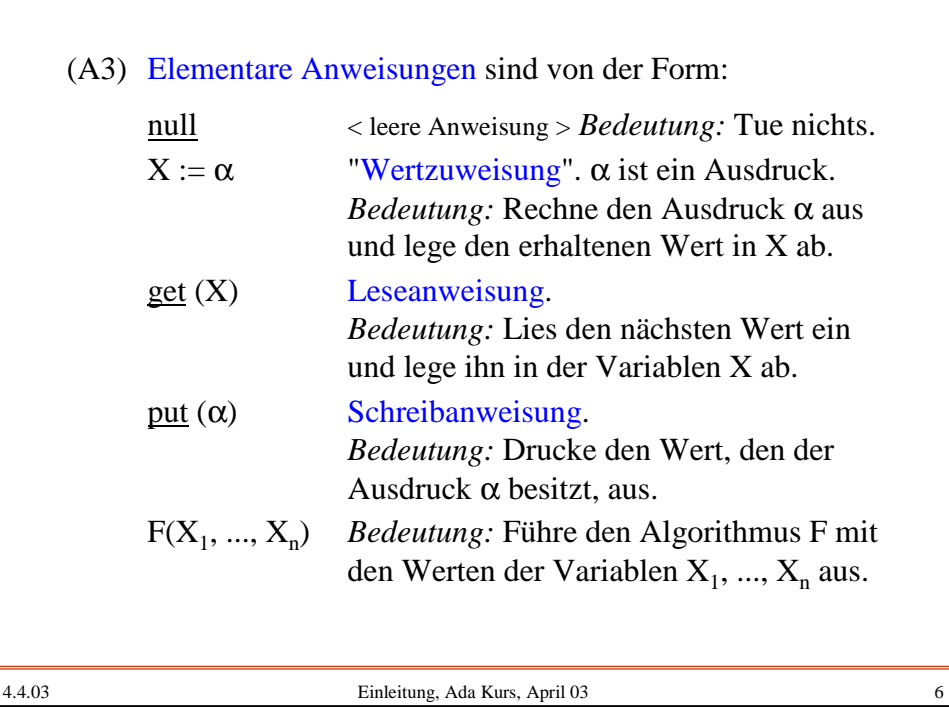

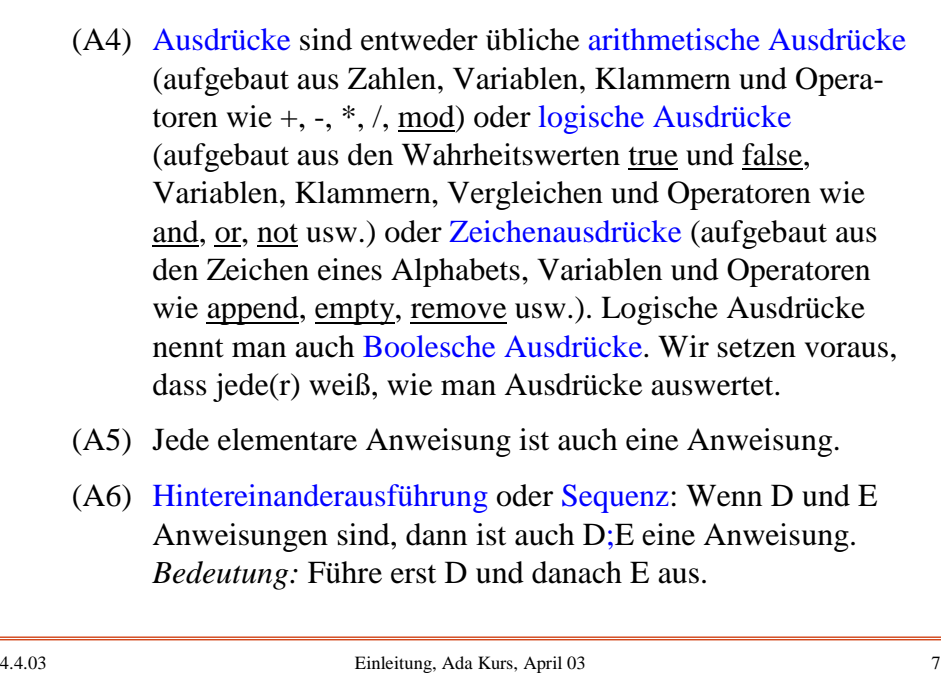

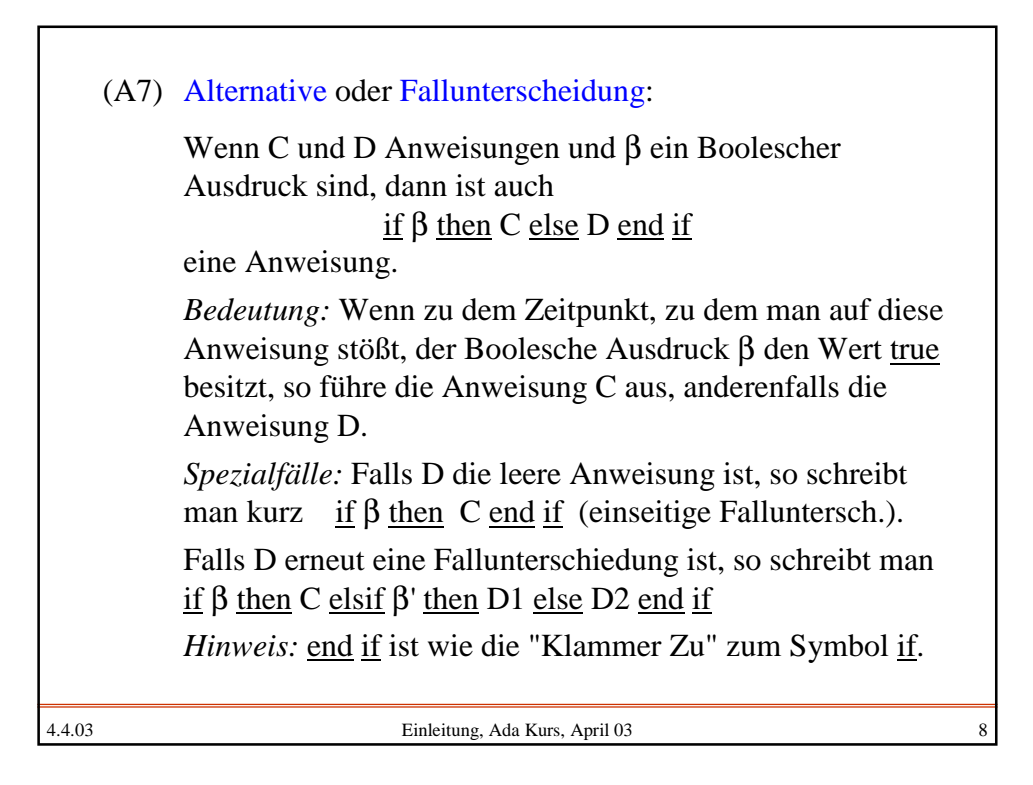

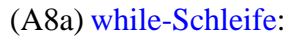

Wenn C eine Anweisung und β ein Boolescher Ausdruck sind, dann ist while β loop C end loop eine Anweisung. *Bedeutung:* Solange der Boolesche Ausdruck β den Wert true ergibt, wiederhole die Anweisung C. Hierbei wird der Ausdruck β stets *vor* der Ausführung von C ausgewertet. Wenn also β zu dem Zeitpunkt, zu dem man auf die while-Schleife stößt, false ist, wird C überhaupt nicht ausgeführt.

(A8b) unbegrenzte-Schleife:

Wenn C eine Anweisung ist, dann auch loop C end loop. *Bedeutung:* Die Anweisung C wird beliebig oft wiederholt. Man kann sie verlassen durch eine Anweisung in C exit when  $\beta$ ; (oder: if  $\beta$  then exit; end if; ) wobei β ein Boolescher Ausdruck ist (trifft er zu, wenn man auf diese exit-Anweisung stößt, so endet die Schleife sofort.

4.4.03 Einleitung, Ada Kurs, April 03 9

4.4.03 Einleitung, Ada Kurs, April 03 10 Wenn C eine Anweisung, i eine Variable für "Bereich" (die in Ada nicht gesondert deklariert wird!), und "Bereich" eine endliche geordnete Menge sind, dann ist auch for i in Bereich loop C end loop eine Anweisung. (i darf in C nicht verändert werden!) *Bedeutung:* Setze i auf den ersten Wert von "Bereich". Falls i nicht größer als der letzte Wert von "Bereich" ist, führe C aus. Setze anschließend i auf den nächsten Wert von "Bereich" und wiederhole diesen Vorgang, bis i größer als der letzteWert von "Bereich" ist. Die for-Schleife besitzt also die gleiche Bedeutung wie i := erster Wert von "Bereich"; while i ≤ letzter Wert von "Bereich" loop  $C$ ; i := nächster Wert von i in "Bereich"; end loop (A8c) for-Schleife oder Zählschleife:

*Anmerkung 1:* Man kann auch "herunterzählen": for i in reverse Bereich loop C end loop Hierbei wird am Ende der Schleife i nicht erhöht, sondern durch den vorhergehenden Wert in "Bereich" ersetzt: i := letzter Wert von "Bereich"; while i ≥ erster Wert von "Bereich" loop C;  $i :=$  vorhergehender Wert von i in "Bereich; end loop Anmerkungen zur for-Schleife (A8c): *Anmerkung 2:* In der Praxis verwendet man für "Bereich" meist ein Intervall der ganzen Zahlen. Zulässig ist aber jede beliebige, total angeordnete, endliche Menge, also zum Beispiel ein Intervall der Buchstaben (z.B. von 'F' bis 'K', dann wird die Anweisung C genau für die Buchstaben F, G, H, I, J und K durchgeführt).

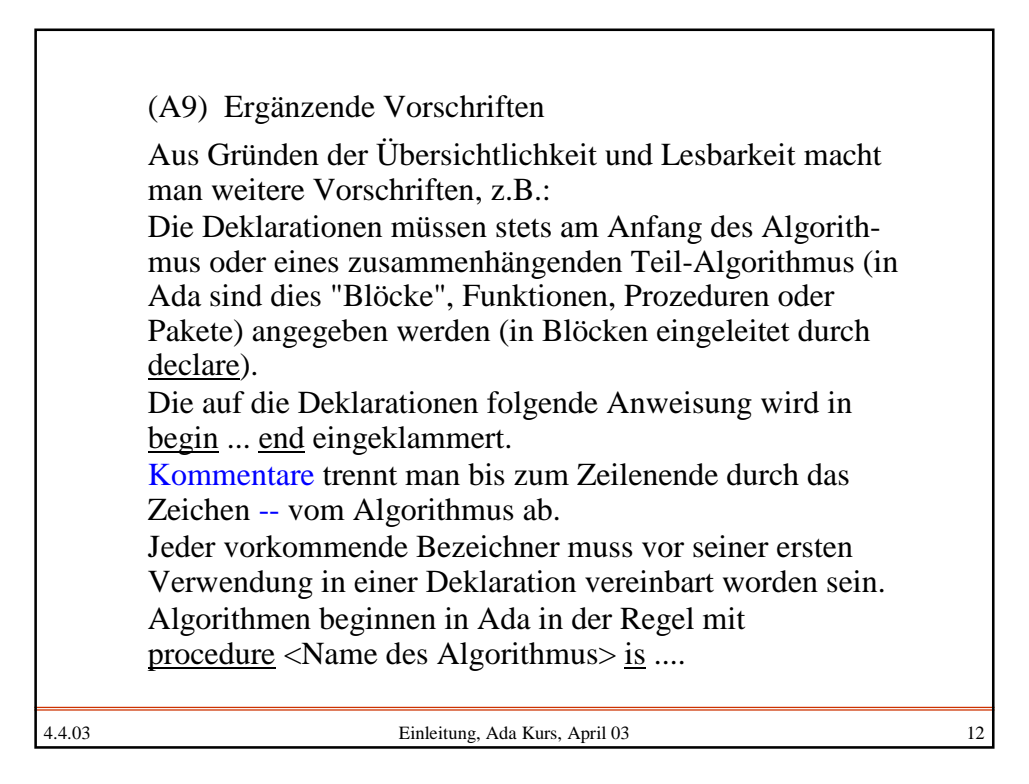

Einen nach den Vorschriften (A1) bis (A9) aufgeschriebenen Algorithmus bezeichnen wir als (Ada-) **Programm**.

Unsere Programme sind also folgendermaßen aufgebaut:

procedure <Name des Algorithmus> is <Deklarationen>;

begin <Anweisung> end

Später werden wir dies erweitern. Insbesondere werden wir den Deklarationsteil ausgestalten und wir werden Parameter und Importe ("with") hinzufügen, um mehr Flexibilität zu erreichen und um bereits geschriebene Algorithmen nutzen zu können.

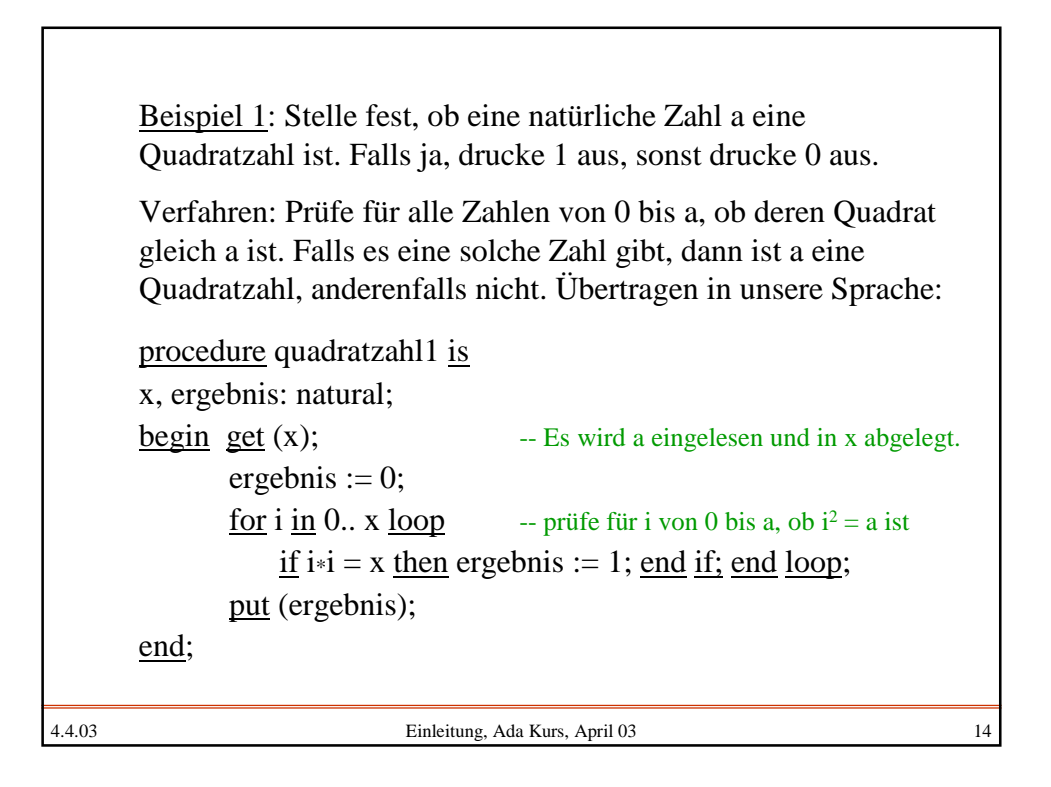

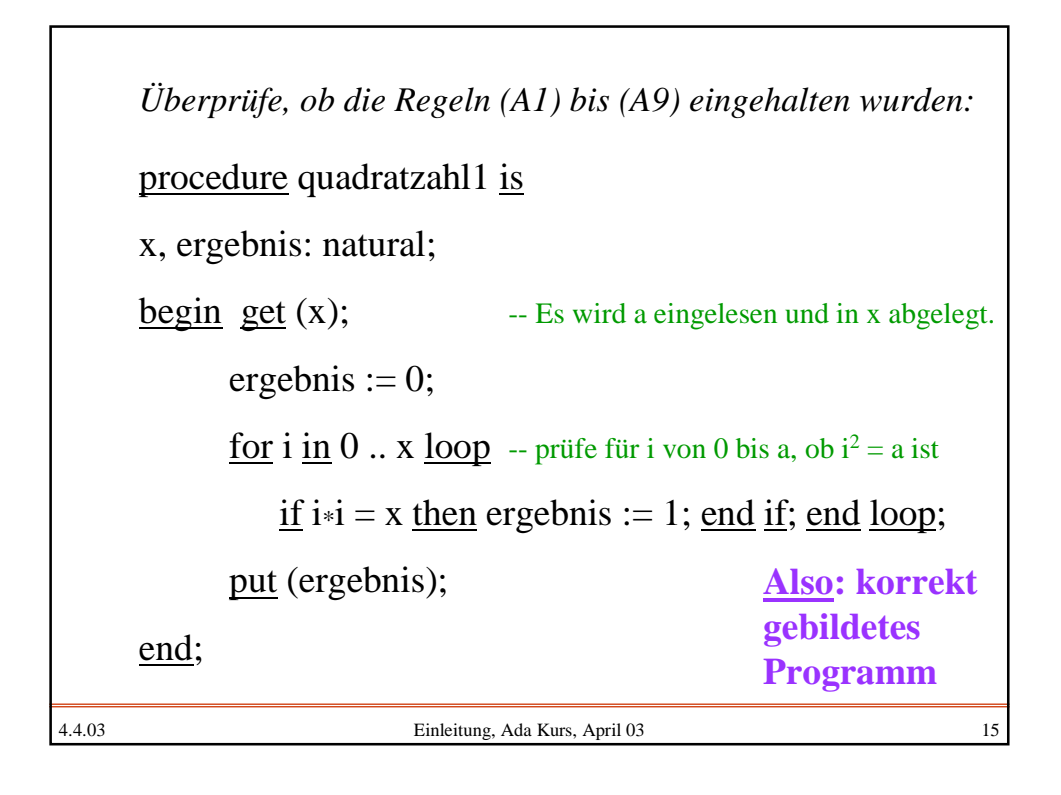

```
4.4.03 Einleitung, Ada Kurs, April 03 16
      Fortsetzung Beispiel 1:
      Rechnet man das Programm für eine Zahl, z.B. für a = 33
      durch, so quadriert man alle Zahlen von 0 bis 33, wobei man
      jedes Mal feststellt, dass i
2 ungleich 33 ist. Man hätte bereits
      bei i=6 aufhören können, da ab dann i
2 > 33 ist. Dies führt zu
      folgendem "effizienter" arbeitenden Programm:
      procedure quadratzahl2 is
      var x, i, ergebnis: natural;
      begin get (x); - Es wird a eingelesen und in x abgelegt.
             ergebnis := 0; i := 0;
             while i * i \leq x loop -- prüfe nur für i von 0 bis wurzel(a)
                 if i^*i = x then ergebnis := 1; end if; end loop;
             put (ergebnis);
      end;
```
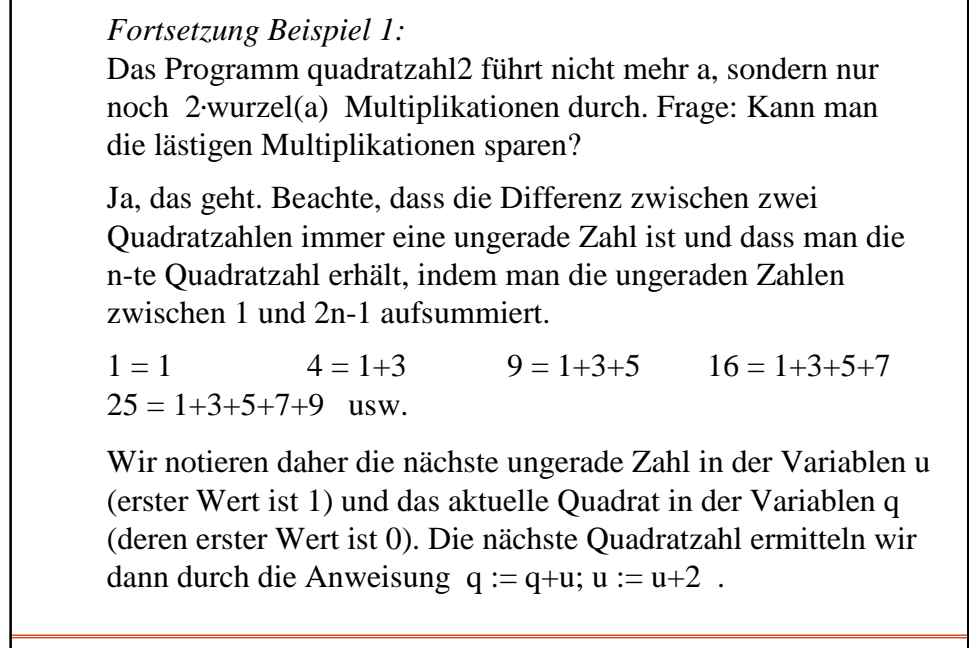

4.4.03 Einleitung, Ada Kurs, April 03 18 *Fortsetzung Beispiel 1:* Dies führt auf das Programm procedure quadratzahl3 is var x, u, q, ergebnis: natural; begin get  $(x)$ ;  $-$  Es wird a eingelesen und in x abgelegt.  $q := 0$ ;  $u := 1$ ; ergebnis := 0; while  $q \le x \text{ loop}$  -- prüfe für i von 0 bis a, ob i<sup>2</sup> = a ist if  $q = x$  then ergebnis := 1; end if;  $q := q+u$ ;  $u := u+2$ ; end loop; put (ergebnis); end; Hier werden keine Multiplikationen mehr benötigt, sondern nur noch 2**.**wurzel(a) Additionen. Dieses Programm wird daher wesentlich schneller arbeiten als quadratzahl1.

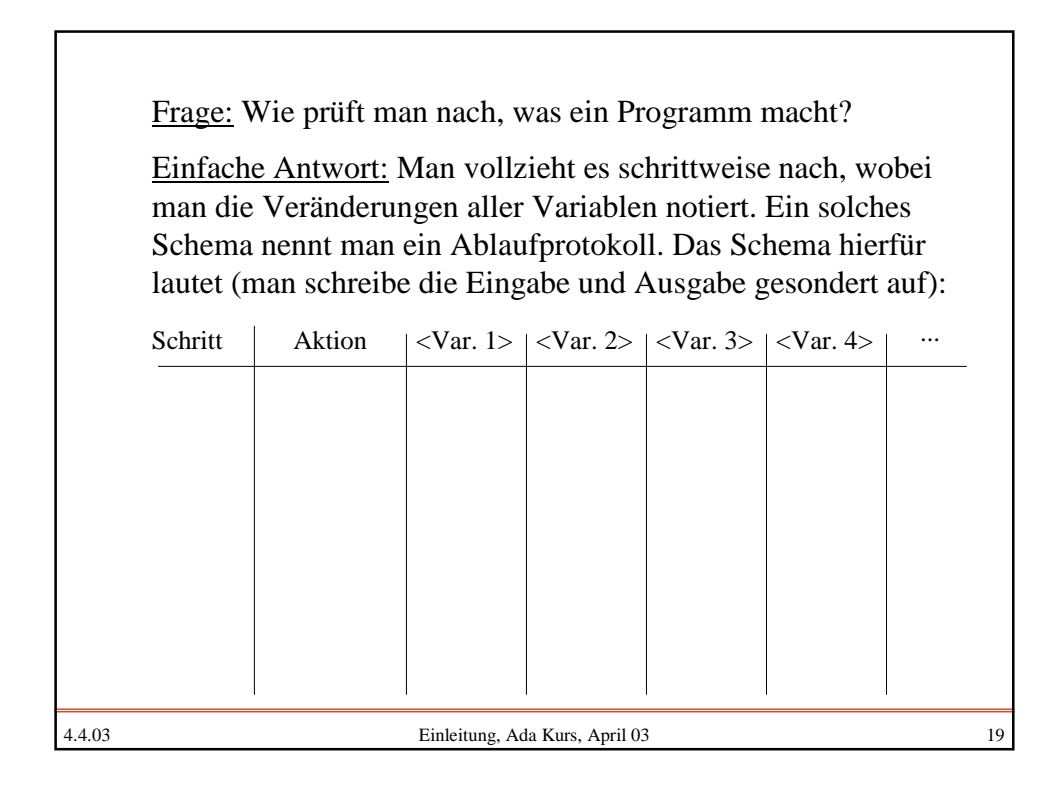

4.4.03 Einleitung, Ada Kurs, April 03 20 Definition: Es sei ein Programm mit seinen aktuellen Eingabedaten gegeben. Bilde eine zweidimensionale Tabelle, die für jede im Programm vorkommende Variable eine Spalte, zwei Spalten für die fortlaufende (Zeilen-) Nummerierung und für die aktuelle Aktion (dies ist in der Regel eine Anweisung oder die Auswertung eines Ausdrucks) sowie eventuelle weitere Spalten für Hilfsinformationen besitzt. Trage in die erste Zeile die Anfangssituation ein, also die erste Aktion des Programms und die Werte der Variablen nach Durchführung dieser Aktion. Trage in die jeweils nächste Zeile mit der Nummer k die im k-ten Schritt durchgeführte Aktion und die Werte der Variablen nach Durchführung dieser Aktion ein, solange bis das Ende end des Programms erreicht wurden. Ein- und Ausgabe notiere man gesondert. Die so entstandene Tabelle heißt Ablaufprotokoll des Programms für die jeweiligen Eingabedaten.

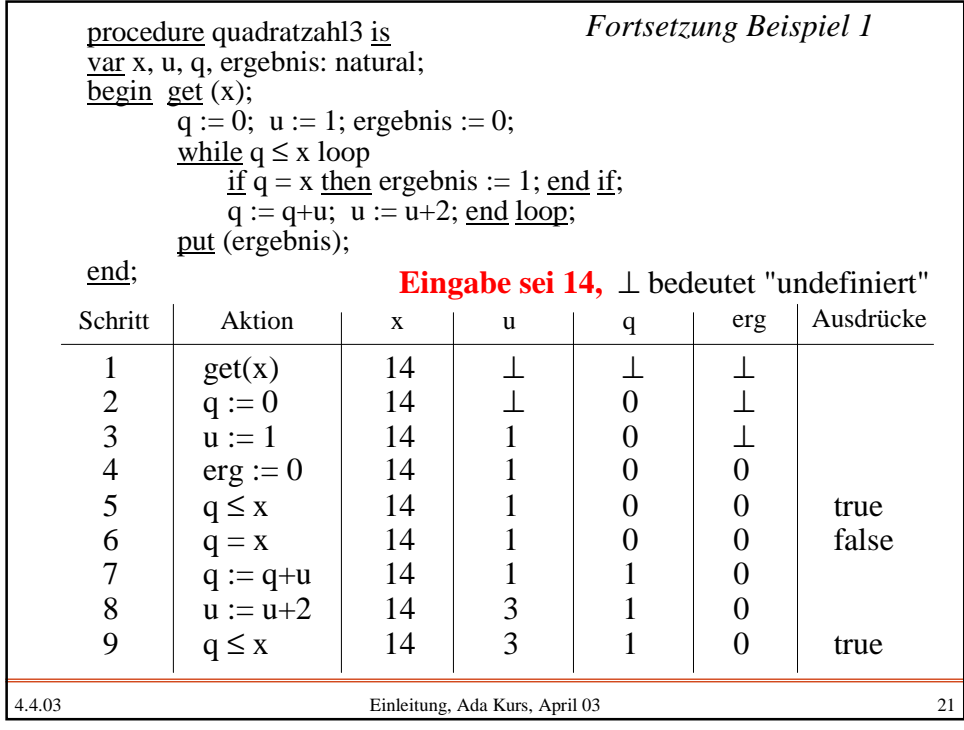

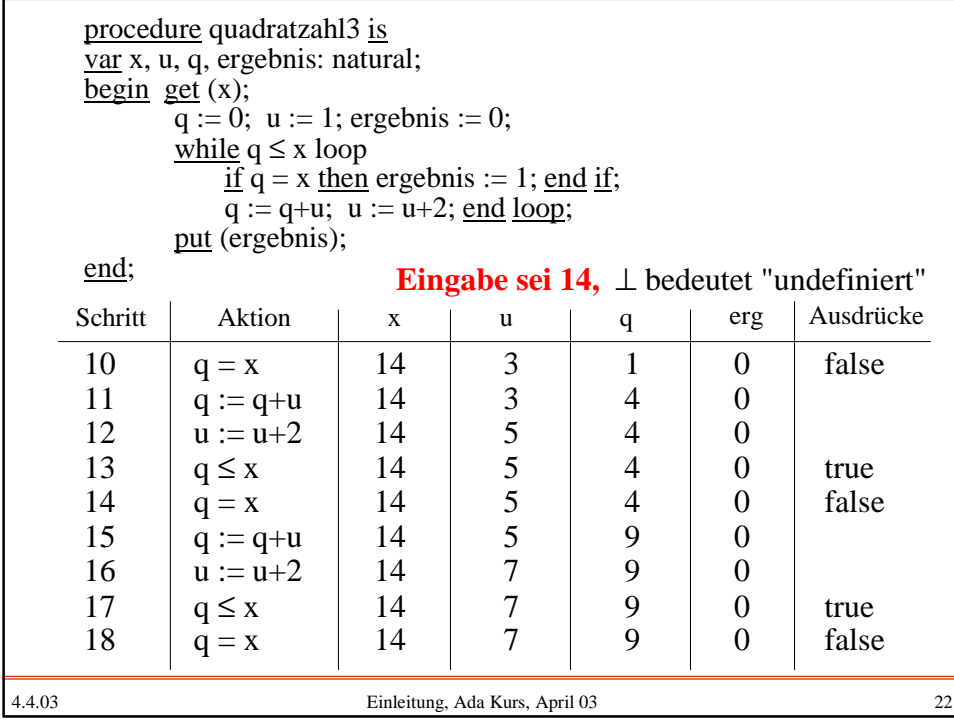

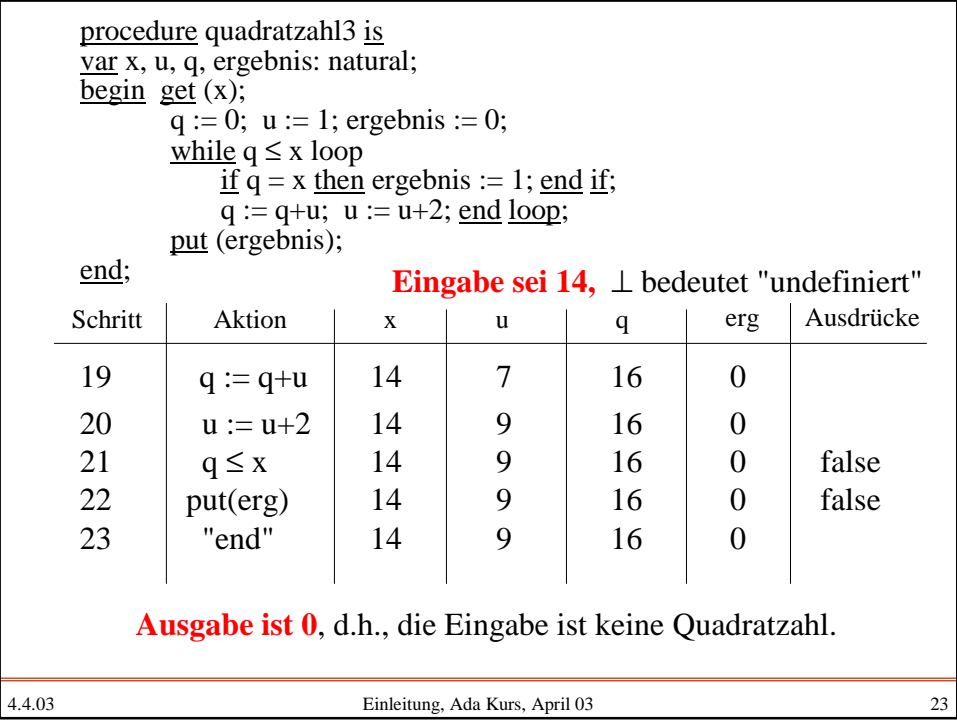

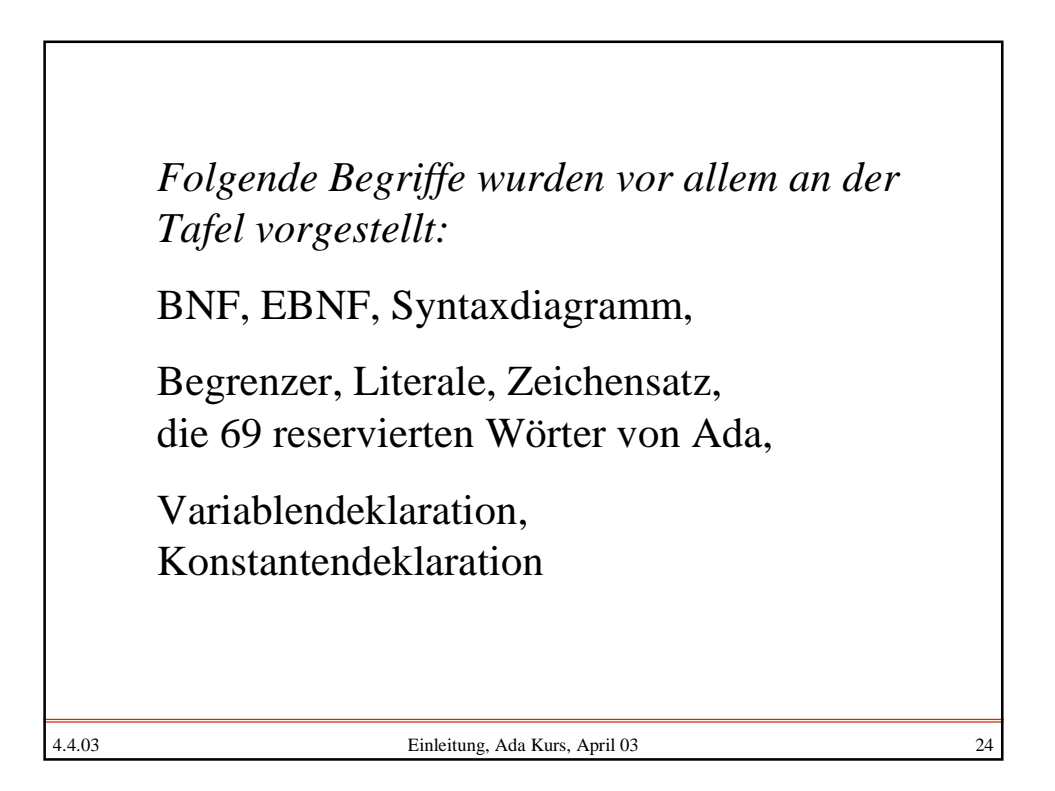

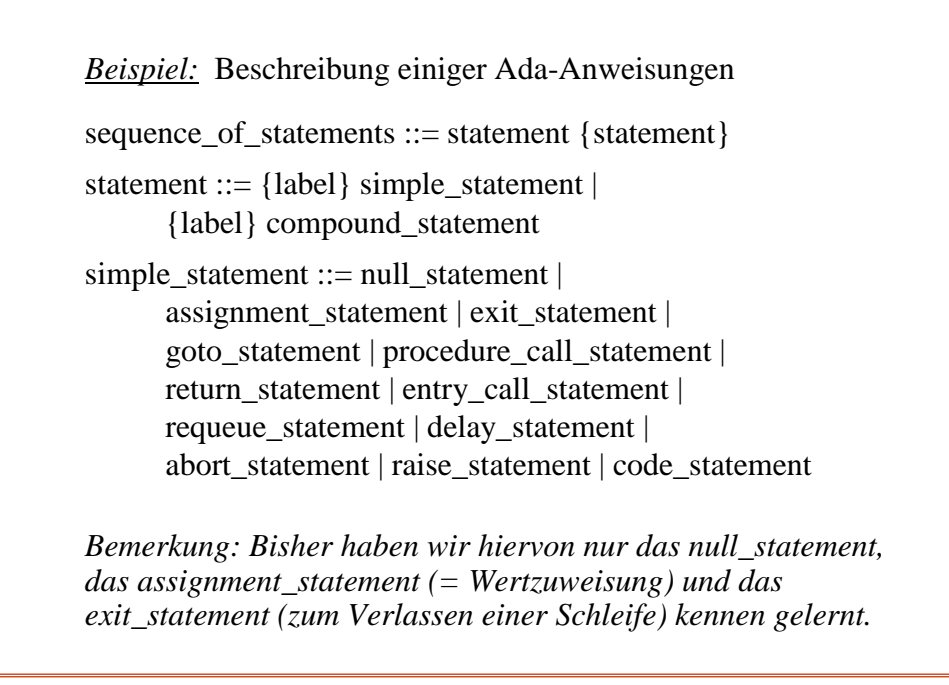

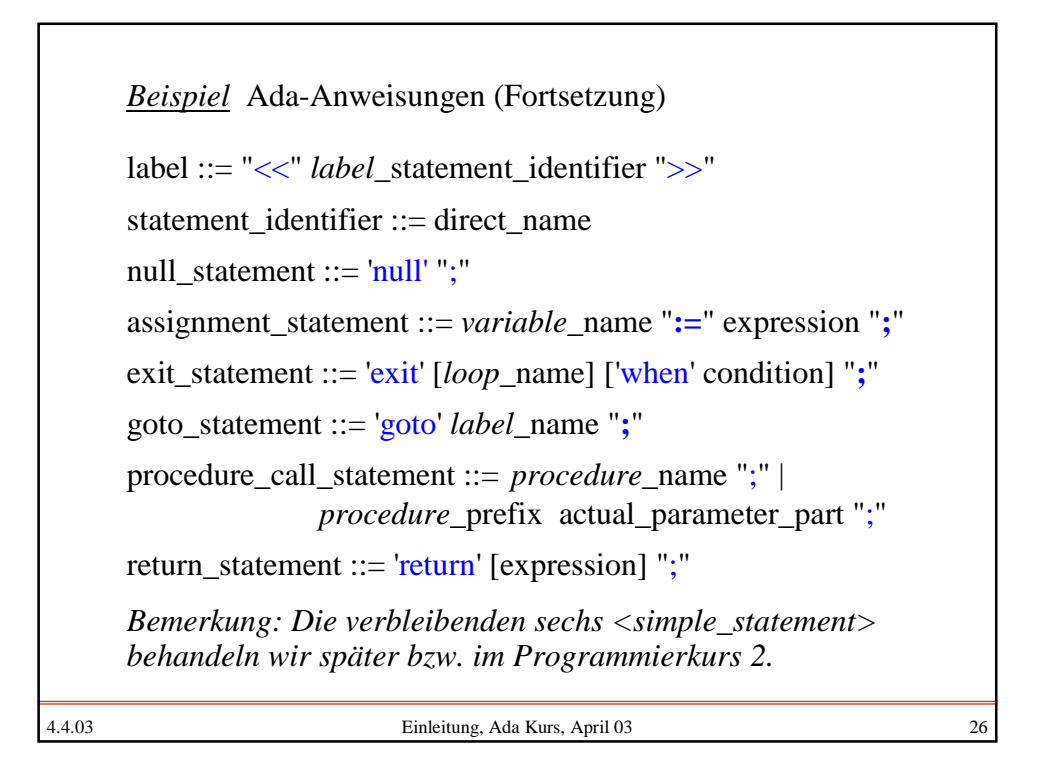

*Erneuter Hinweis zur EBNF-Schreibweise:* Alle Nichtterminalzeichen, die in Normalschrift geschrieben sind, stehen irgendwo auf der linken Seite einer EBNF-Regel. Manche Nichtterminalzeichen enthalten kursiv geschriebene Teile. Diese sind bedeutungstragende Hinweise und nur das restliche Nichtterminalzeichen (ohne die kursiven Teile) tritt als linke Seite einer EBNF-Regel auf. Zwei Beispiele: (1) *variable*\_name ist ein name Der Zusatz *variable* besagt, dass an dieser Stelle eine Variable stehen muss und nicht etwa ein Prozedurname oder eine Marke. (2) *label*\_statement\_identifier ist ein statement\_identifier Der Zusatz *label* besagt, dass hier der Bezeichner für eine Marke stehen muss, die irgendwo im Programm vorhanden ist. *Beispiel:* Ada-Anweisungen (Fortsetzung)

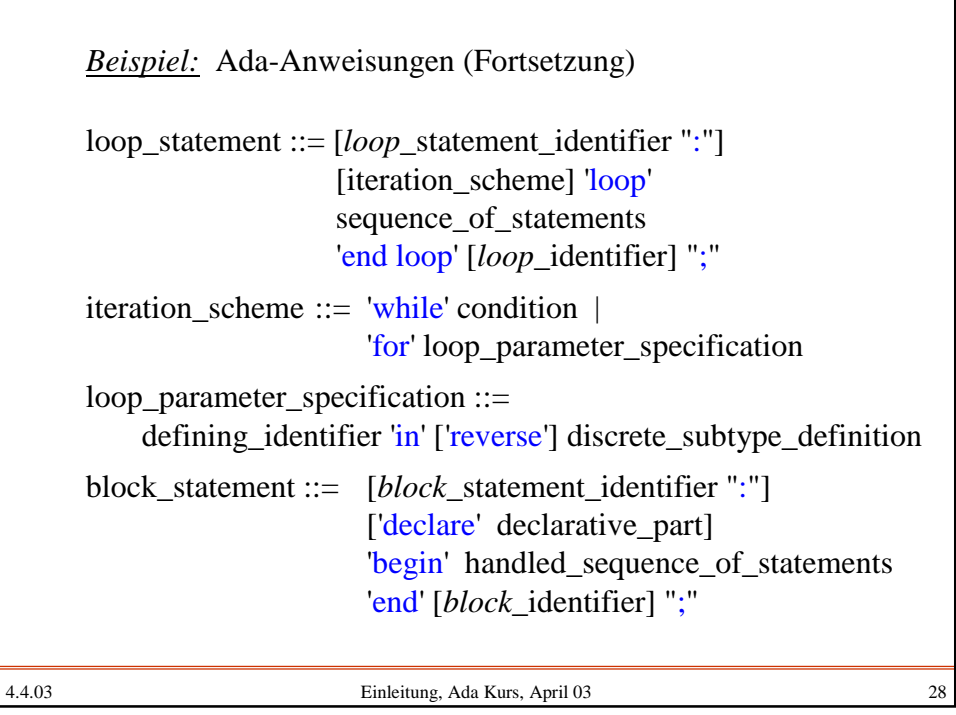

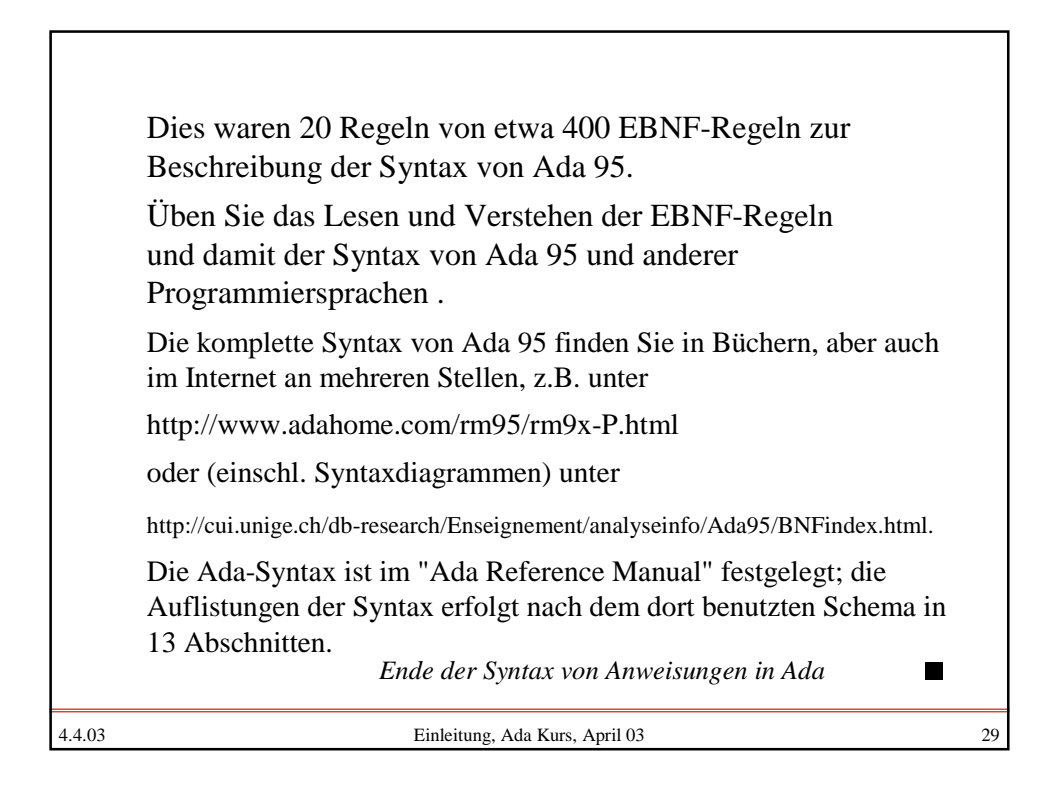

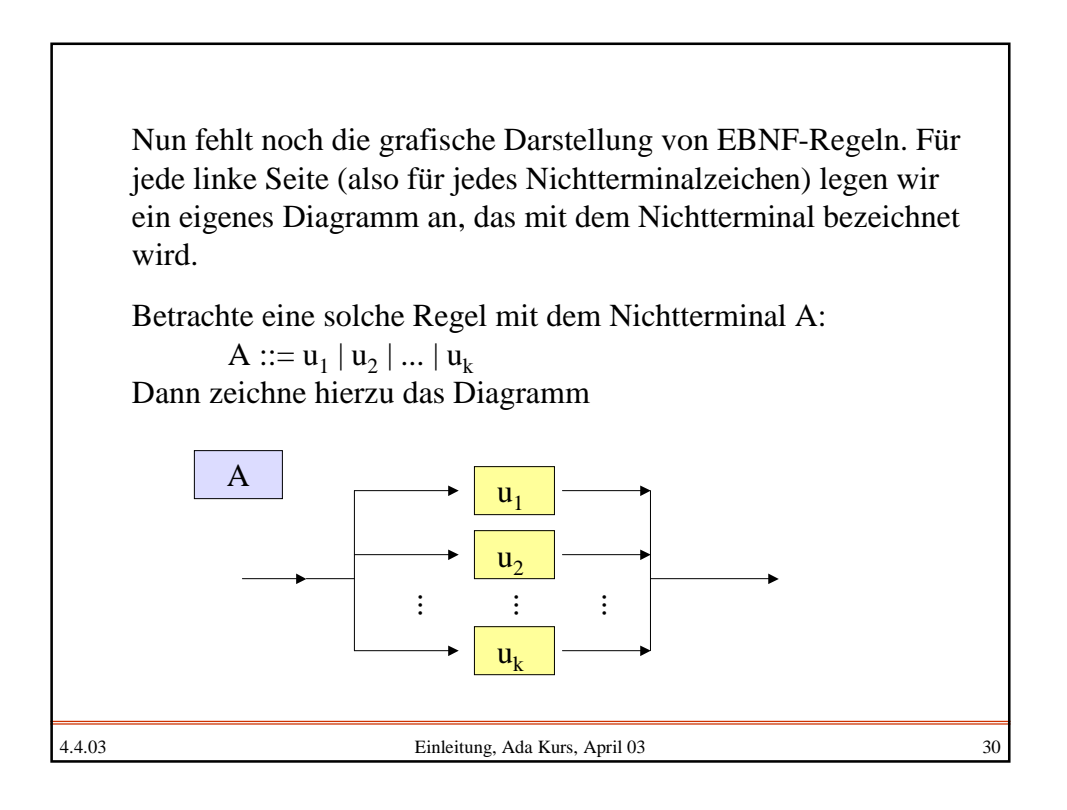

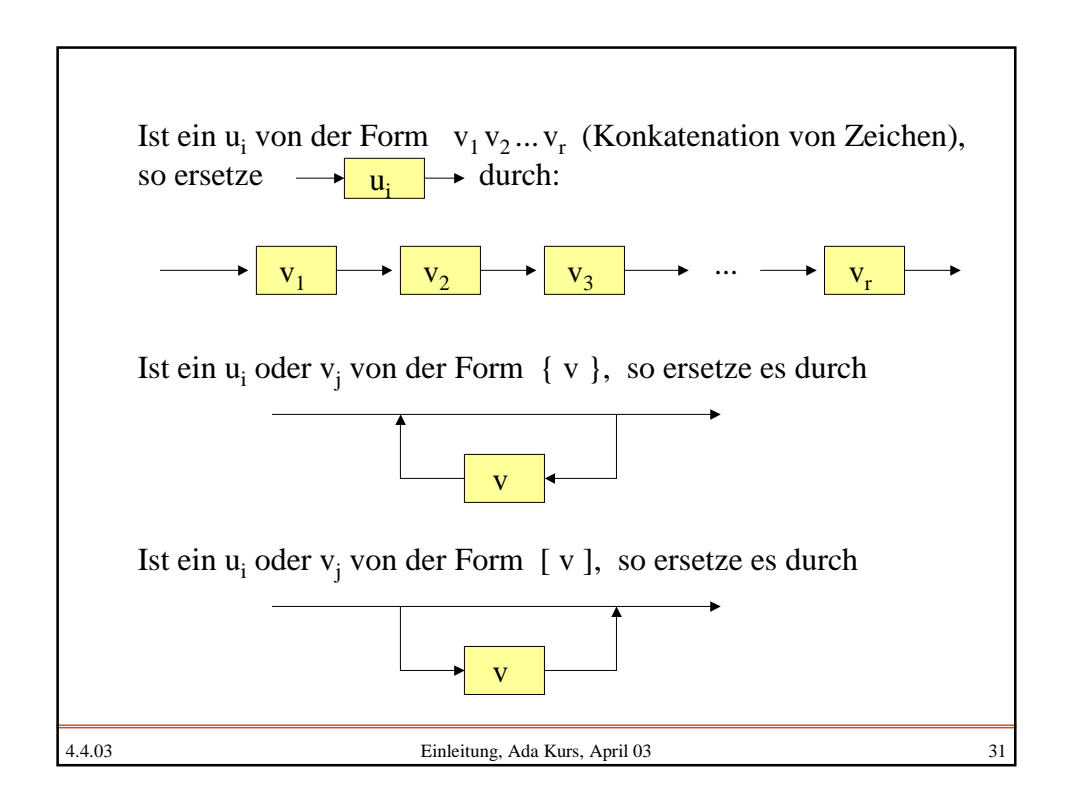

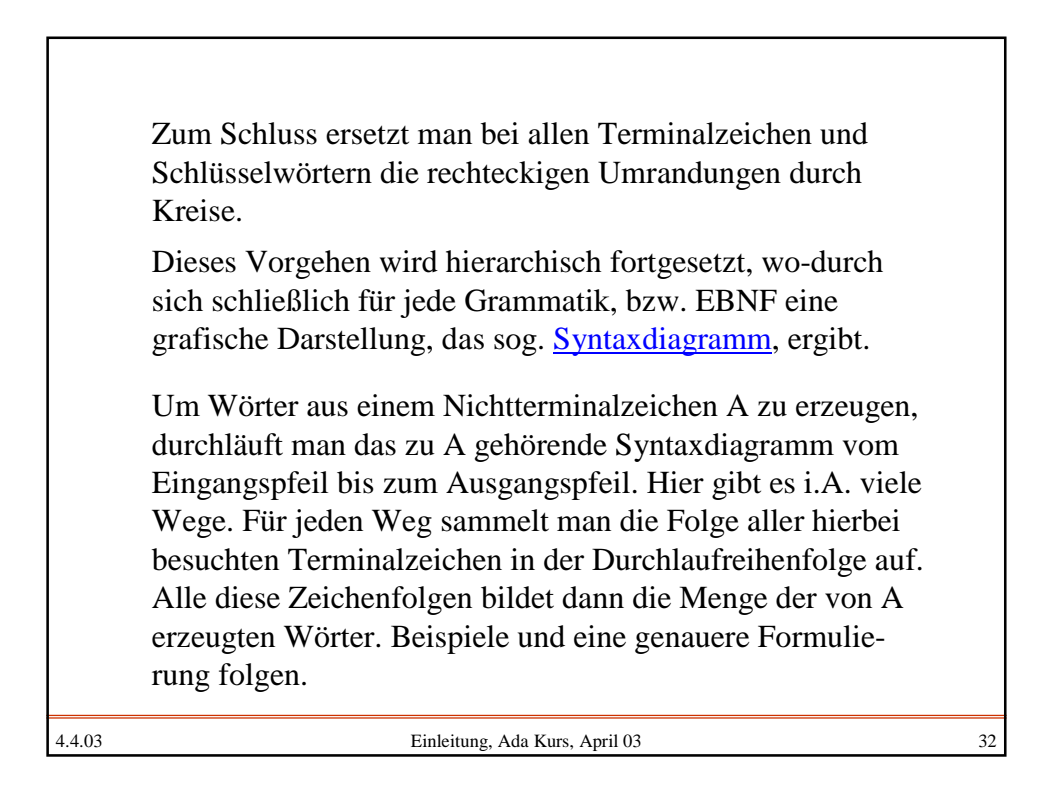

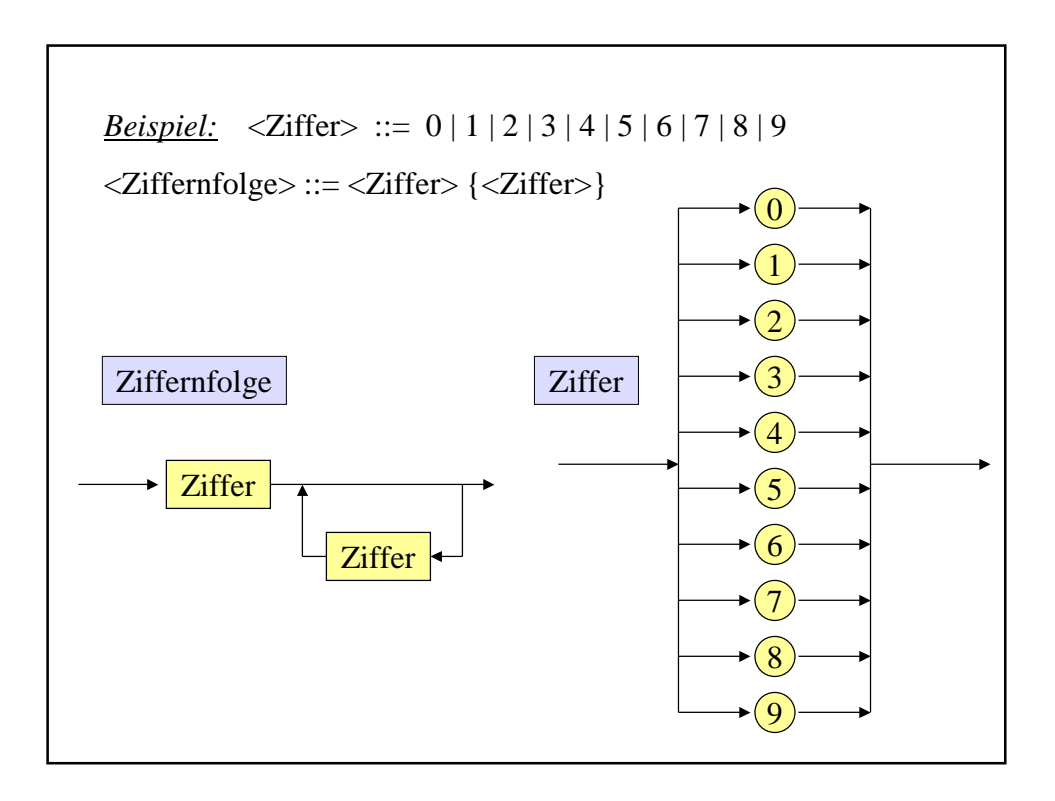

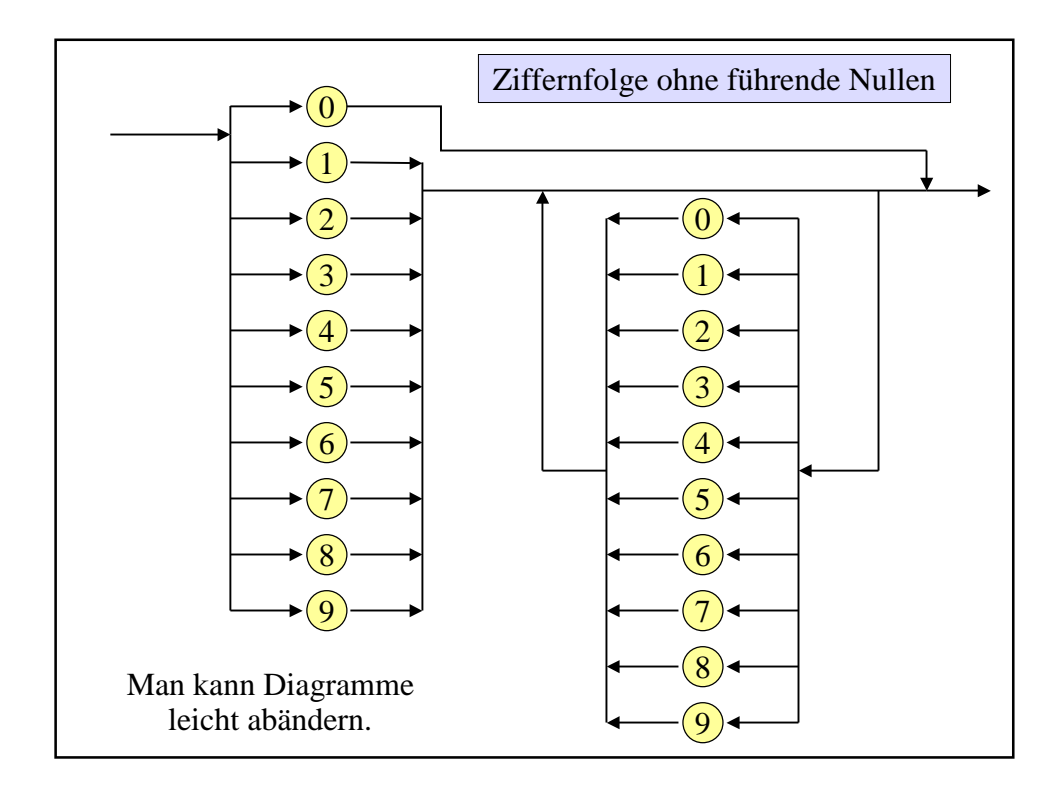

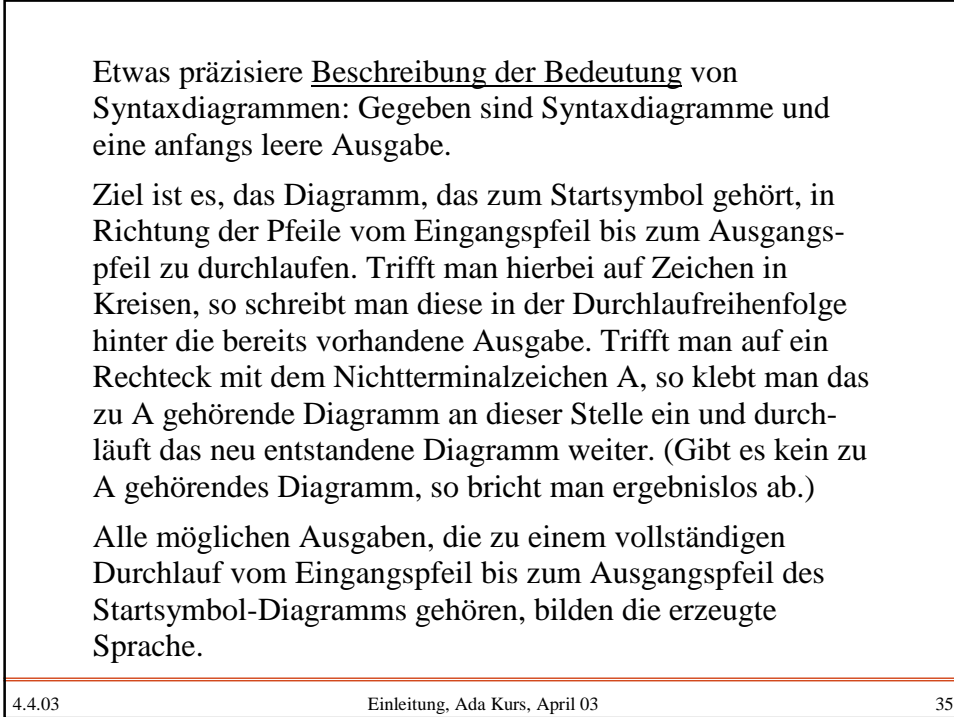

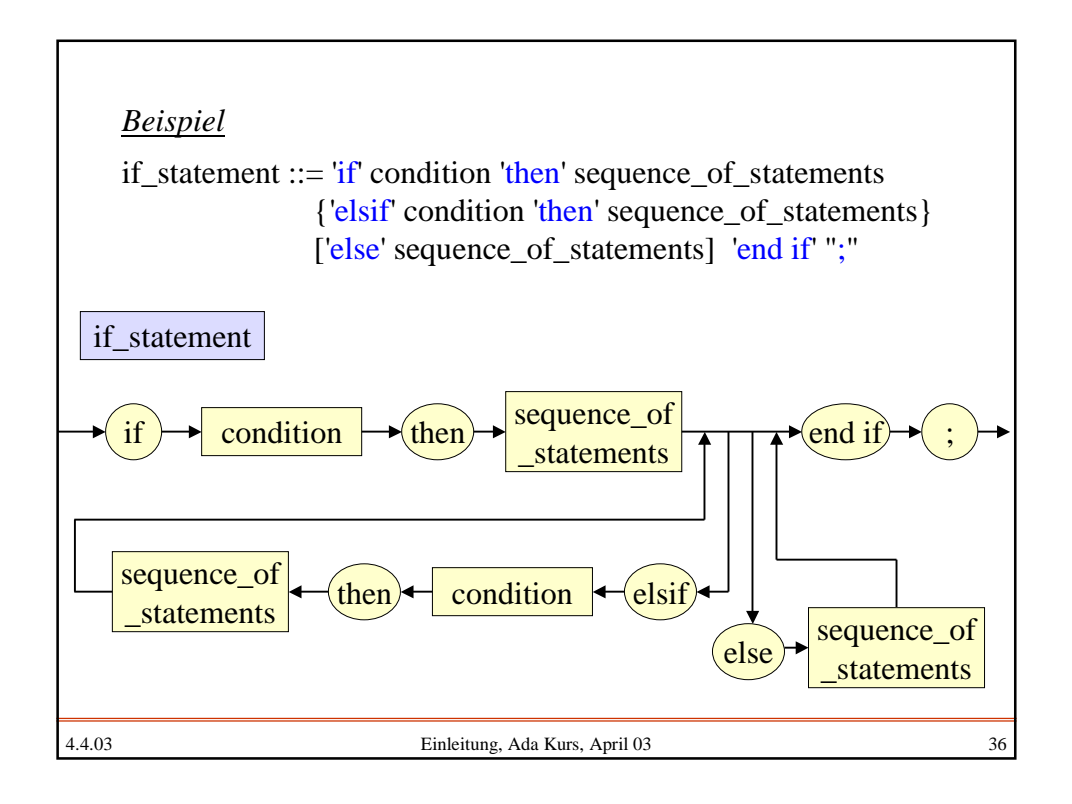

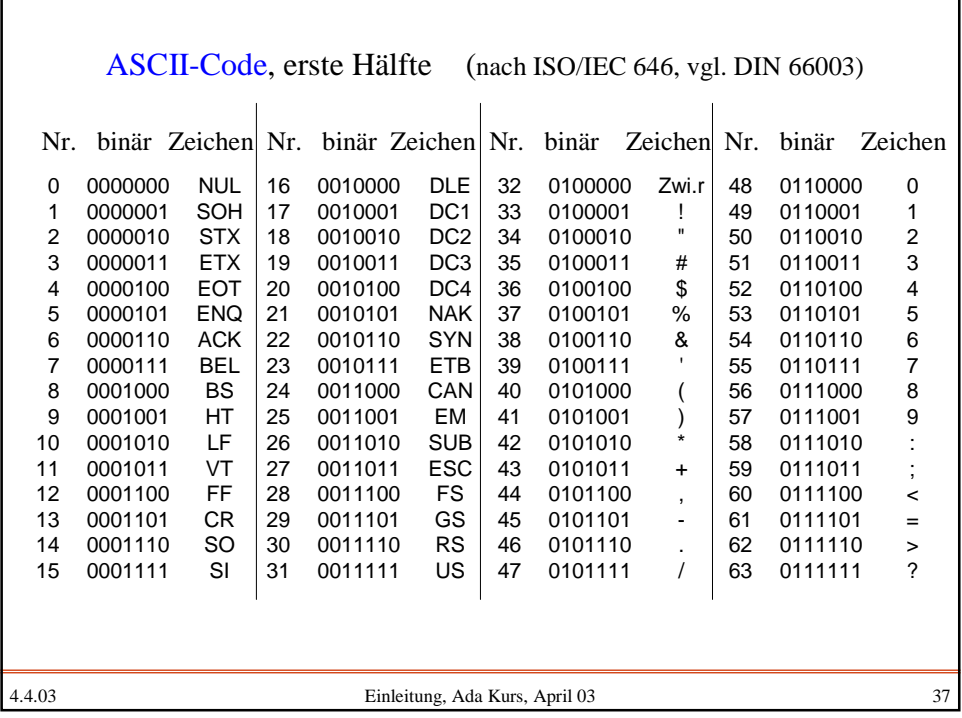

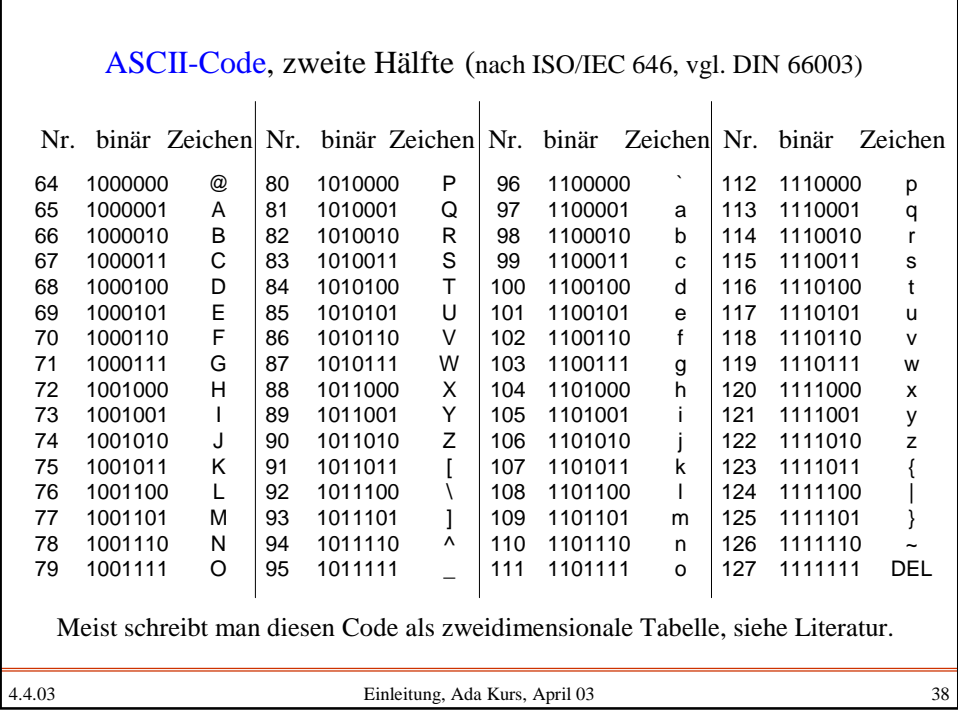

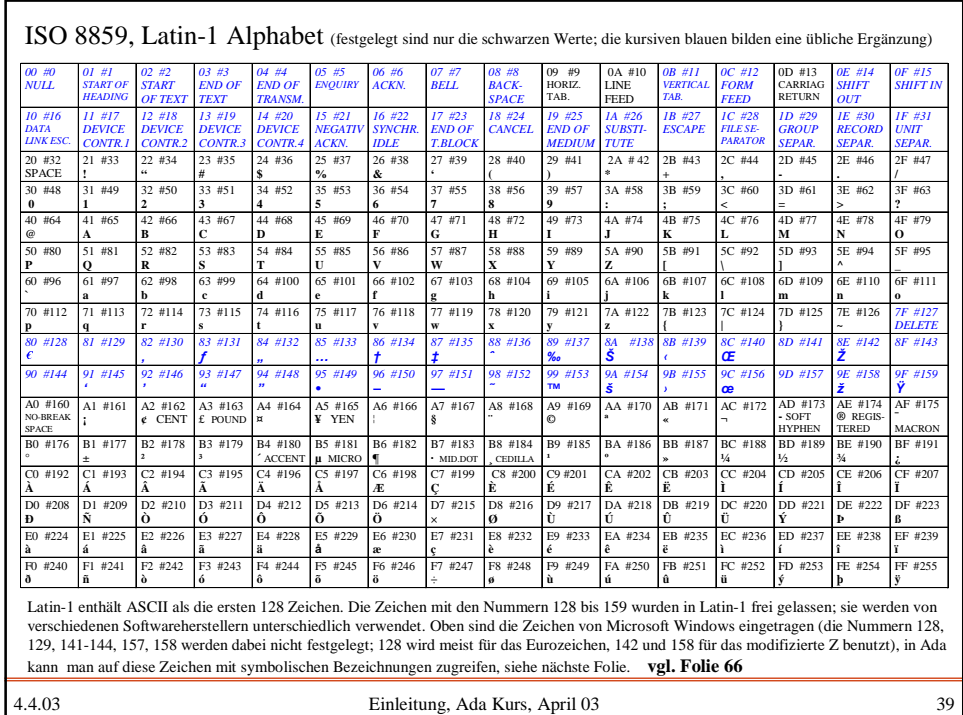

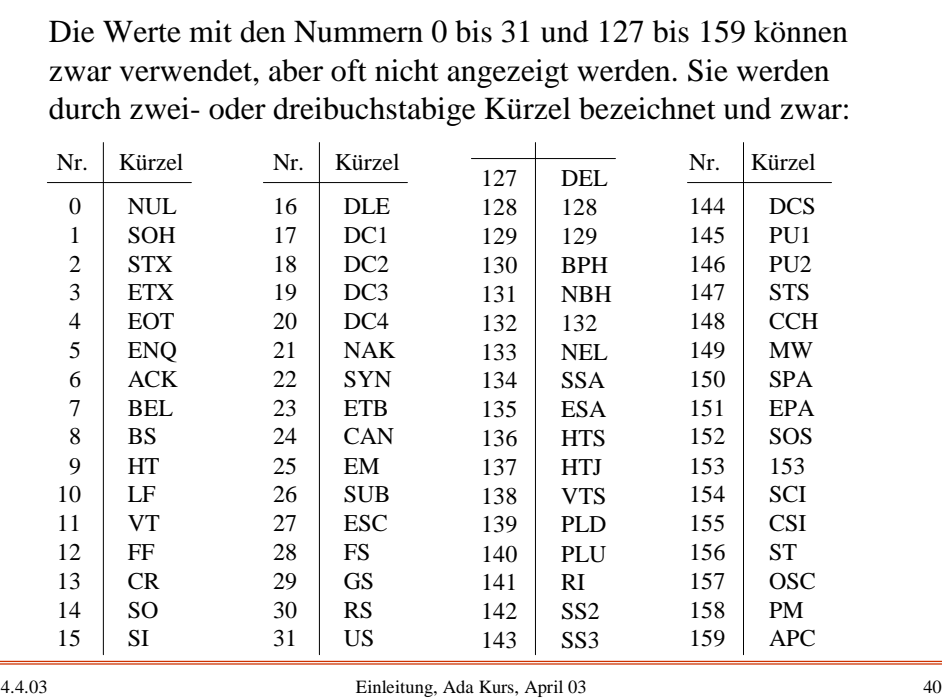

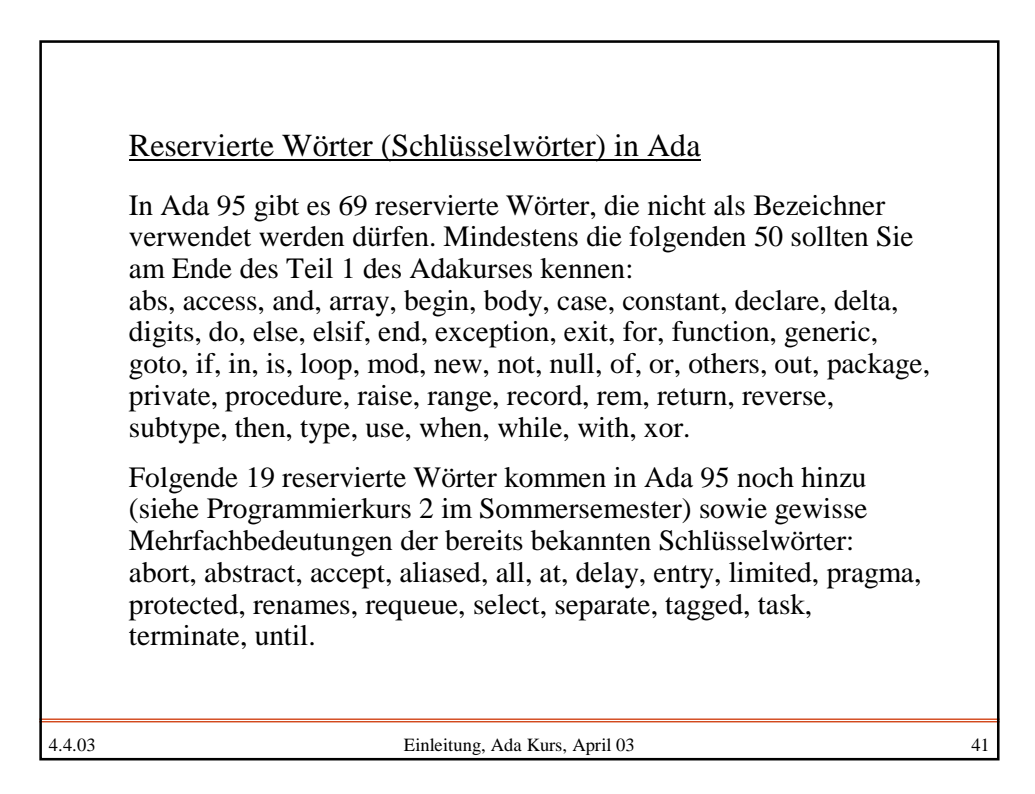

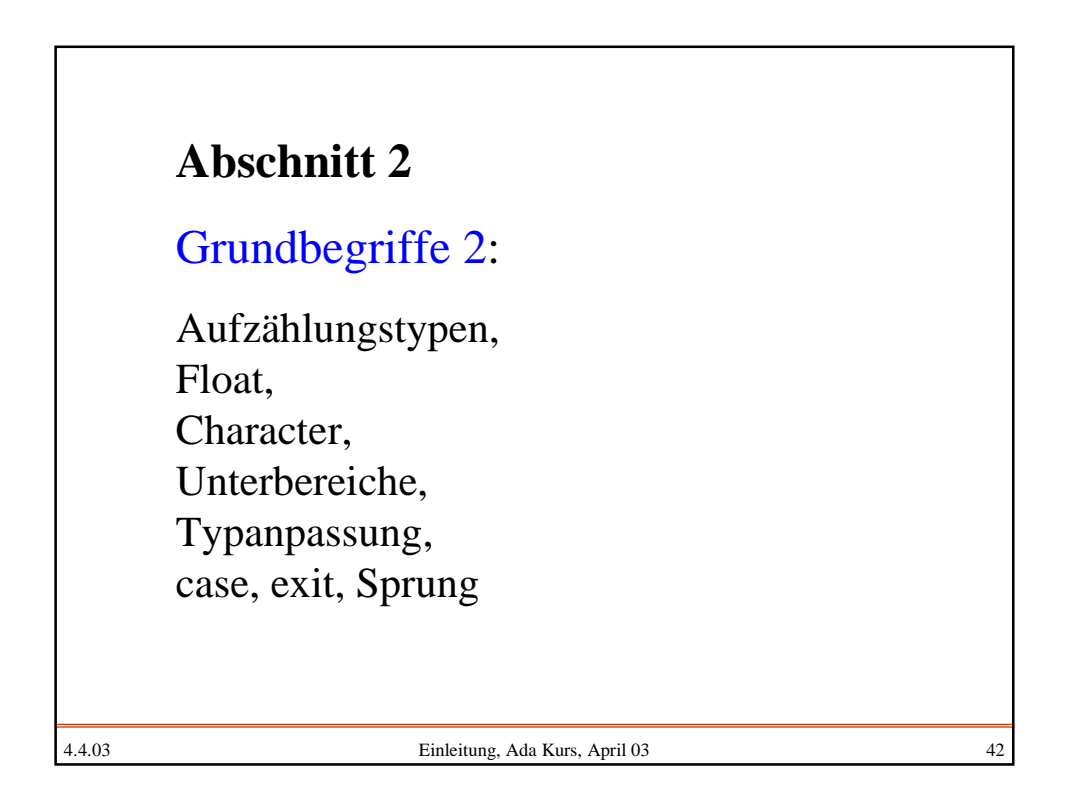

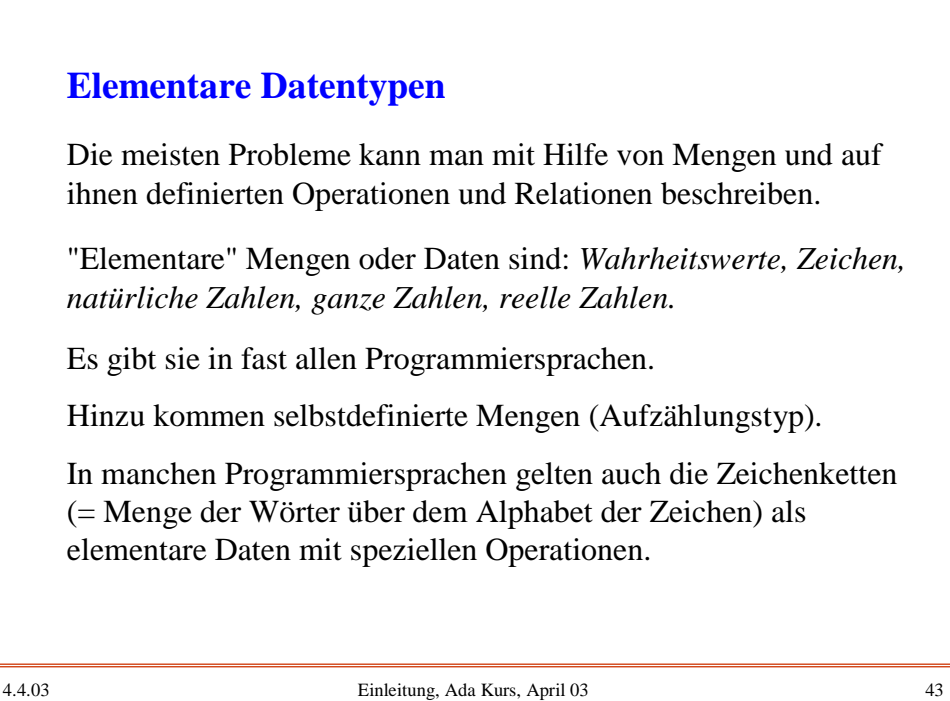

4.4.03 Einleitung, Ada Kurs, April 03 44  $|B|$  ${false, true}$ {false, true} Boolesche Werte Boolean oder {0, 1} Wahrheitswerte **Â** ASCII-Code Tastatur-Alphabet character Latin\_1-Code Alphabetszeichen  $\overline{M}$  $\{1, 2, 3, 4, ...\}$ natürliche Zahlen | positive  $IN_0$  $\{0, 1, 2, 3, ...\}$  natürliche Zahlen natural mit der 0  ${\sf Z}$  | { ..., -2, -1, 0, | ganze Zahlen | integer 1, 2, 3, ... }  $IR$ reelle Zahlen float Kürzel Menge | bekannt als | Datentypname

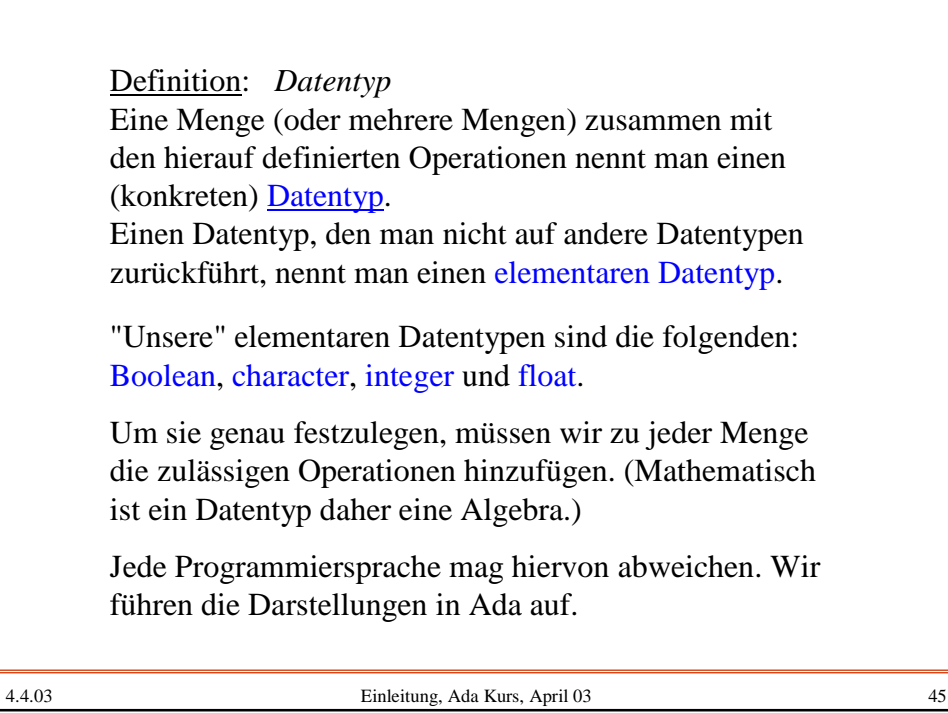

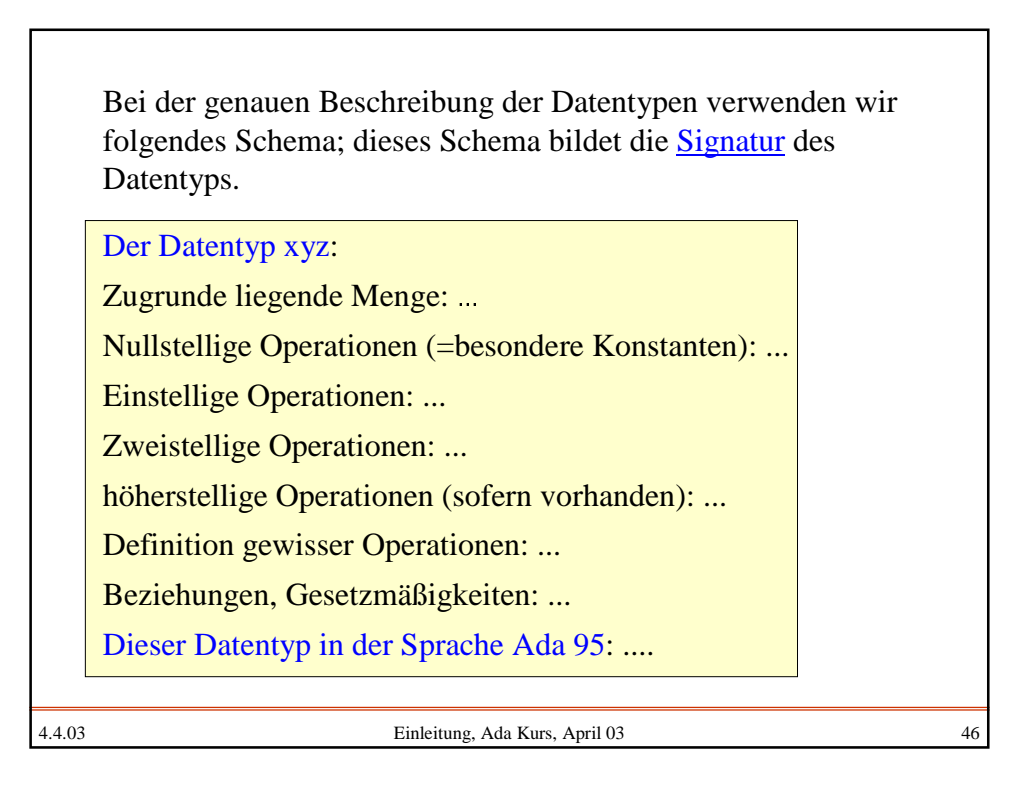

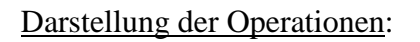

Hat man zwei Operationen f, g:  $M \times M \rightarrow M$  auf einer Menge M, so kann man zusammengesetzte Ausdrücke ("Terme") bilden:

 $f(g(x, y), x)$  oder  $g(g(f(x, y), z), g(z, x))$ 

Diese Darstellung, dass der Operator vor seinen Operanden steht, bezeichnet man als Prefixnotation. Man kann dann die Klammern auch weglassen:

f g x y x oder g g f x y z g z x

und die Auswertung der Ausdrücke bleibt eindeutig.

```
4.4.03 Einleitung, Ada Kurs, April 03 48
     Statt dessen kann man die Operatoren auch hinter ihre
     Operanden schreiben:
     x y g x f oder x y f z g z x g g
     Dies nennt man Postfix-Notation (oder polnische Notation).
     Auch hierbei bleibt die Auswertung der Ausdrücke eindeutig.
     Im täglichen Leben verwendet man jedoch in der Regel die
     Infix-Notation, bei der man das Operationszeichen zwischen
     die Operanden stellt; obige Beispiele werden dann zu
     x g y f x oder x f y g z g z g xDies ist nicht mehr eindeutig, da nun z. B. f(g(x, y), x) und g
     (x, f(y, x)) die gleiche Infix-Notation x g y f x besitzen.
     Man erkennt dies, wenn man die Baumstruktur betrachtet:
```
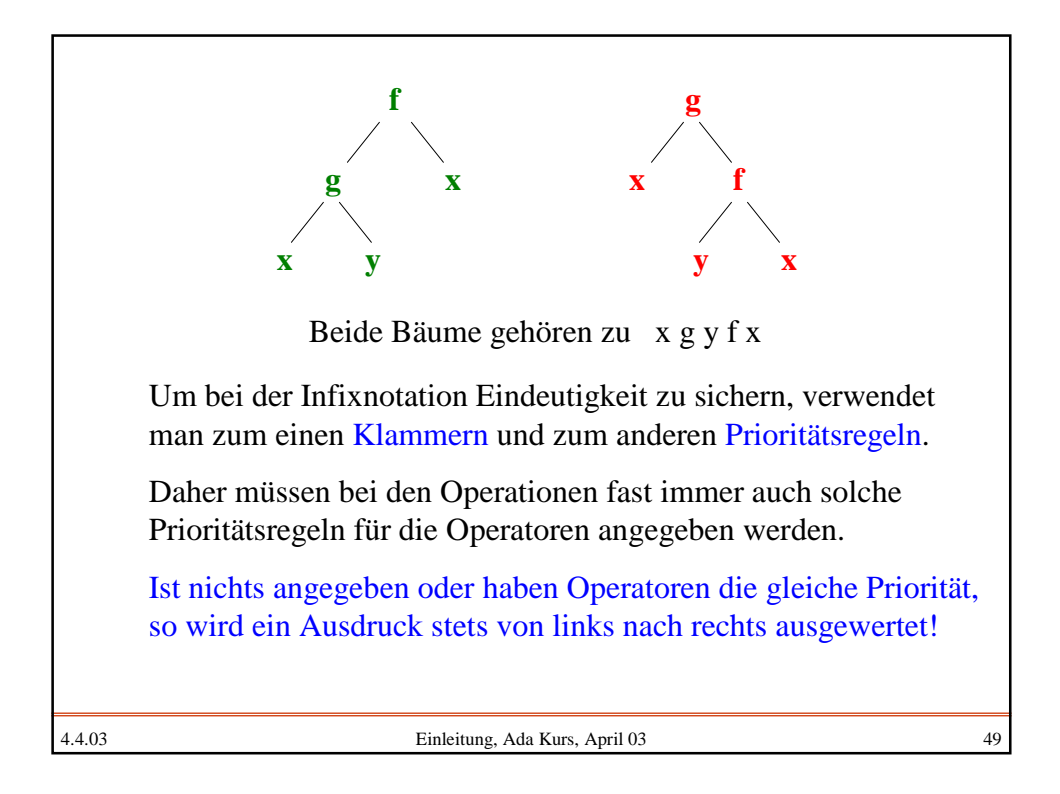

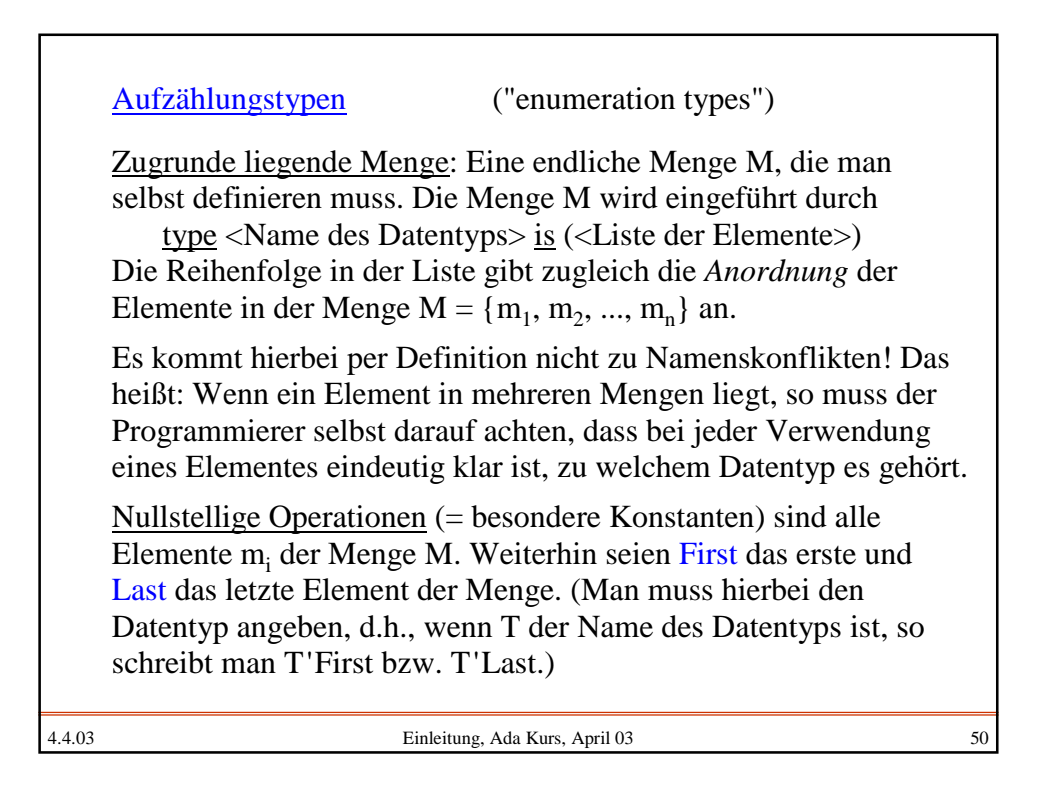

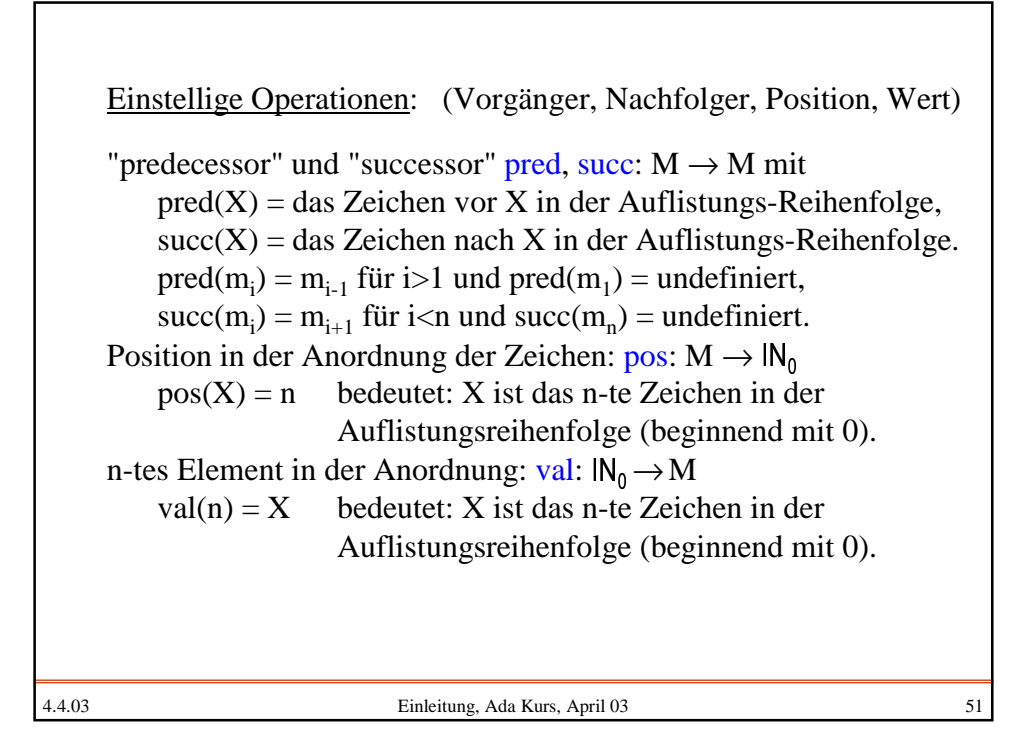

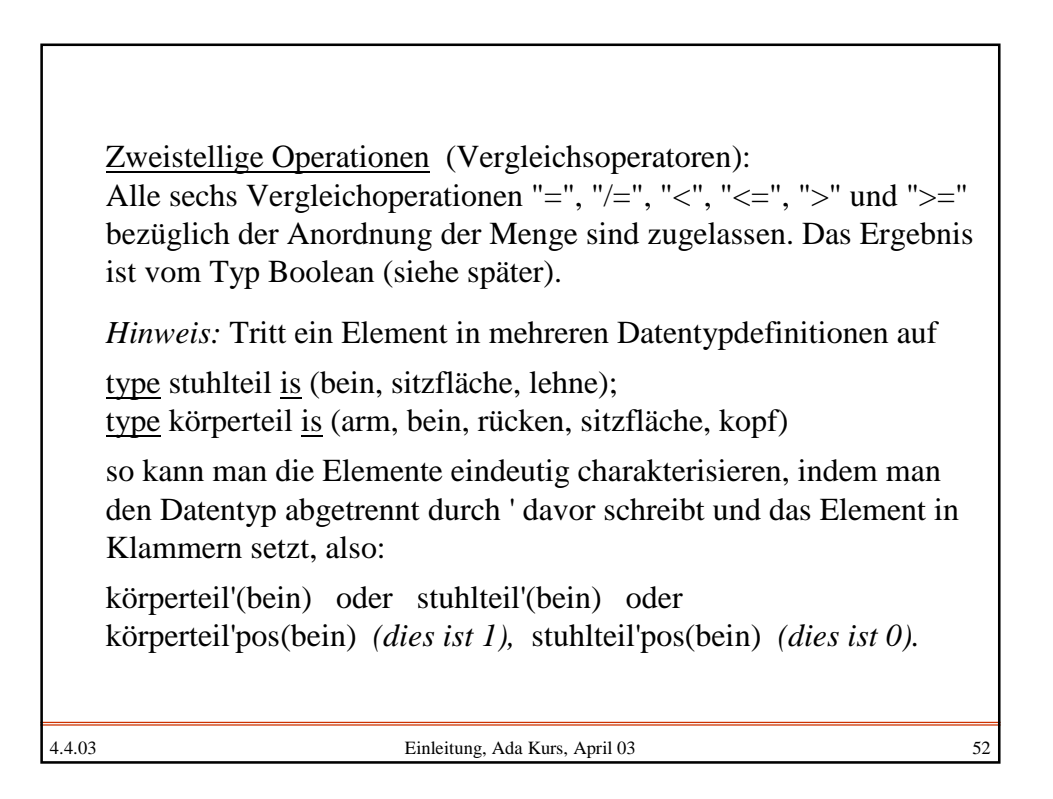

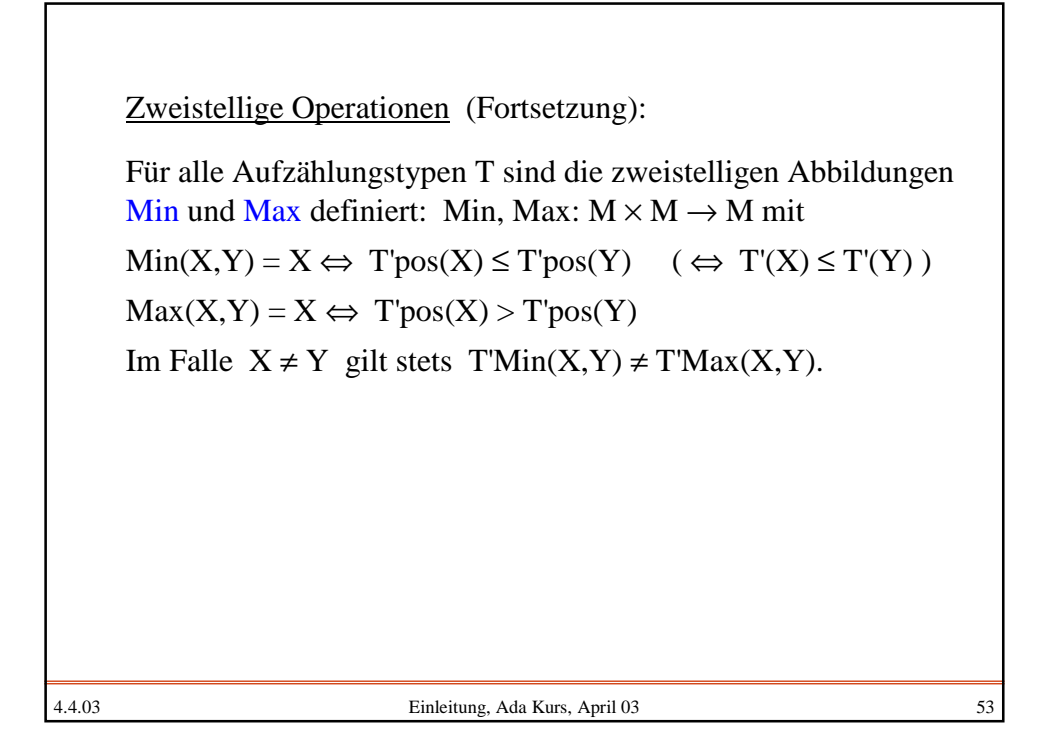

4.4.03 Einleitung, Ada Kurs, April 03 54 Dreistellige Operationen: <u>if then else fi</u>:  $IB \times M \times M \rightarrow M$ Diese Operation ist wie folgt definiert:  $\underline{\text{if}}$  b <u>then</u> m1 <u>else</u> m2  $\underline{\text{fi}}$  = m1, falls b den Wert <u>true</u> besitzt m2, falls b den Wert <u>false</u> besitzt Prioritäten werden auf diesen Operationen nicht festgelegt.

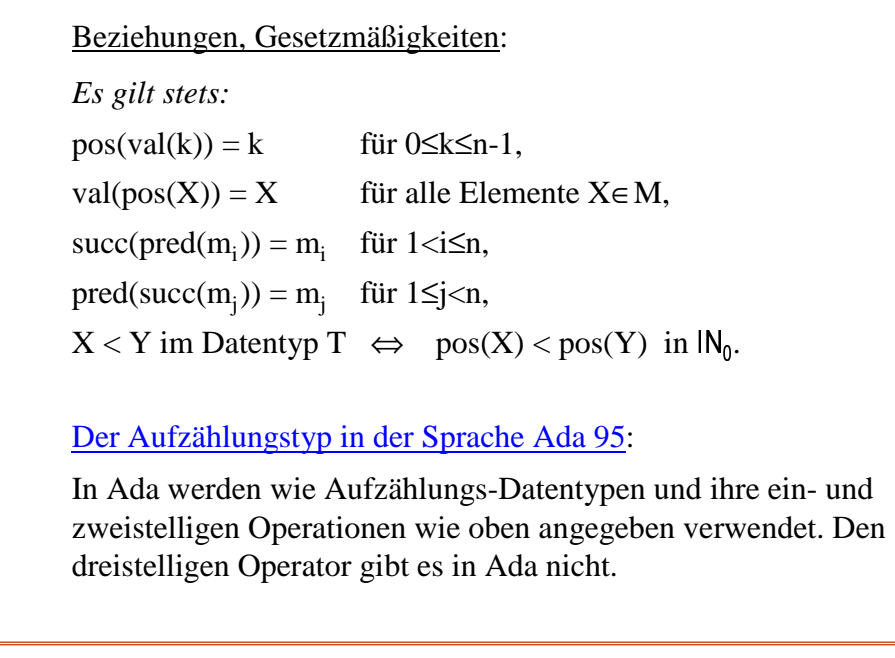

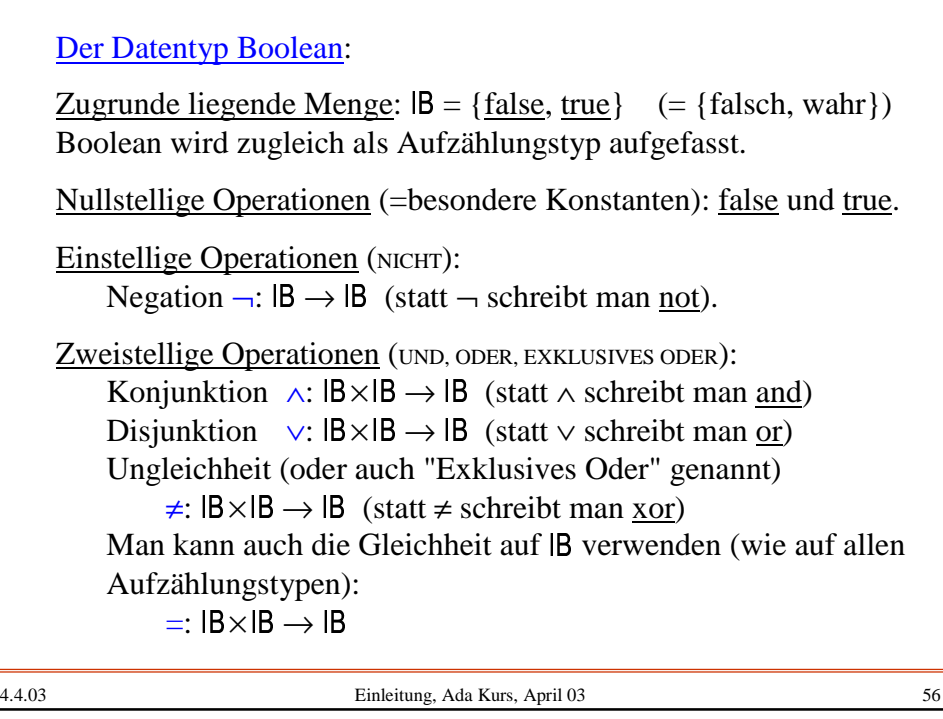

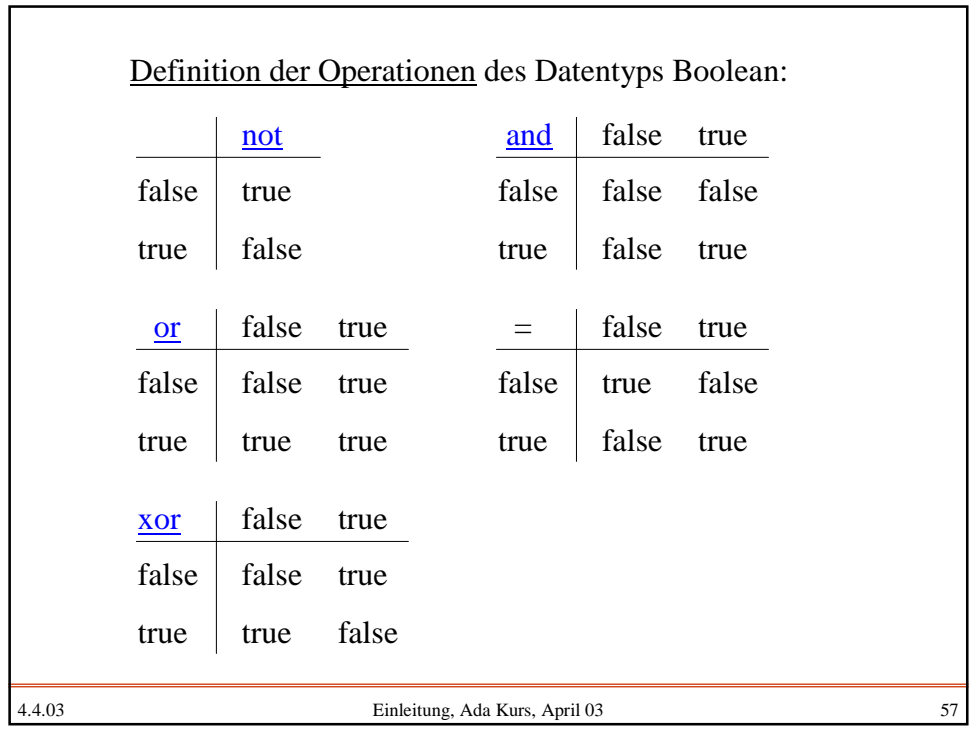

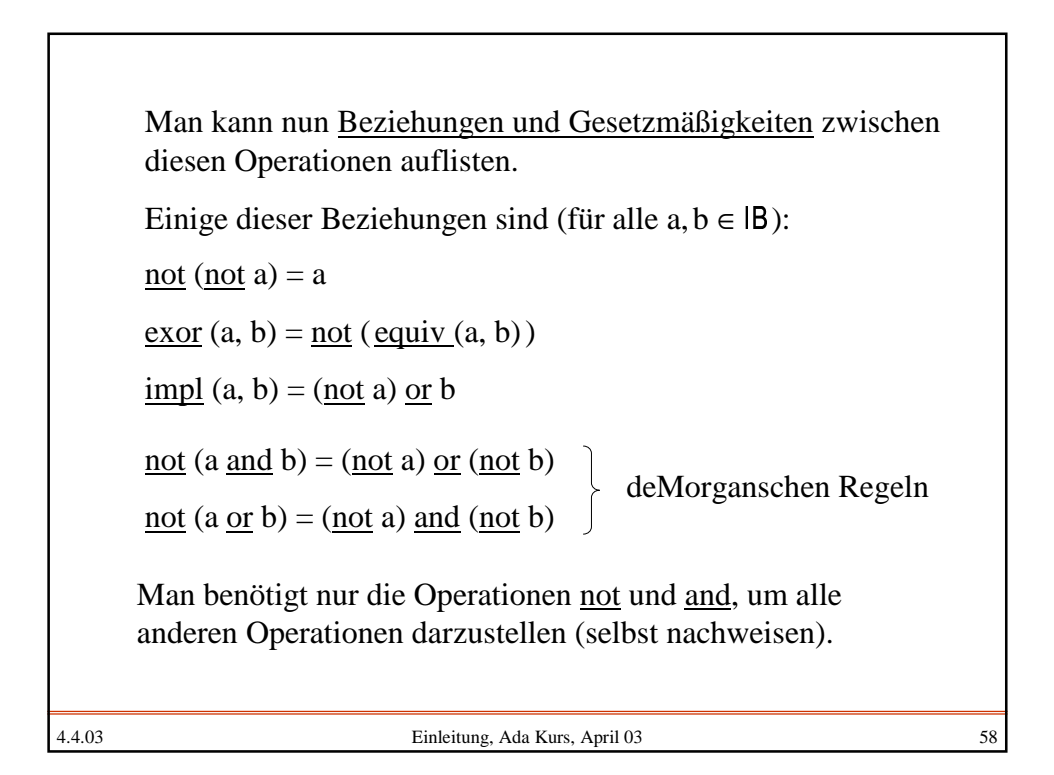

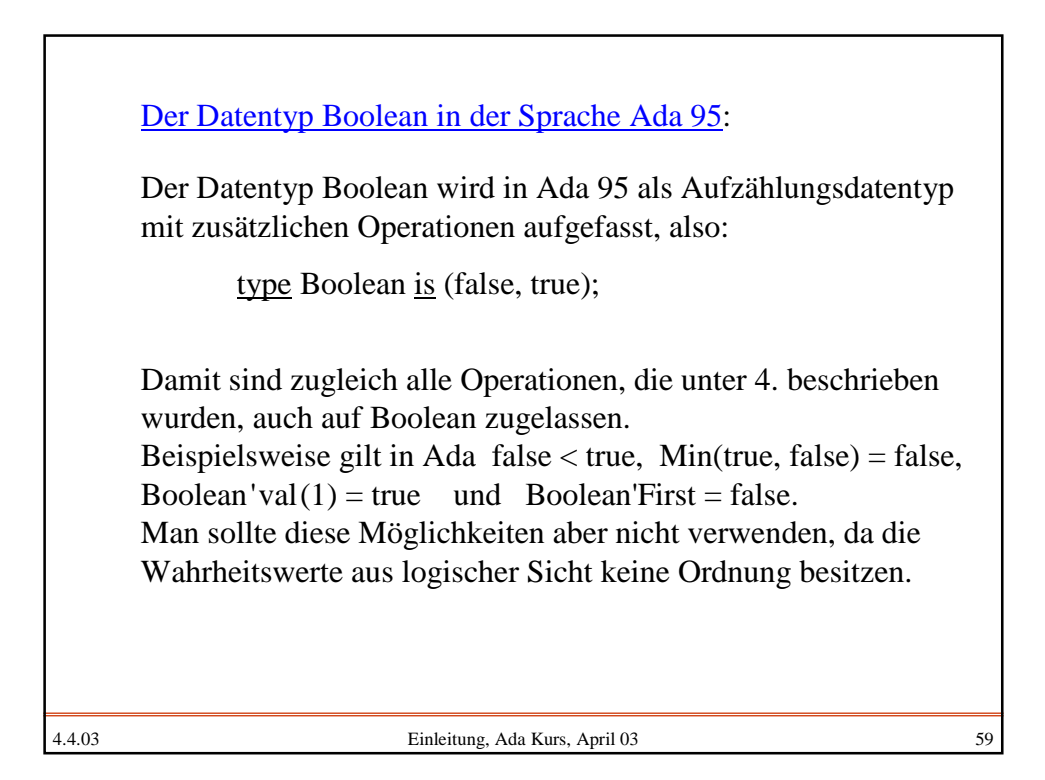

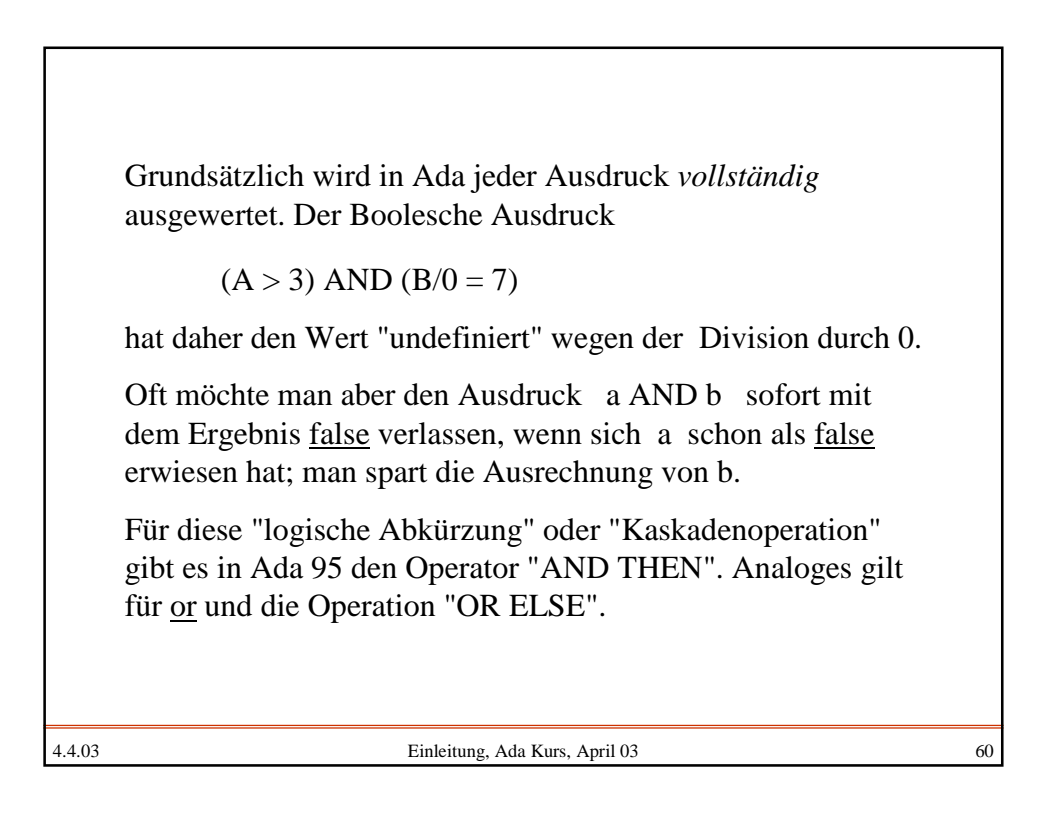

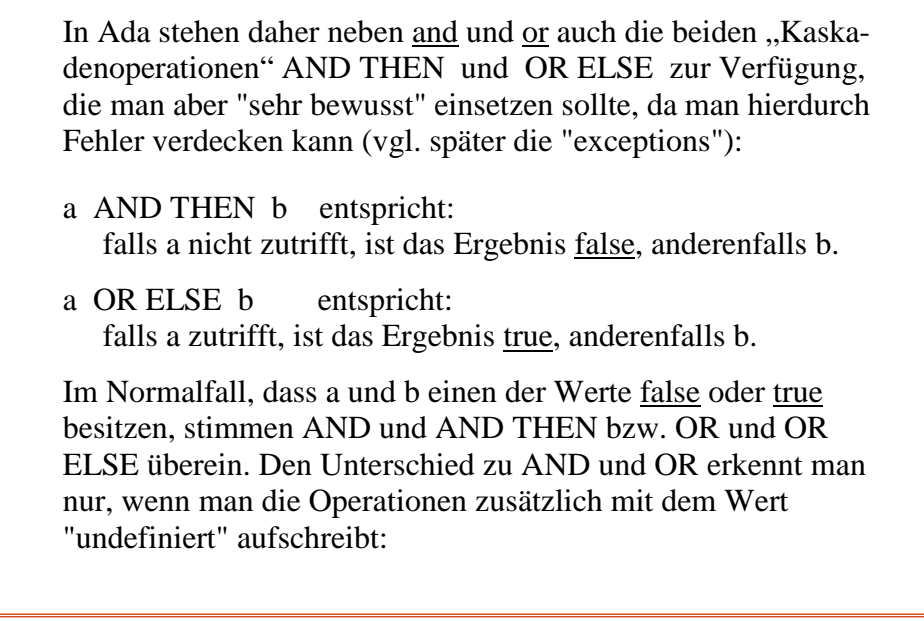

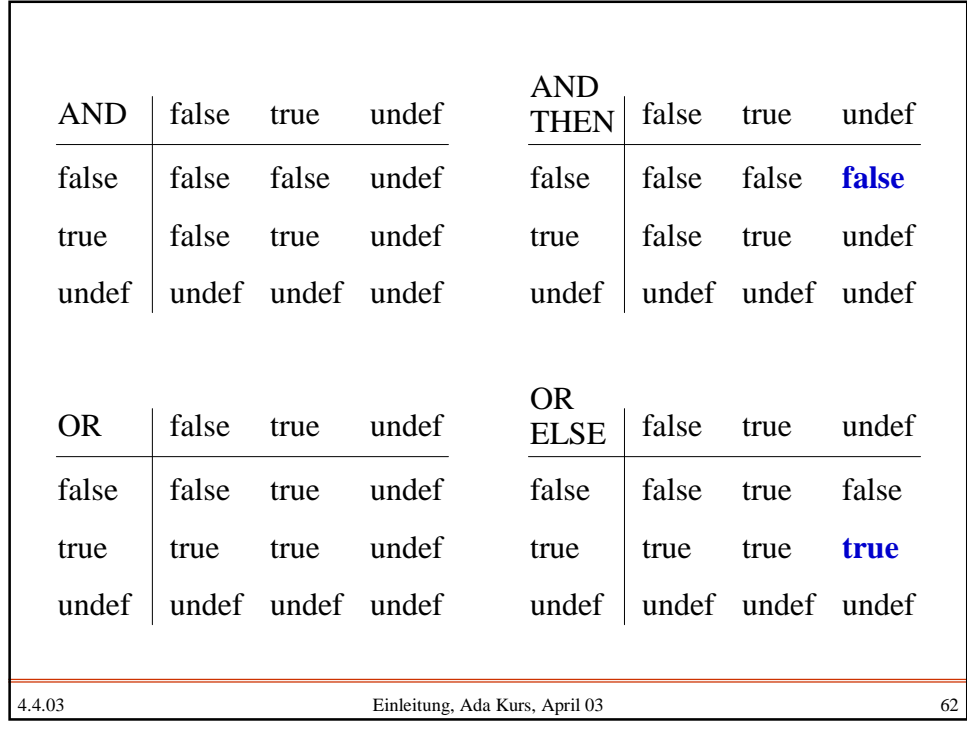

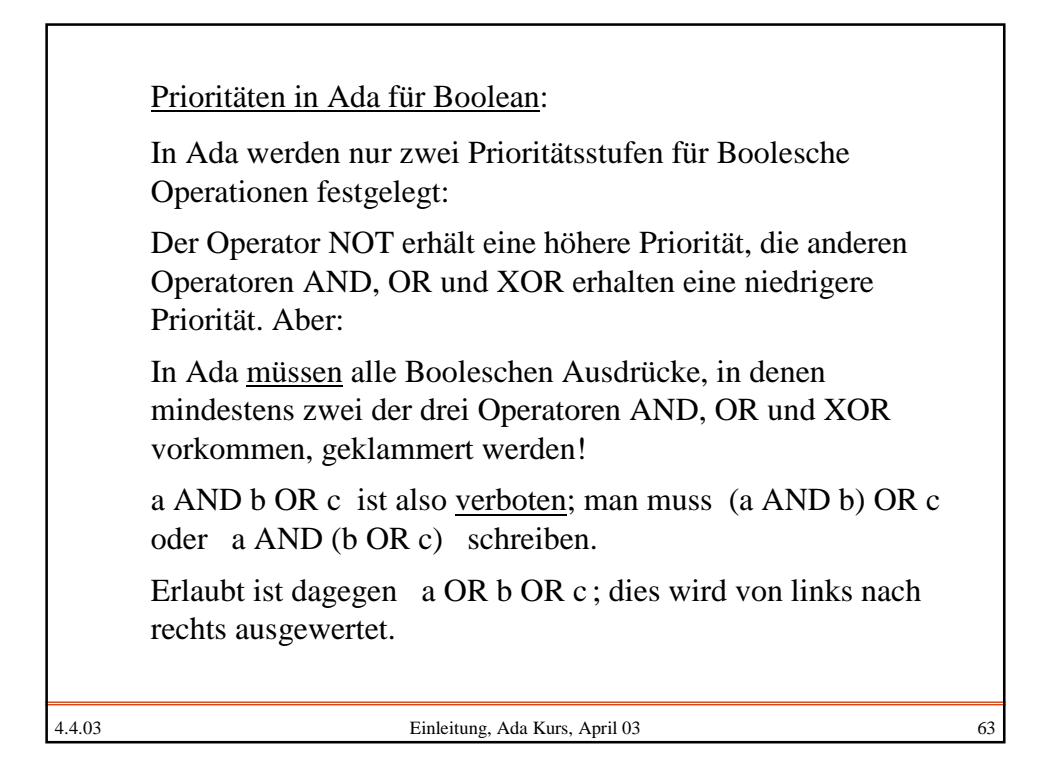

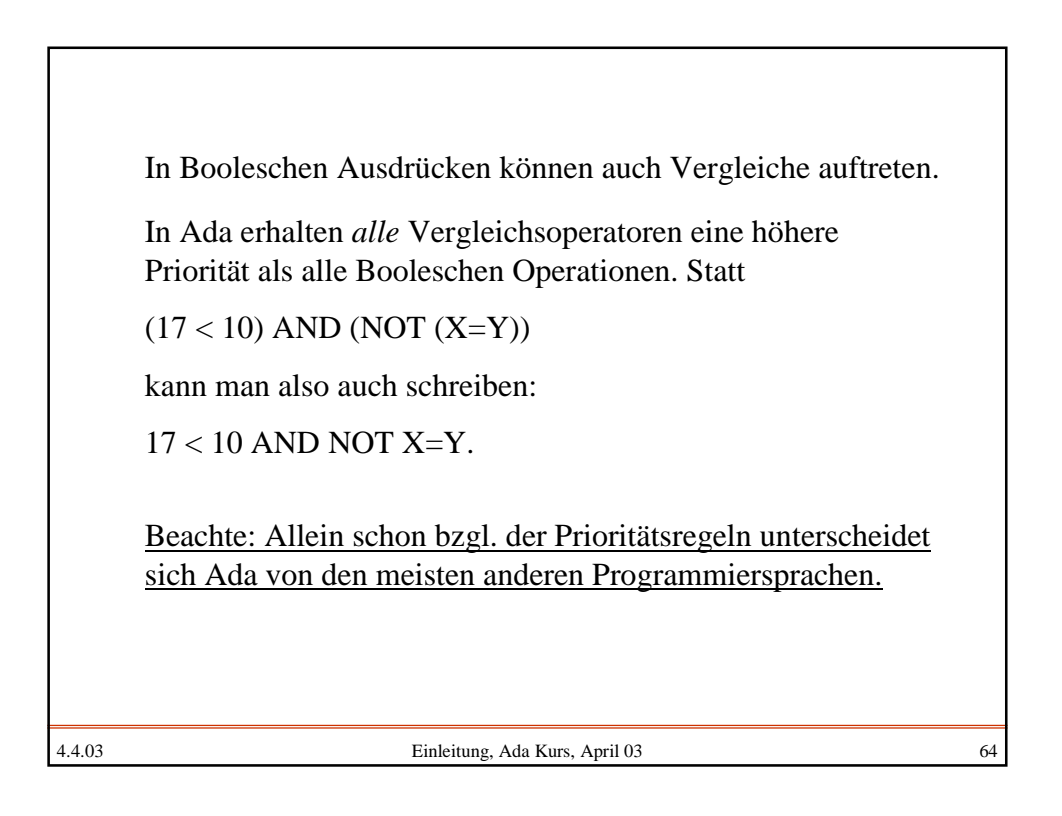

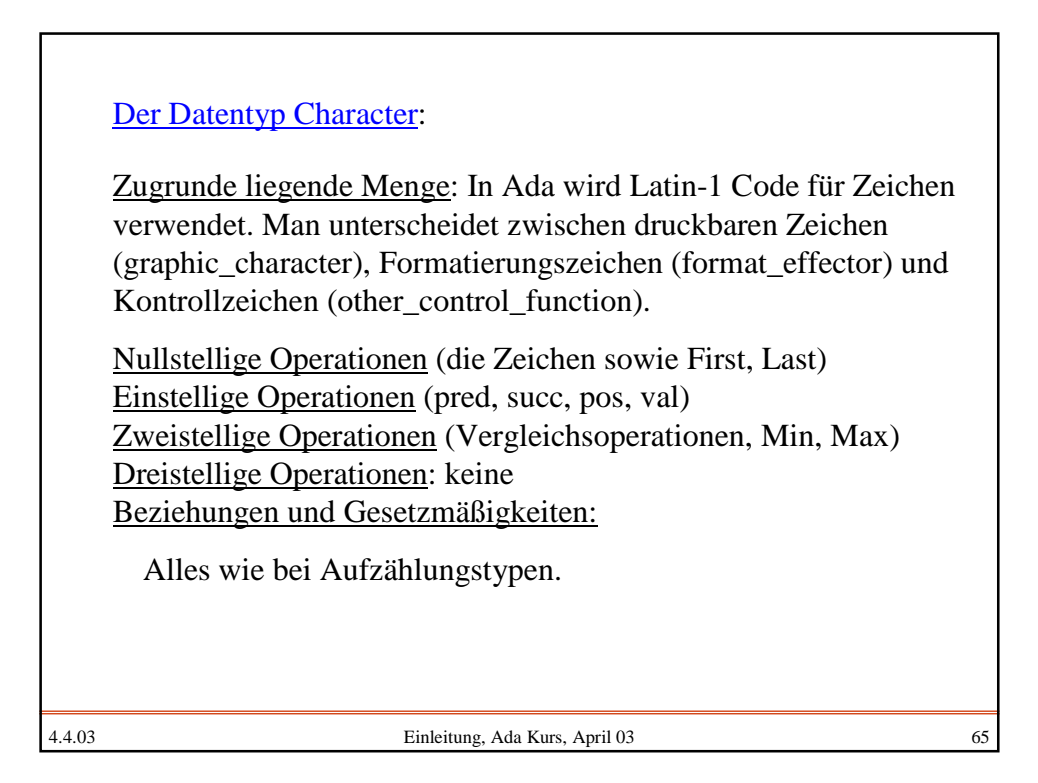

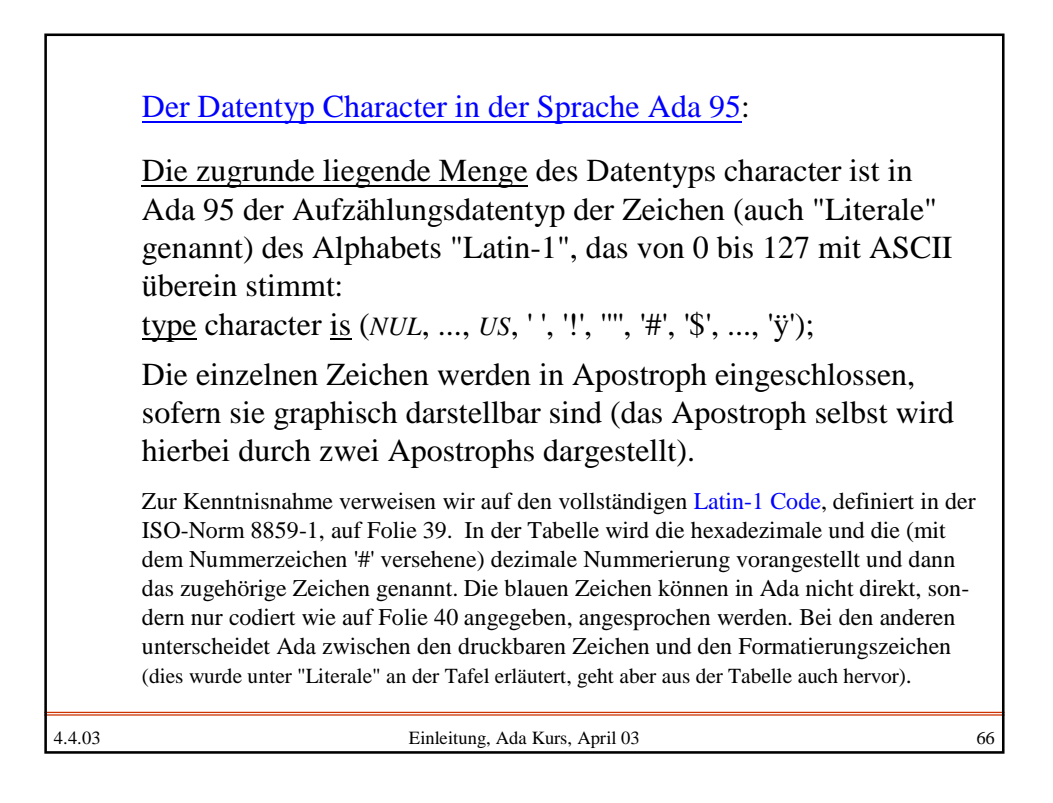

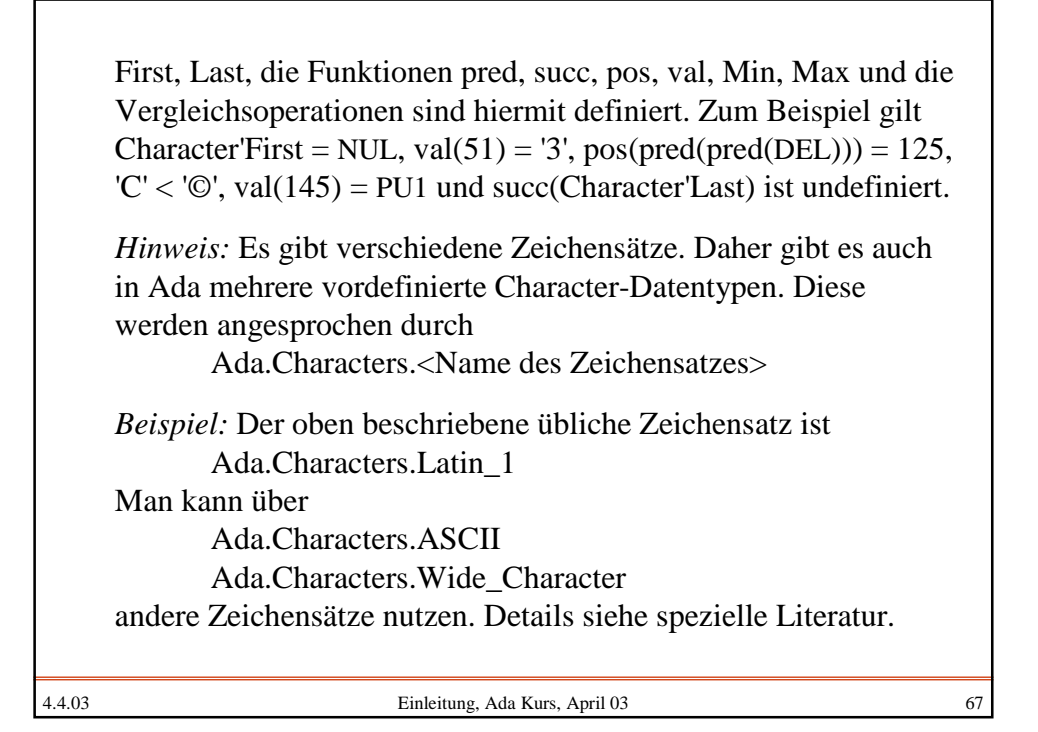

4.4.03 Einleitung, Ada Kurs, April 03 68 Zugrunde liegende Menge:  $\mathbf{Z} = \{ \dots, -3, -2, -1, 0, 1, 2, 3, 4, 5, 6, \dots \}$  mit üblicher Ordnung. Nullstellige Operationen: Alle Zahlen. *Hinweis:* Im Prinzip genügen die beiden Konstanten 0 und 1. Jede Zahl lässt sich dann durch Anwenden der Addition und der Bildung der negativen Zahl beschreiben: 3 durch  $1 + 1 + 1$  oder  $-4 = -(1+1+1+1)$ . Auch die 0 kann man wegen  $0 = 1 - 1$  noch weglassen. Der Datentyp integer

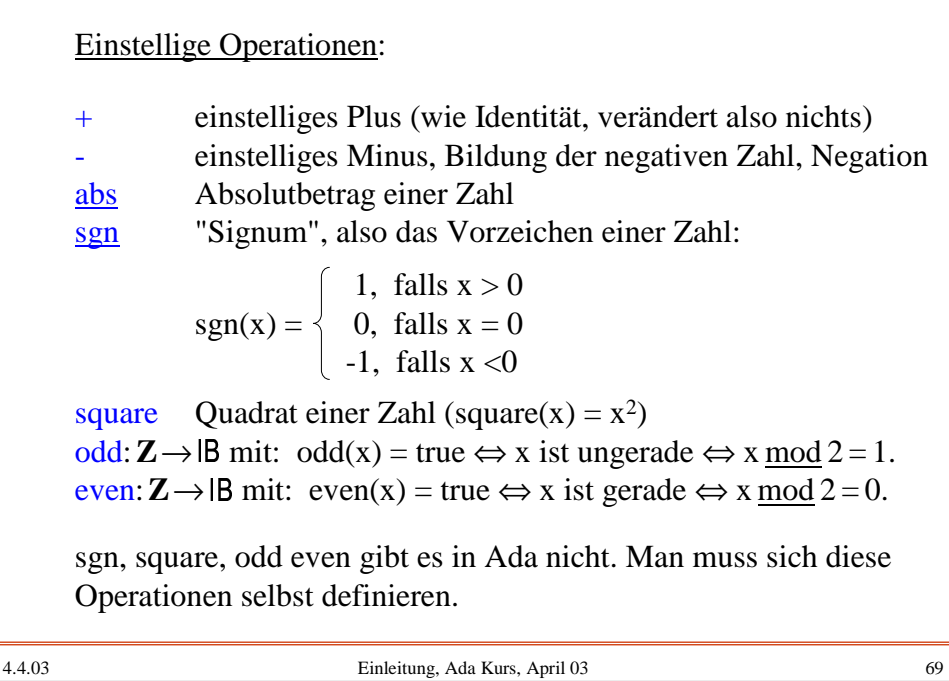

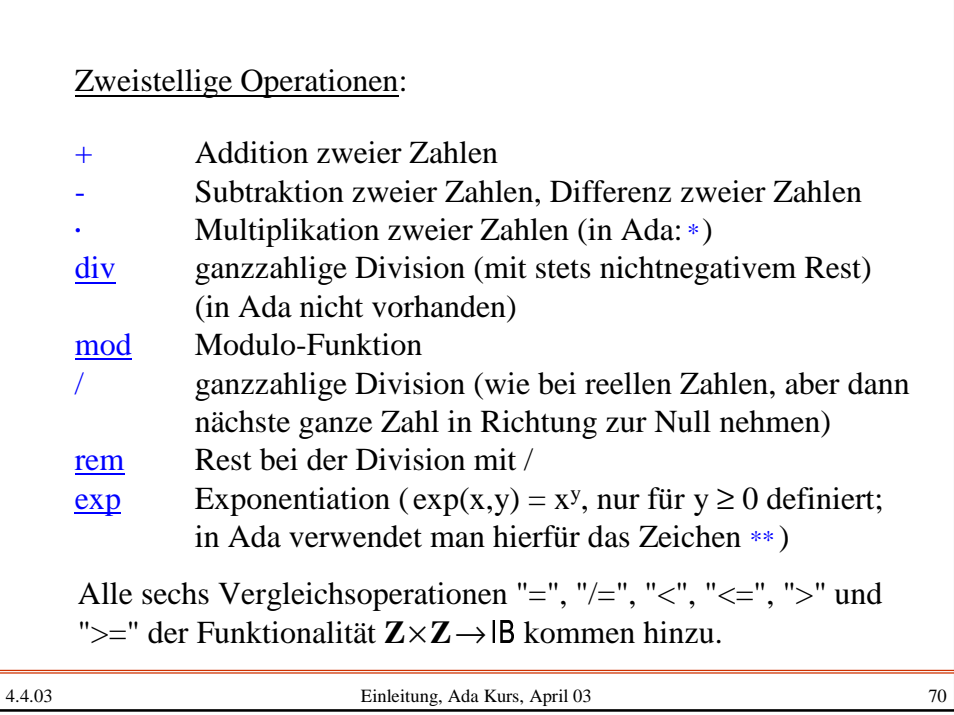

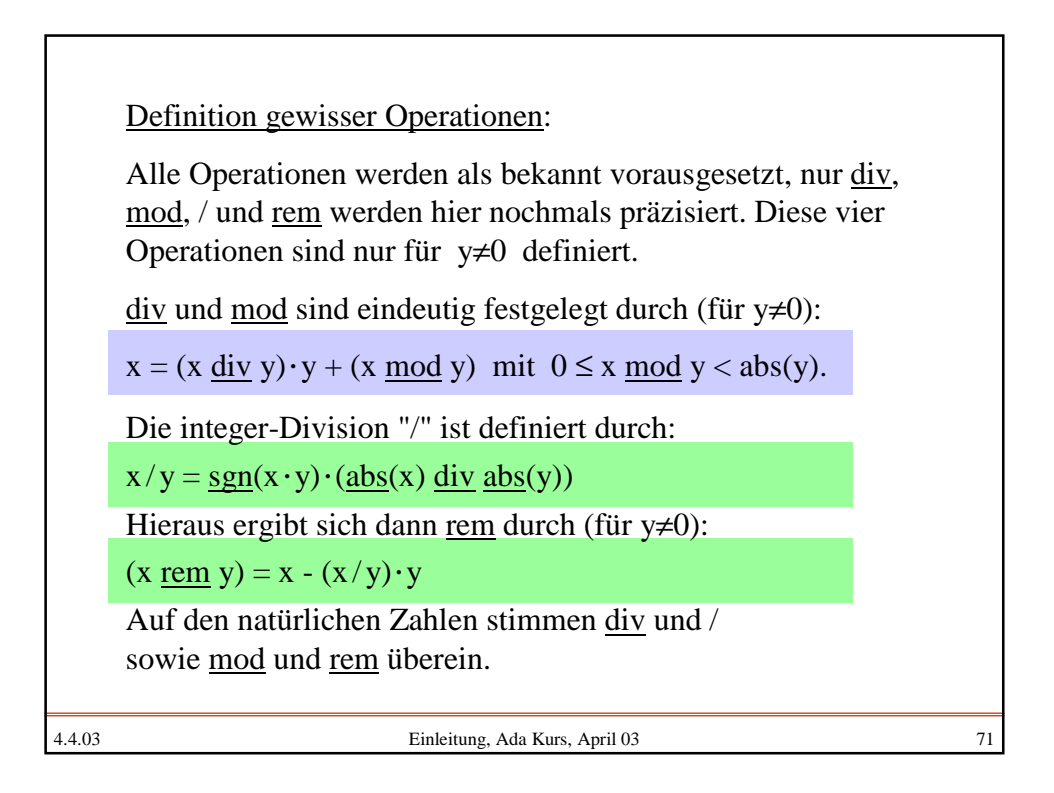

4.4.03 Einleitung, Ada Kurs, April 03 72 Machen Sie sich den Unterschiede genau klar: Beide Funktionspaare div und mod sowie / und rem erfüllen die Gleichung:  $x = f(x,y) \cdot y + g(x,y)$  mit  $0 \leq abs(g(x,y)) < abs(y)$ . *Beispiele:* 16 div  $5 = 3$ , 16 mod  $5 = 1$ , 16 /  $5 = 3$ , 16 rem  $5 = 1$ , 16 div  $(-5) = -3$ , 16 mod  $(-5) = 1$ , 16  $/(-5) = -3$ , 16 rem  $(-5) = 1$ ,  $(-16)$  div  $5 = -4$ ,  $(-16)$  mod  $5 = 4$ ,  $(-16) / 5 = -3$ ,  $(-16)$  rem  $5 = -1$ ,  $(-16)$  div  $(-5) = 4$ ,  $(-16)$  mod  $(-5) = 4$ ,  $(-16)/(-5) = 3$ ,  $(-16)$  rem  $(-5) = -1$ . Während mod stets nicht-negative Werte liefert, erhält man bei rem ein nicht-positives Resultat, falls der erste Operand negativ ist.

Beziehungen und Gesetzmäßigkeiten:

Die ganzen Zahlen bilden einen mathematischen Ring. Also gelten die üblichen Gesetze: Die Addition ist kommutativ und assoziativ mit der Einheit 0 und der Inversenbildung "-x", die Multiplikation ist kommutativ und assoziativ mit der Einheit 1, die beiden Operationen sind das Distributivgesetz miteinander verbunden. Weitere Gesetzmäßigkeiten lassen sich herleiten, zum Beispiel:

 $odd(x) = not even(x)$ 

 $((-x) \text{ div } y) = -1 - (x \text{ div } y)$ 

x mod  $y = y - ((-x) \mod y)$ 

4.4.03 Einleitung, Ada Kurs, April 03 73

4.4.03 Einleitung, Ada Kurs, April 03 74 In Ada ist auch der Datentyp integer ein Aufzählungstyp, der von der kleinsten bis zur größten darstellbaren Zahl reicht: type integer is (Integer'First, Integer'First+1, ..., Integer'Last); Daher sind auch Min, Max, pred, succ, pos und val für Integer definiert, allerdings mit der Ausnahme, dass die Zahl 0 die Positionsnummer 0 erhält, d.h., für integer gilt für alle Zahlen a: pred(a) = a-1; succ(a) = a+1; pos(a) = a, val(a) = a. In der Praxis orientiere man sich stets zuvor, welche Zahlen auf dem jeweiligen Rechner Integer'First und Integer'Last sind. Heute sind es meist die Zahlen  $-2.147.483.648 = -2<sup>31</sup>$  und  $2<sup>31</sup>$ -1 (dies entspricht einer 32-Bit-Darstellung im Zweierkomplement). Der Datentyp integer in der Sprache Ada 95

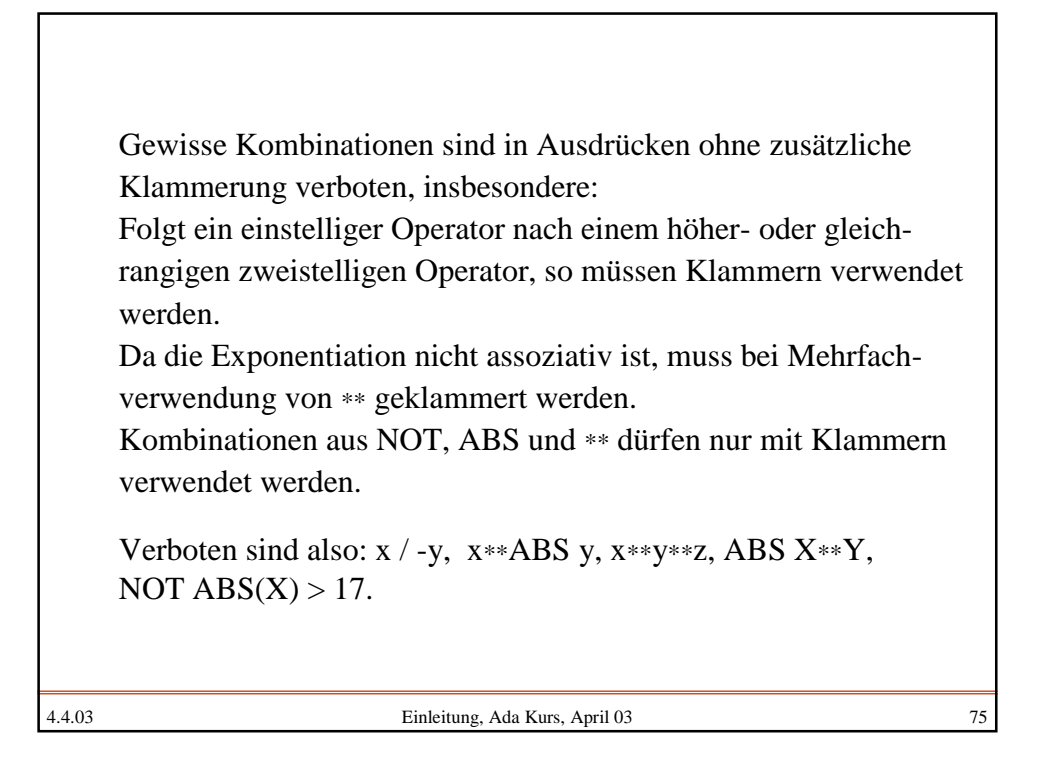

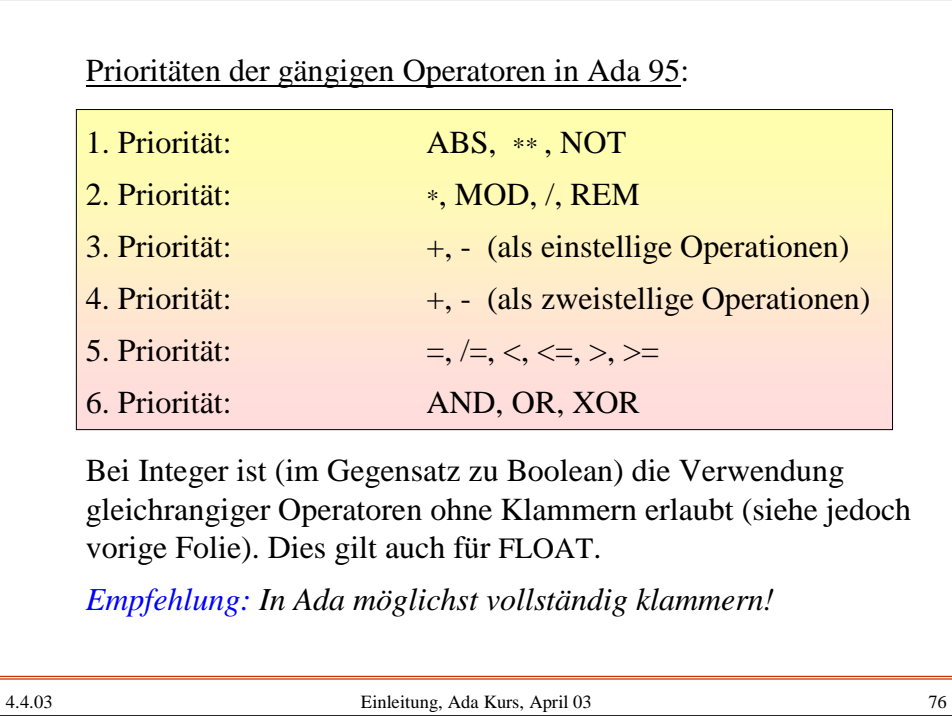

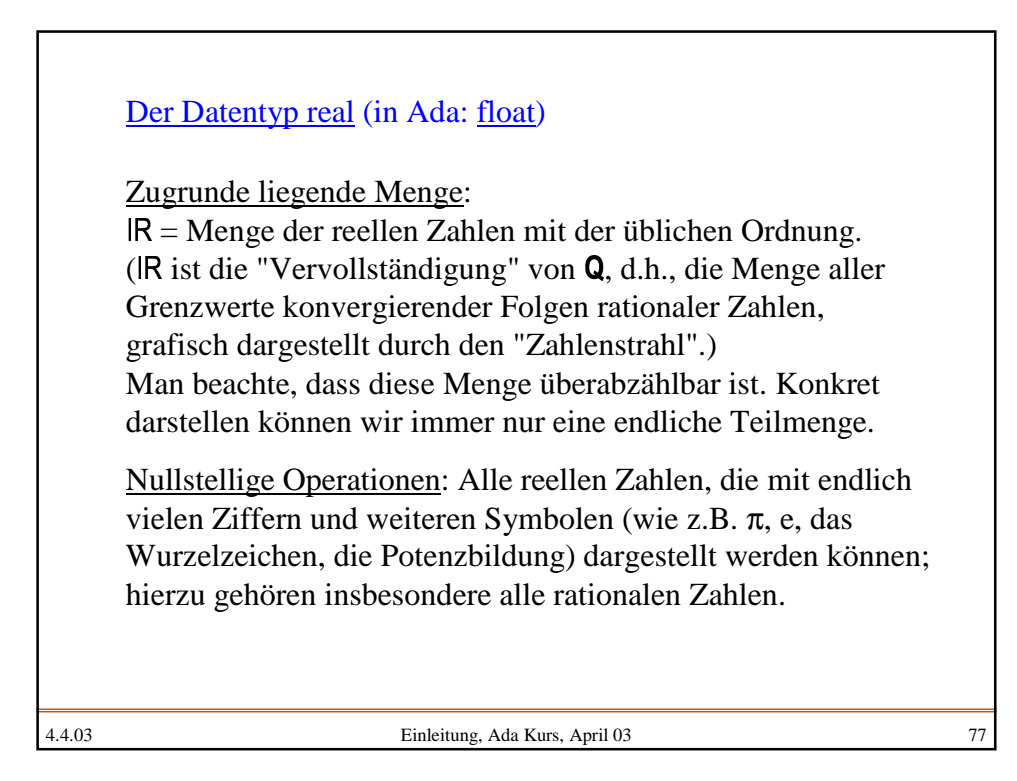

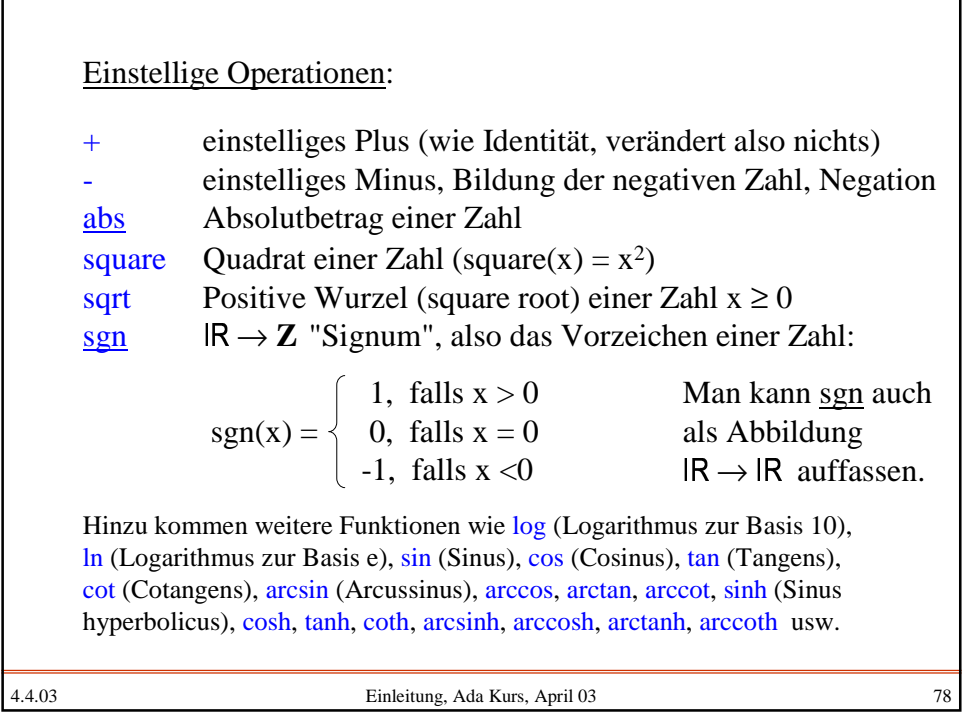

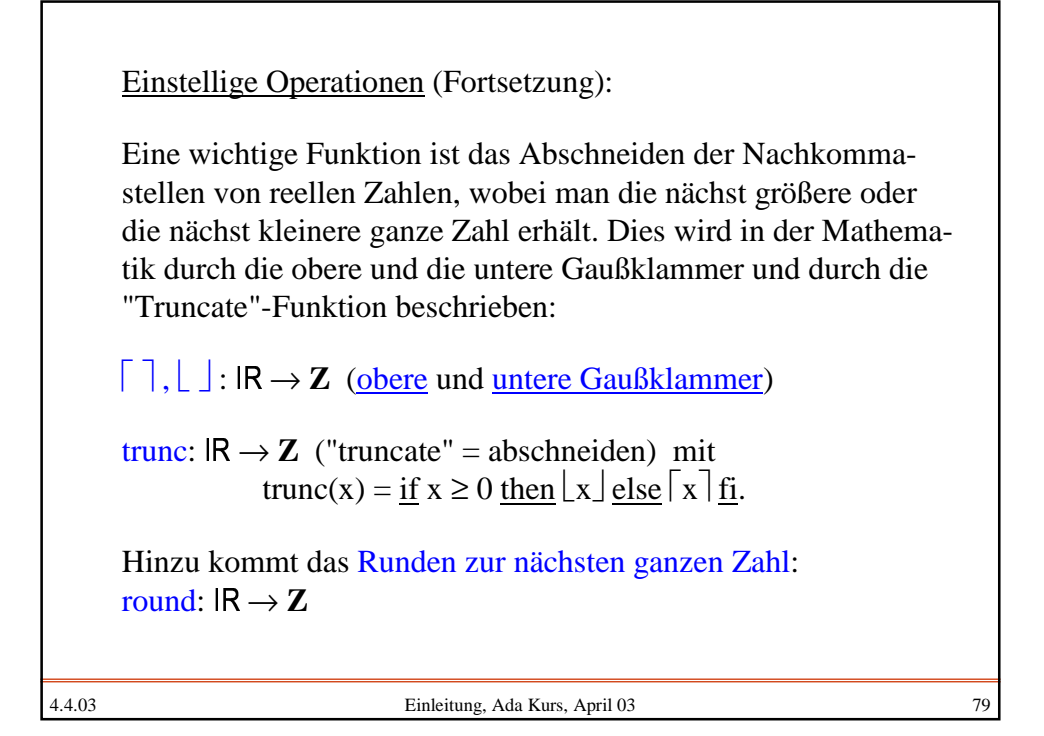

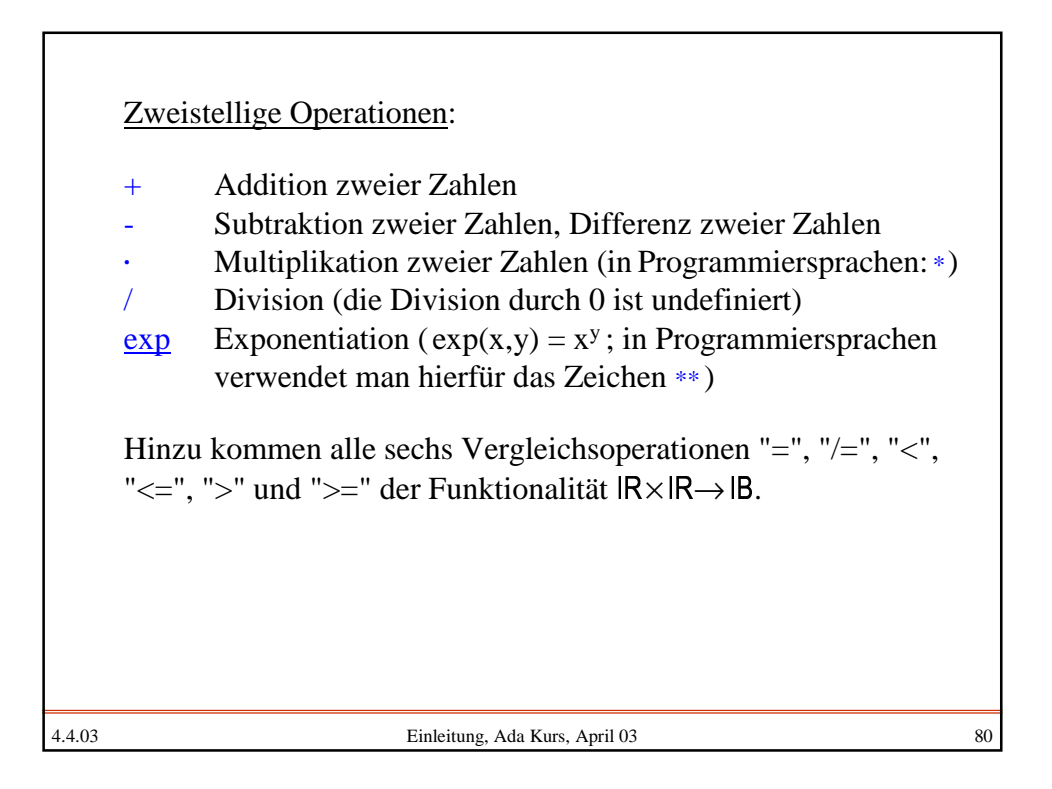

4.4.03 Einleitung, Ada Kurs, April 03 81 Definition gewisser Operationen: Die meisten Operationen werden als bekannt vorausgesetzt.  $\lceil \ \rceil, \lfloor \ \rfloor \colon \mathsf{IR} \to \mathbf{Z}$  , die obere und untere Gaußklammer sind definiert durch  $\lceil x \rceil = \text{Min} \{ z \in \mathbb{Z} \mid x \leq z \},$  $\lfloor x \rfloor$  = Max{ z \ineq Z | z \le x \right]. Es gilt stets  $\lfloor x \rfloor \leq \lceil x \rceil$ und nur im Falle ganzer Zahlen x ist  $\lfloor x \rfloor = x = \lceil x \rceil$ . Eine wichtige Funktion ist das Abschneiden der Nachkommastellen von reellen Zahlen, wobei man die nächst größere oder die nächst kleinere ganze Zahl erhält. Dies wird in der Mathematik durch die obere und die untere Gaußklammer beschrieben:

4.4.03 Einleitung, Ada Kurs, April 03 82 Will man die Nachkommastellen unabhängig vom Vorzeichen abschneiden, so nimmt man die Funktion trunc. Definition gewisser Operationen (Fortsetzung): trunc:  $\mathbb{R} \rightarrow \mathbb{Z}$  ("truncate" = abschneiden) mit trunc(x) =  $\underline{\text{if}} x \ge 0$  <u>then</u>  $\lfloor x \rfloor$  <u>else</u>  $\lceil x \rceil$  <u>fi</u>. Oft benötigt man das Runden zur nächsten ganzen Zahl: round:  $\mathsf{IR} \rightarrow \mathbf{Z}$  ("round" = runden) mit für  $x \ge 0$ : round(x) =  $z \Leftrightarrow z \in \mathbb{Z}$  und abs(z-x) < 0.5 oder  $abs(z-x) = 0.5$  und  $z > x$ , für  $x < 0$ : round(x) = - round(-x). Z.B.: round(2.4) = 2, round(2.5) = 3, round(-2.4) = -2, round(-2.5) = -3.

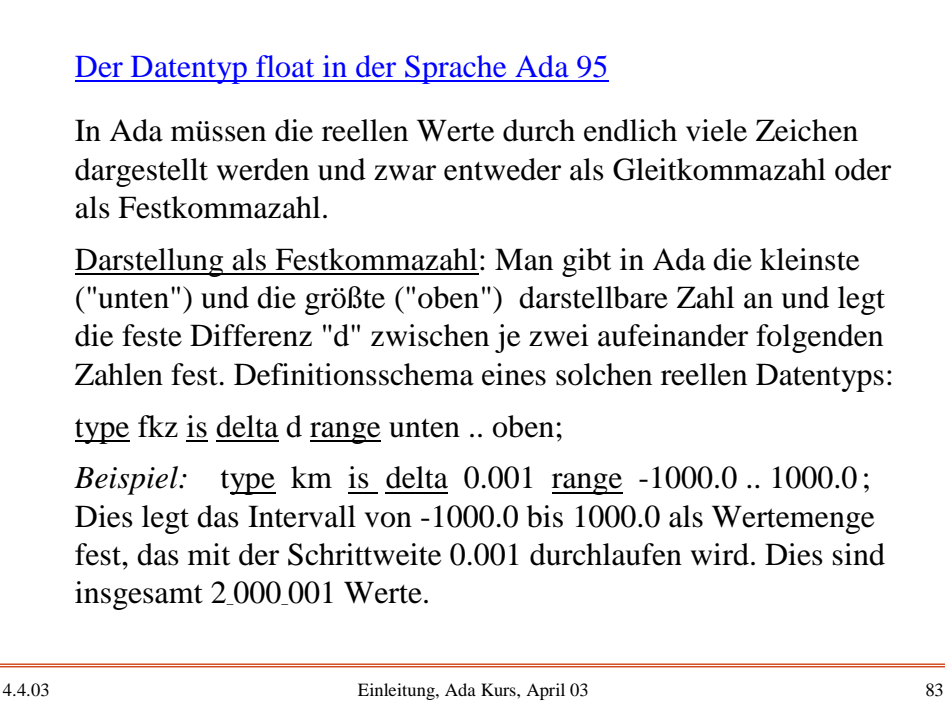

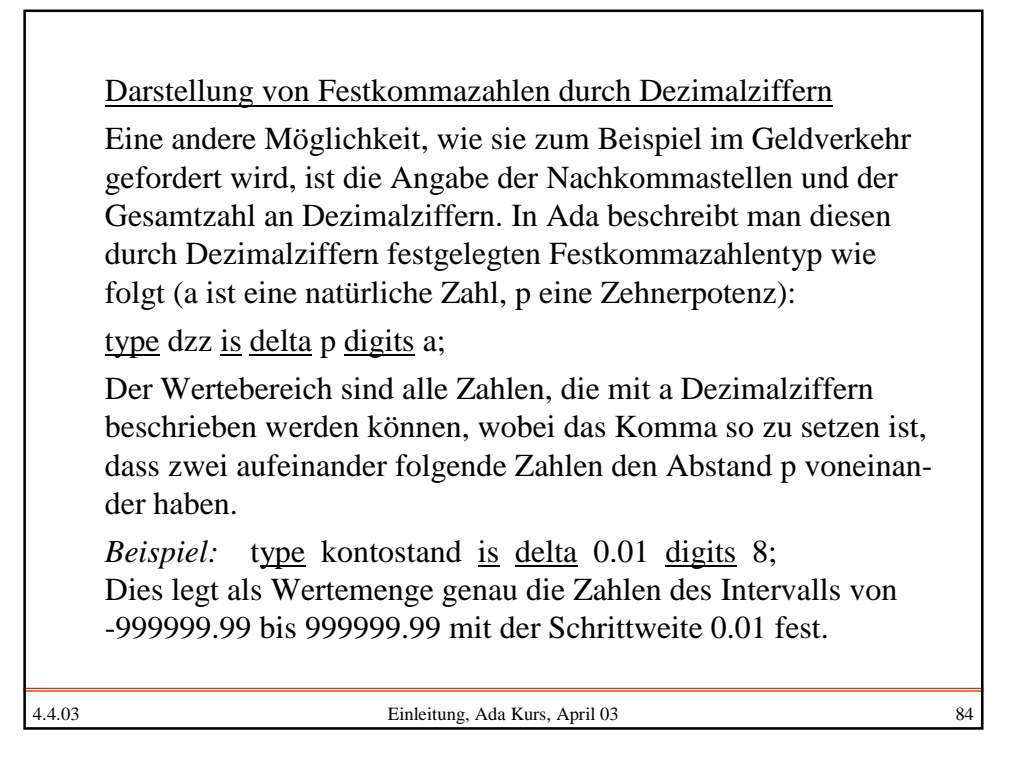

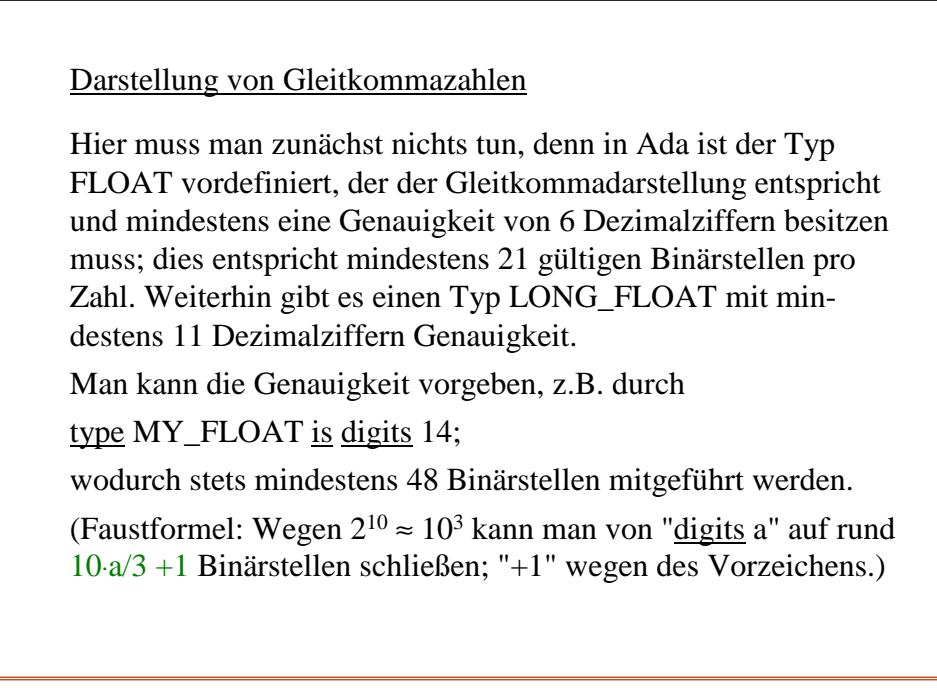

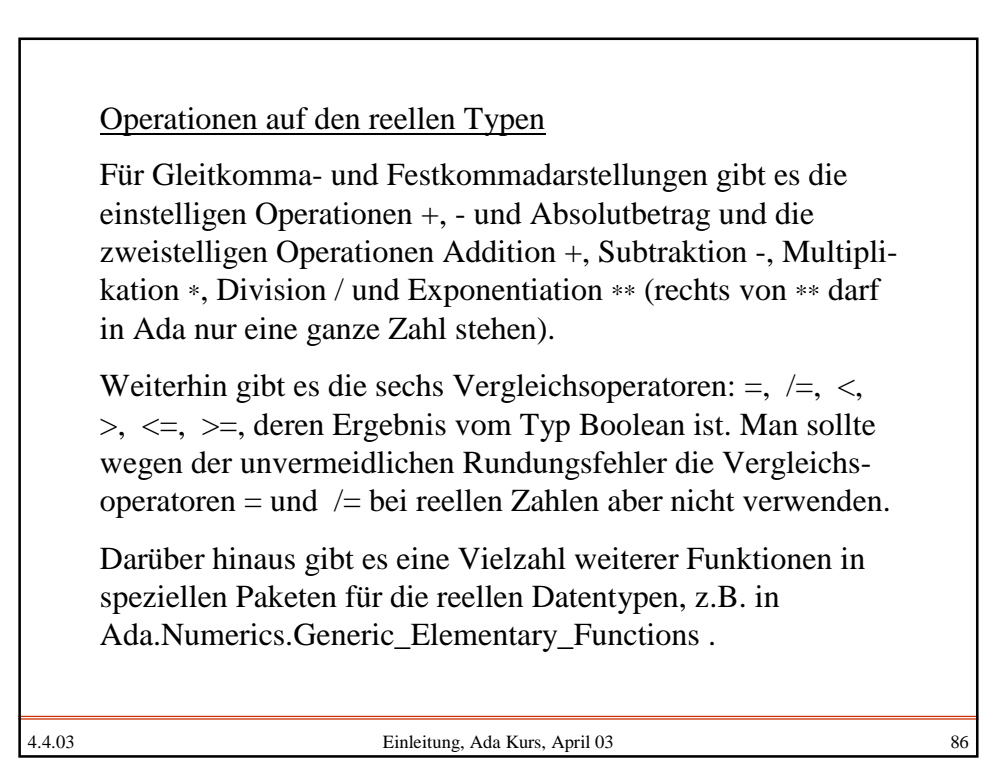

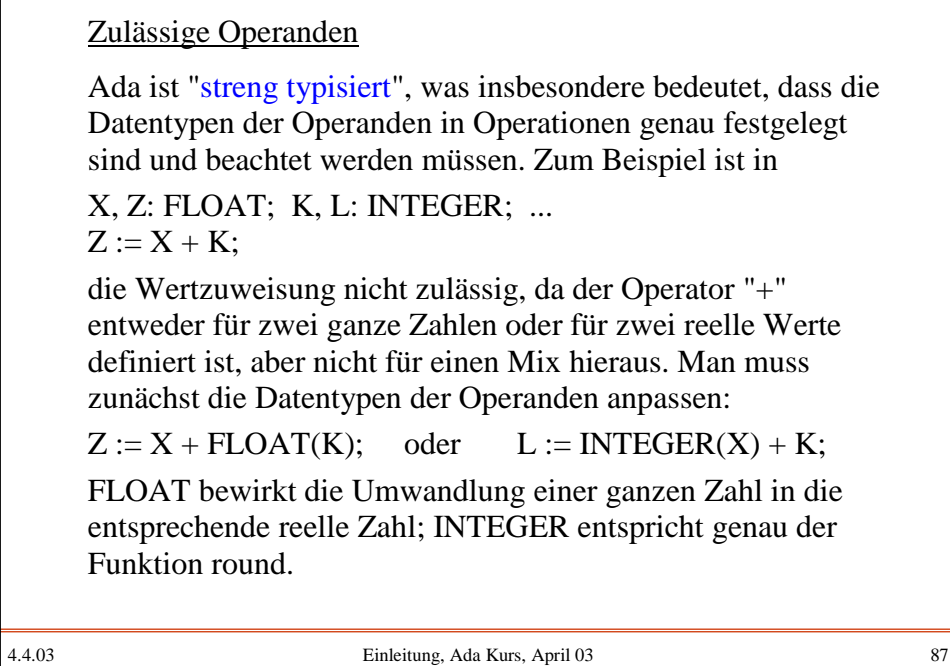

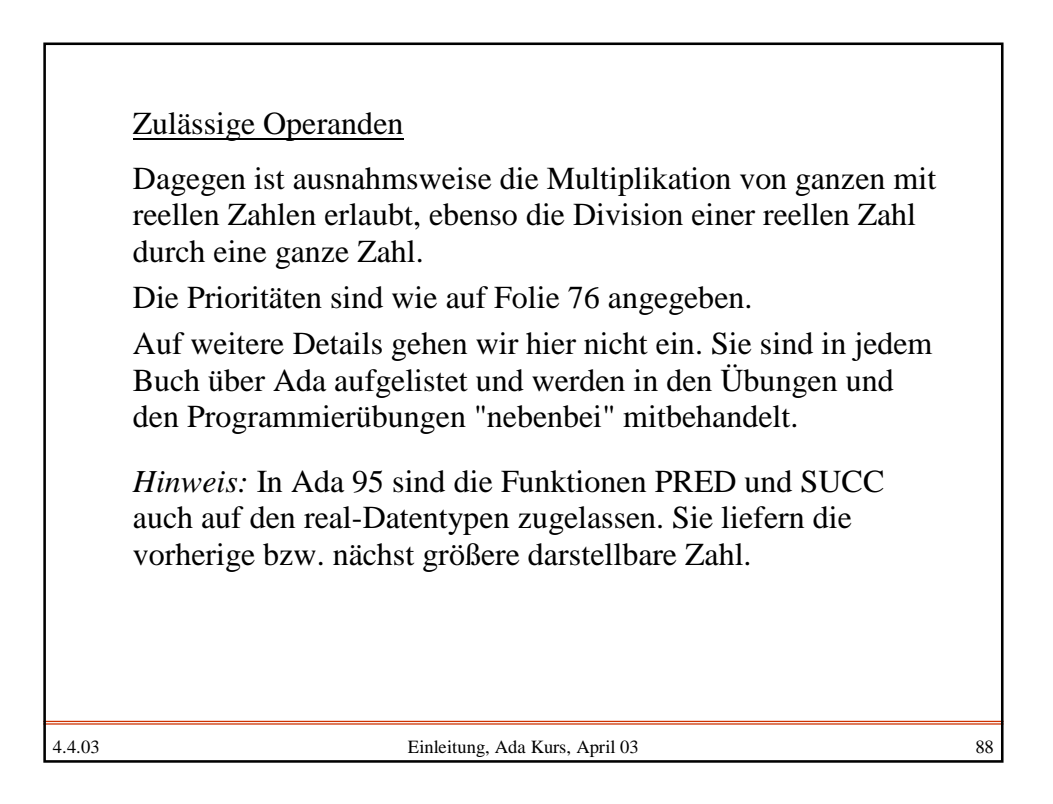

4.4.03 Einleitung, Ada Kurs, April 03 89 Typanpassung (oder Typkonversion) findet für eine Integer-Variable X und eine Float-Variable Z zwischen Float und Integer statt durch Float (X) wandelt X in die entsprechende reelle Zahl um, Integer (Z) rundet Z zur nächsten ganzen Zahl. In Ada ist diese "explizite" Typanpassung nur selten erlaubt, zum Beispiel bei "abgeleiteten Typen". Dies sind Typen mit gleichem Wertebereich und Operationen (oder auch Unterbereiche hiervon). Wir erläutern dies nur am Beispiel:

4.4.03 Einleitung, Ada Kurs, April 03 90 type Geld is delta 0.01 digits 15; -- Fixpunktdarstellung, 15 gültige Ziffern, -- zwei nach dem Dezimalpunkt type Dollar is new Geld; type Euro is new Geld; ... D1, D2: Dollar; E1, E2: Euro;  $D1 := D2$ ;  $E1 := E1 * E2$ ; Geld is ein reller Datentyp. Dollar und Euro sind von Geld abgeleitete Typen ("derived types"). Sie übernehmen alle Eigenschaften von Geld. Da es neue Typen sind, sind E1:= D1 oder D2:=E2 sowie der Ausdruck D1+E1 verboten. Man kann jedoch stets eine explizite Umwandlung D1 :=  $D$ ollar(E1) oder E1 :=  $Euro(1.08*D1)$  durchführen.

45

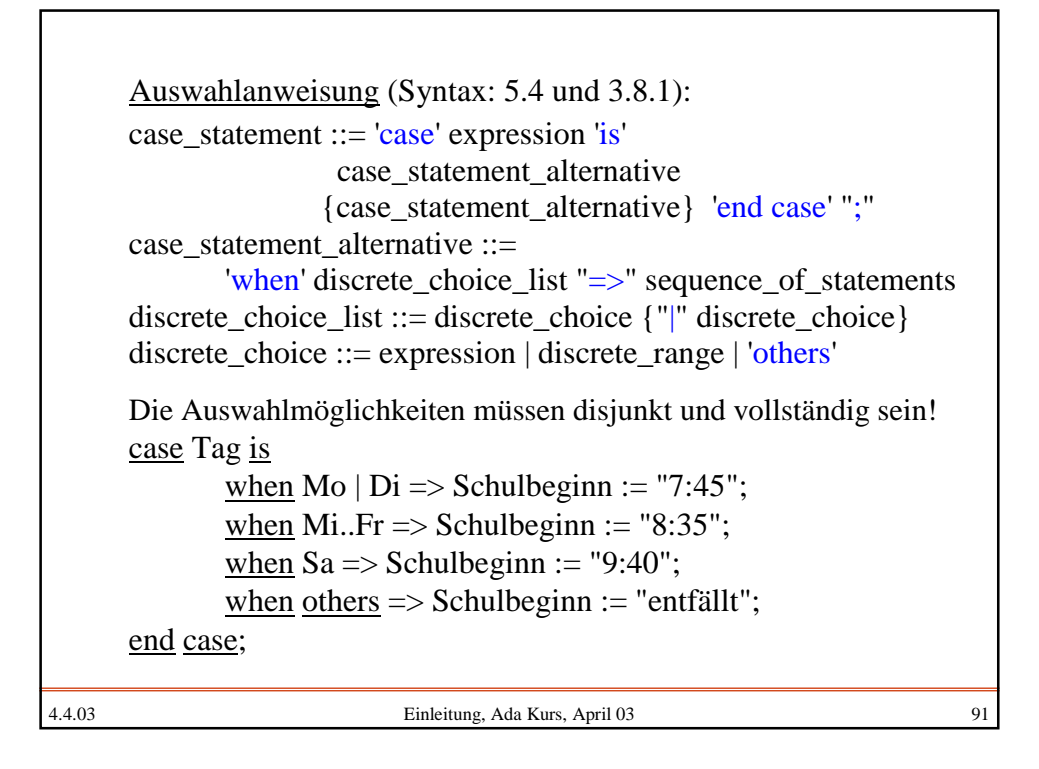

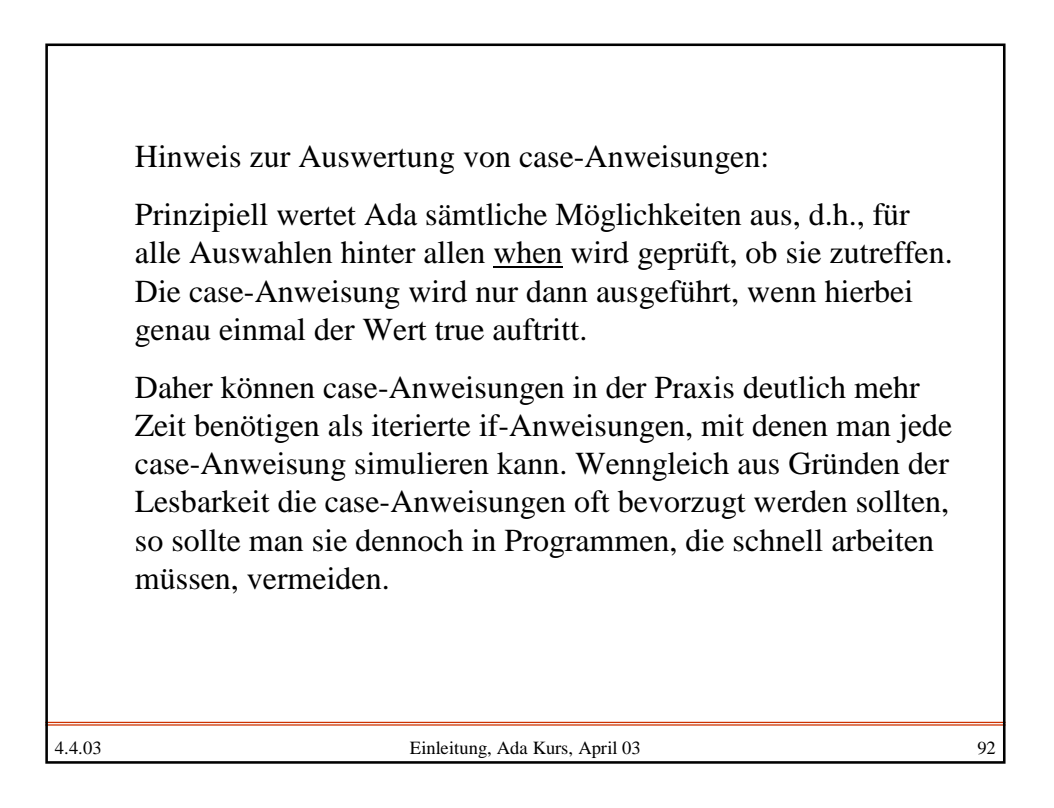

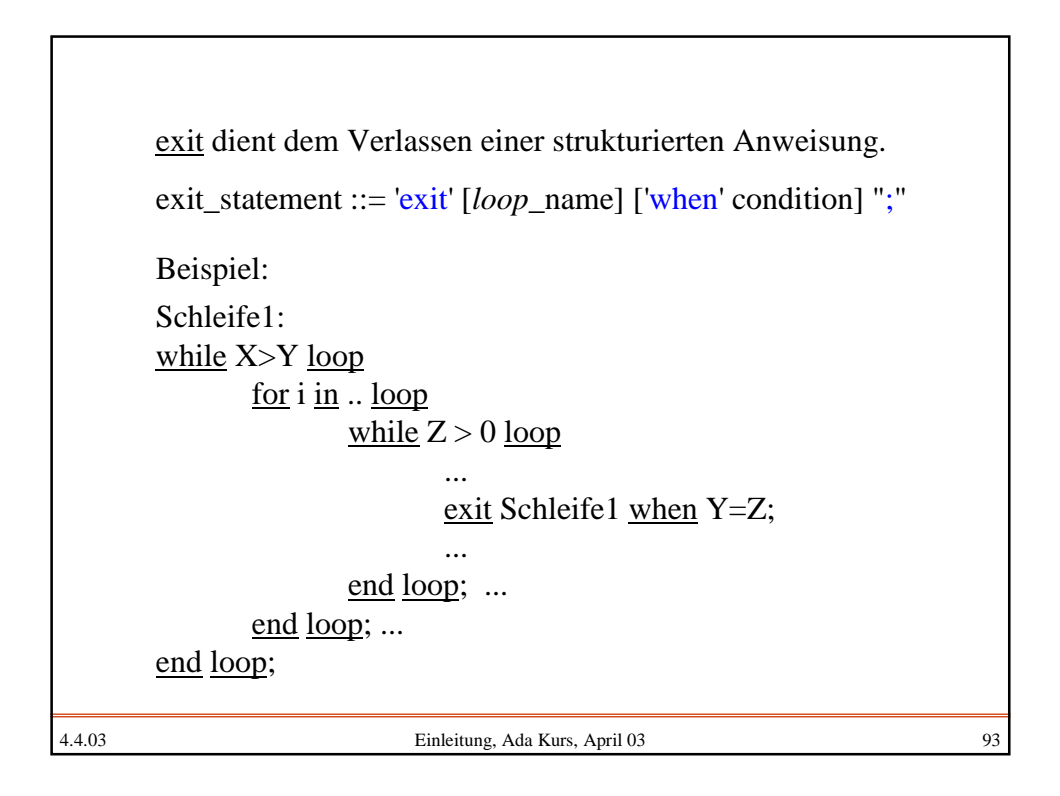

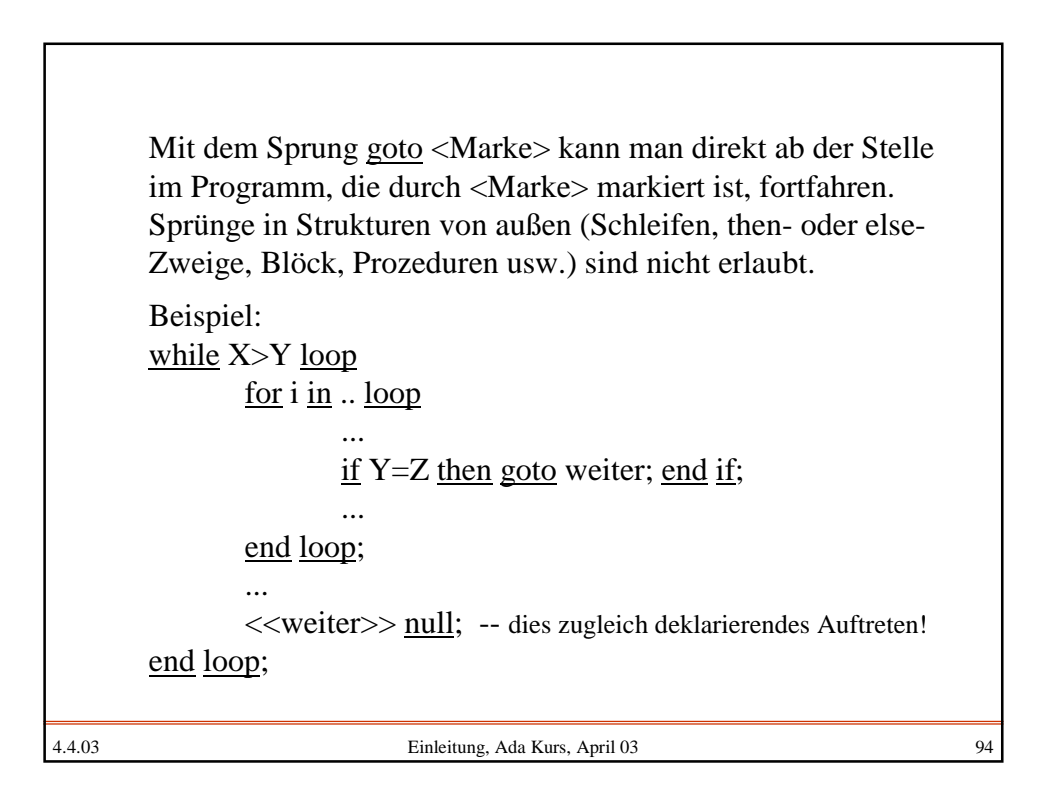

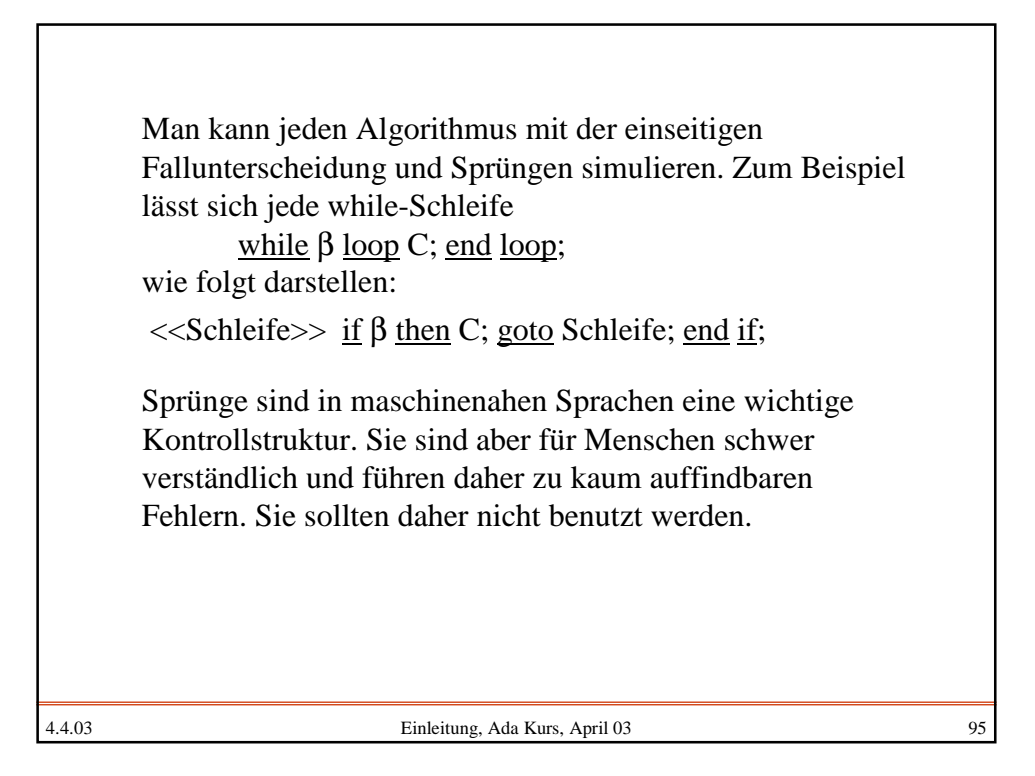

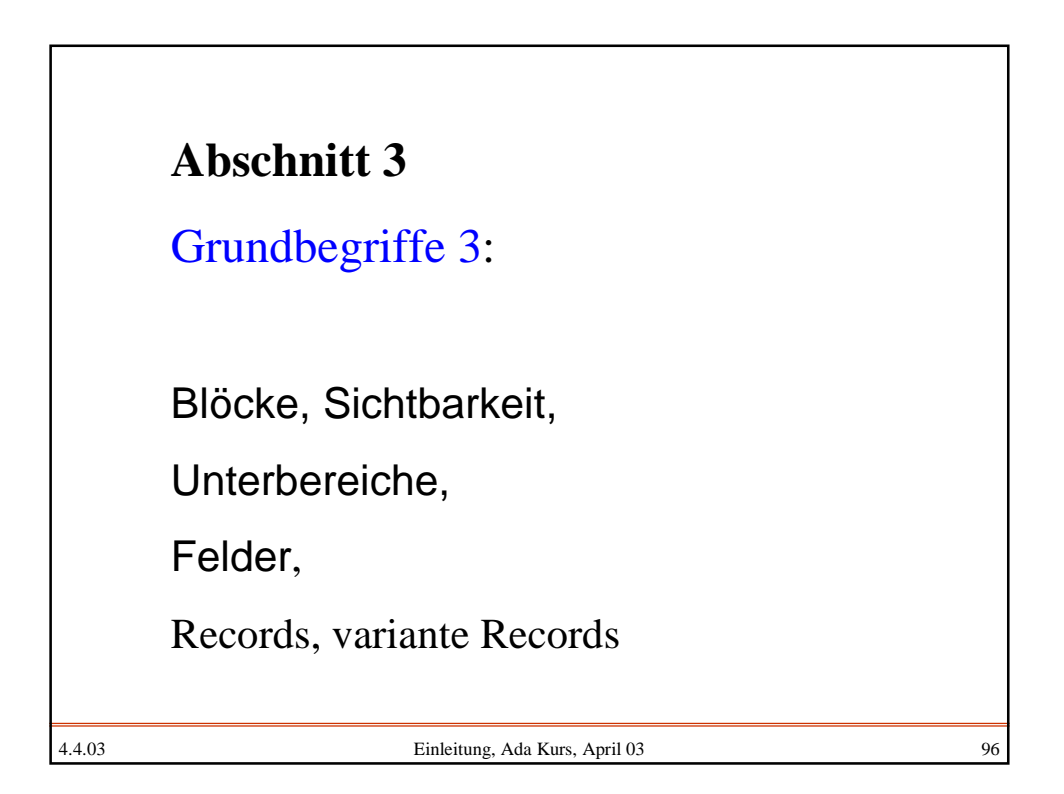

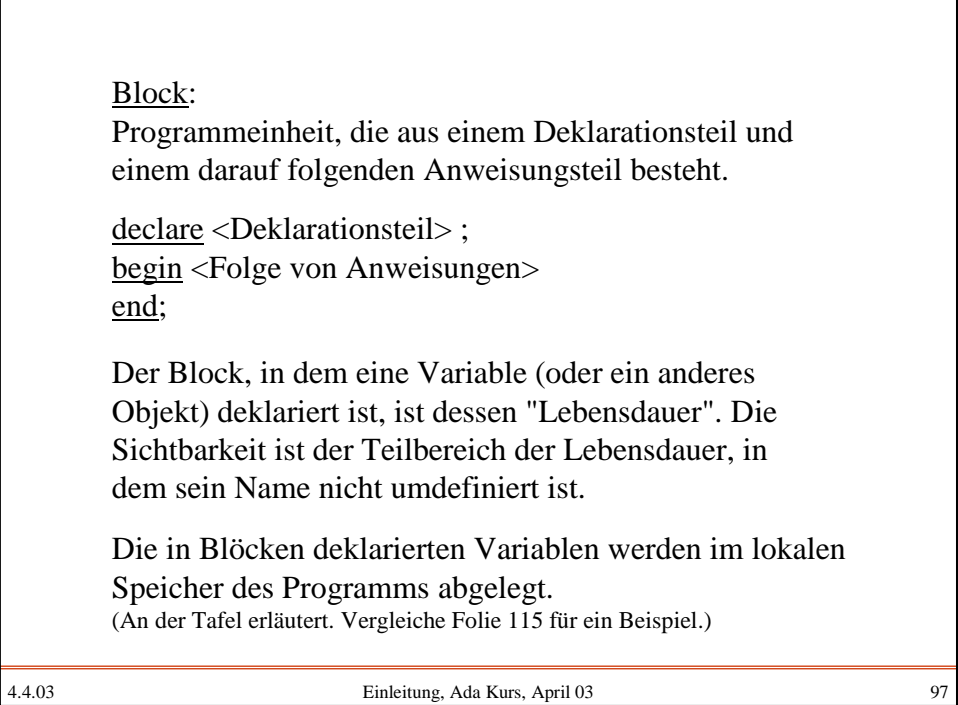

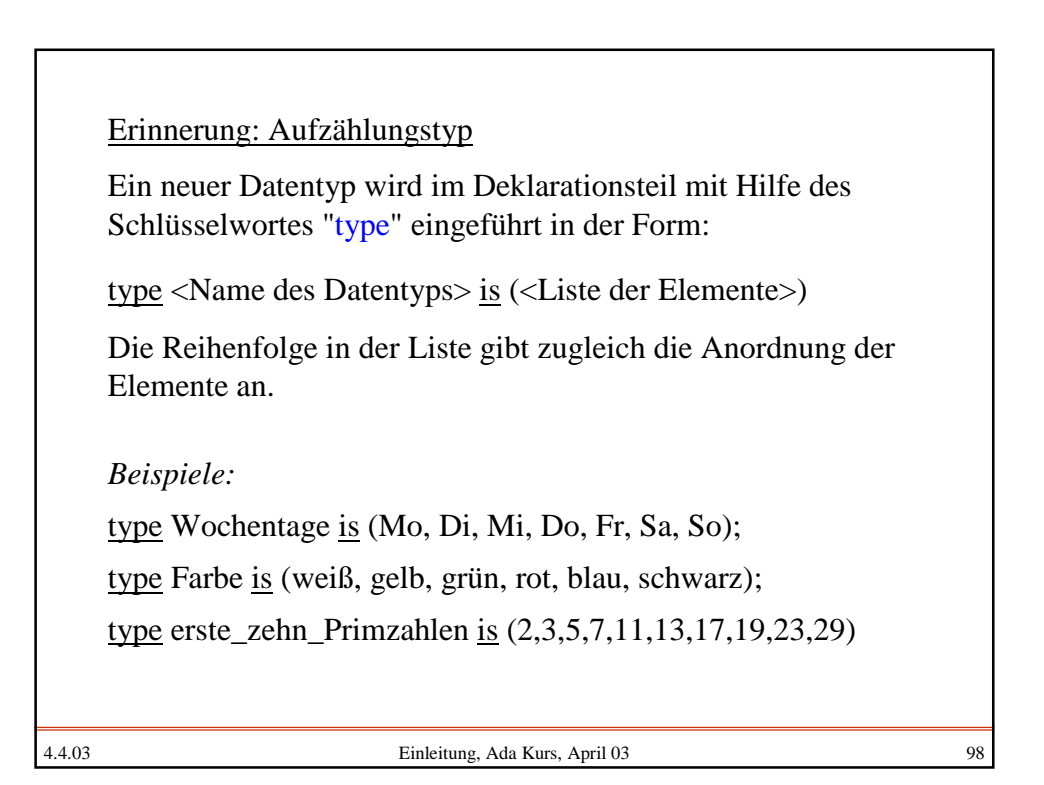

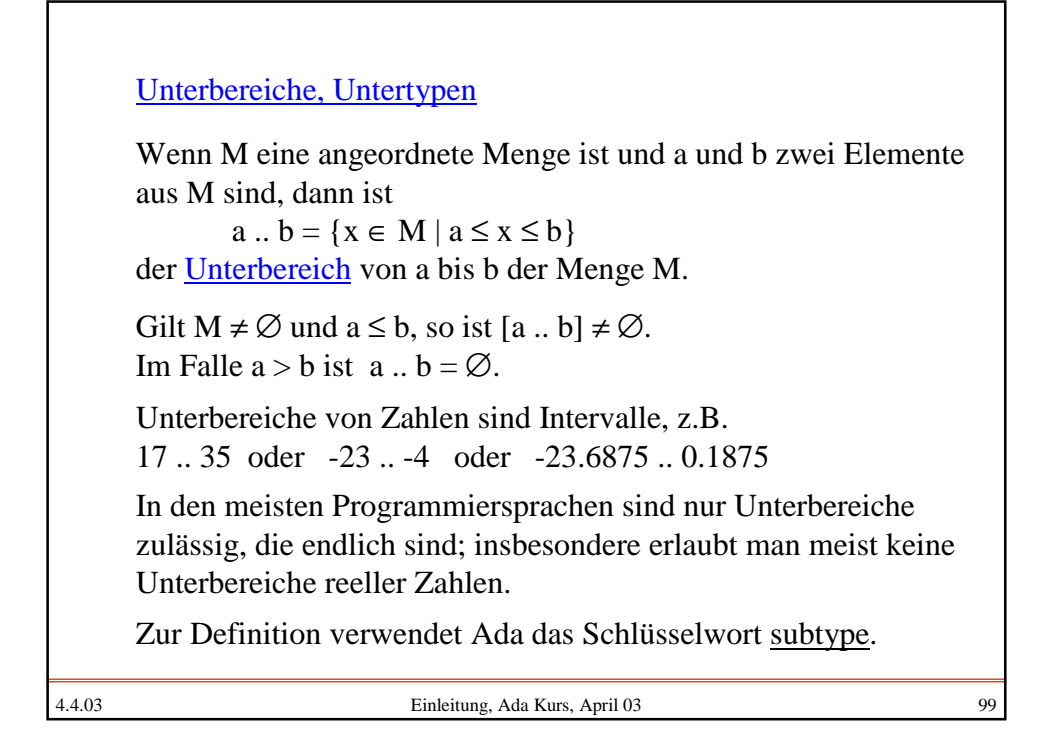

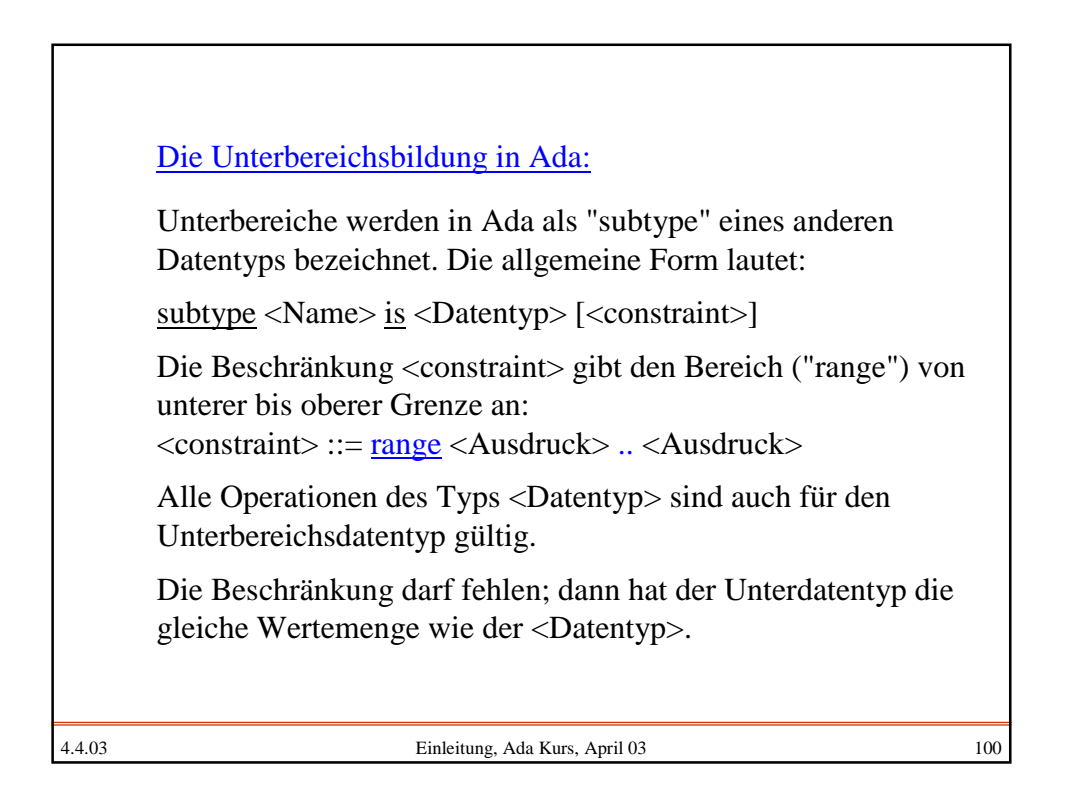

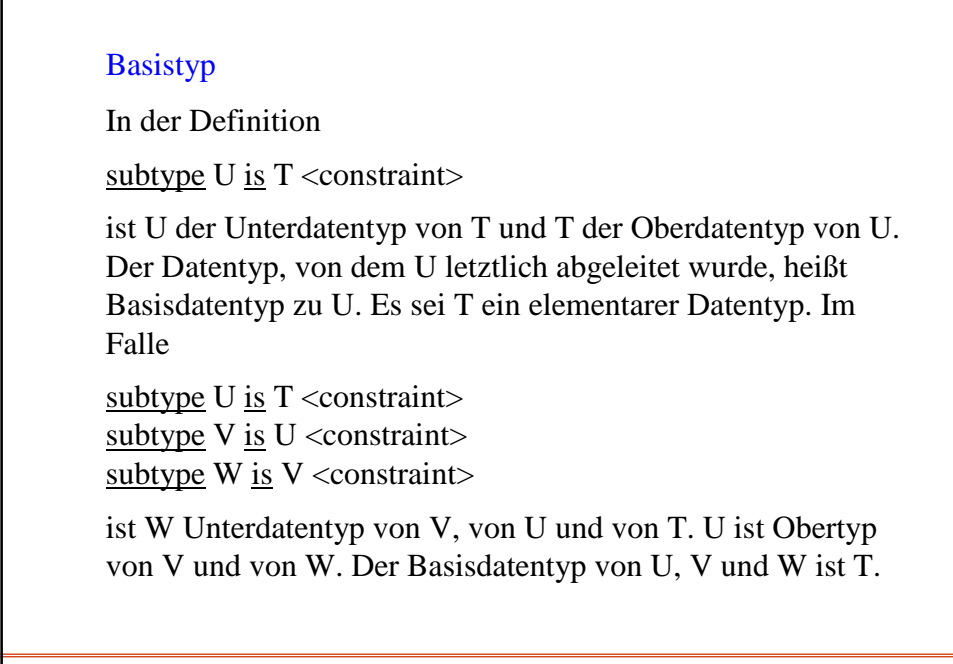

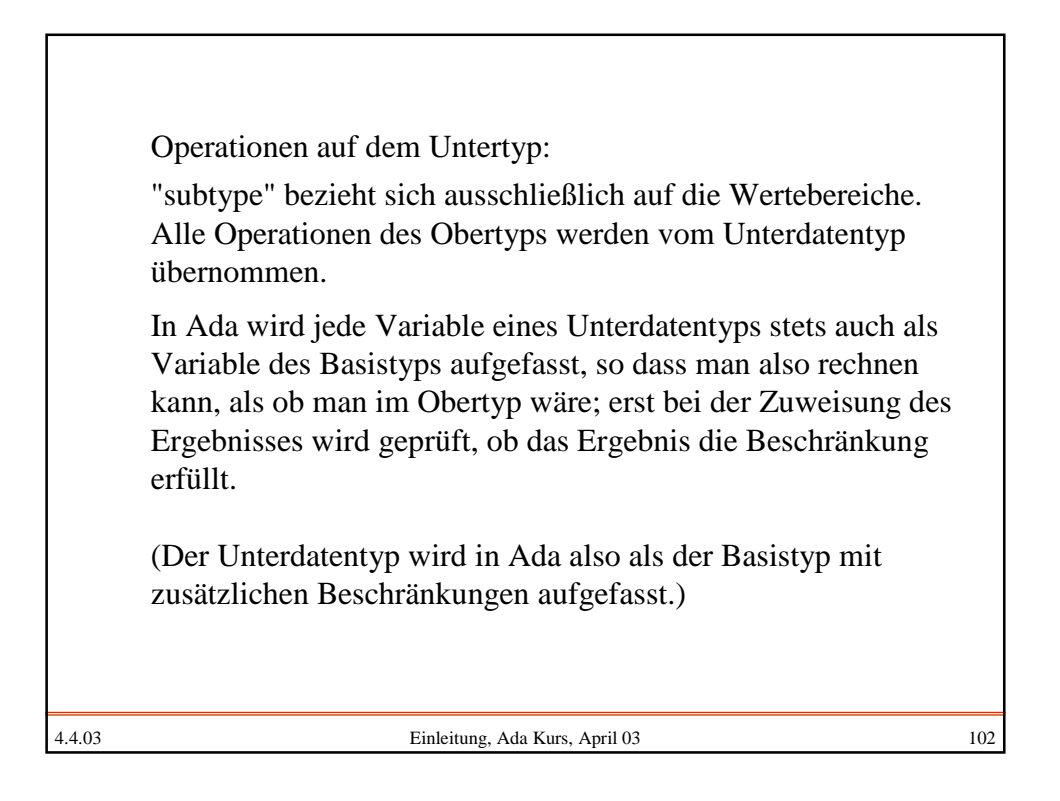

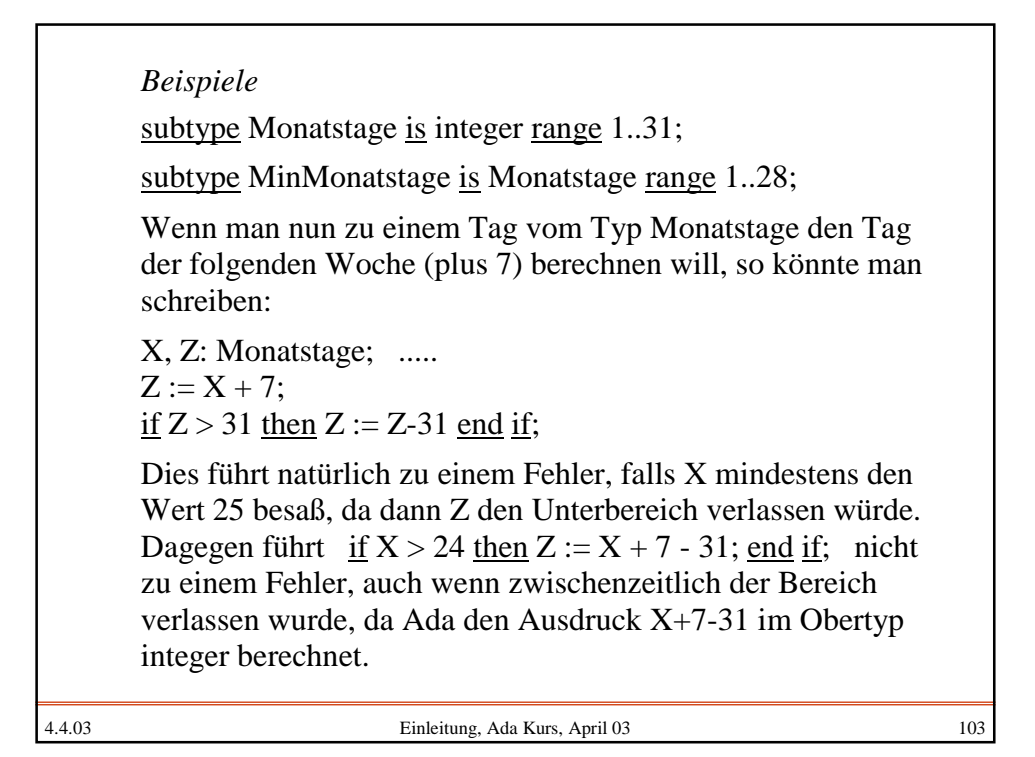

4.4.03 Einleitung, Ada Kurs, April 03 104 subtype Monatstage is integer range 1..31; subtype MinMonatstage is Monatstage range 1..28; X, Y, Z: Monatstage; A: MinMonatstage; H, J: integer; .....  $H := 50; X := 30; Z := 20;$ Erlaubt sind dann (beachte: (H\*Z) mod 30 +1 ist ein Ausdruck in den ganzen Zahlen, der dort berechnet wird, erst das Ergebnis wird der Variablen Y zugewiesen): A := Z; Y := H-20; Y := (H\*Z) mod  $30 +1$ ; J := X; A := X-Z; Verboten sind dann (d.h., zu Bereichsüberschreitungen führen):  $A := X; Z := H; A := Z^*Z;$ Zuweisungen an Variablen der Unterdatentypen sind immer erlaubt, wenn der zuzuweisende Wert im Unterbereich liegt:

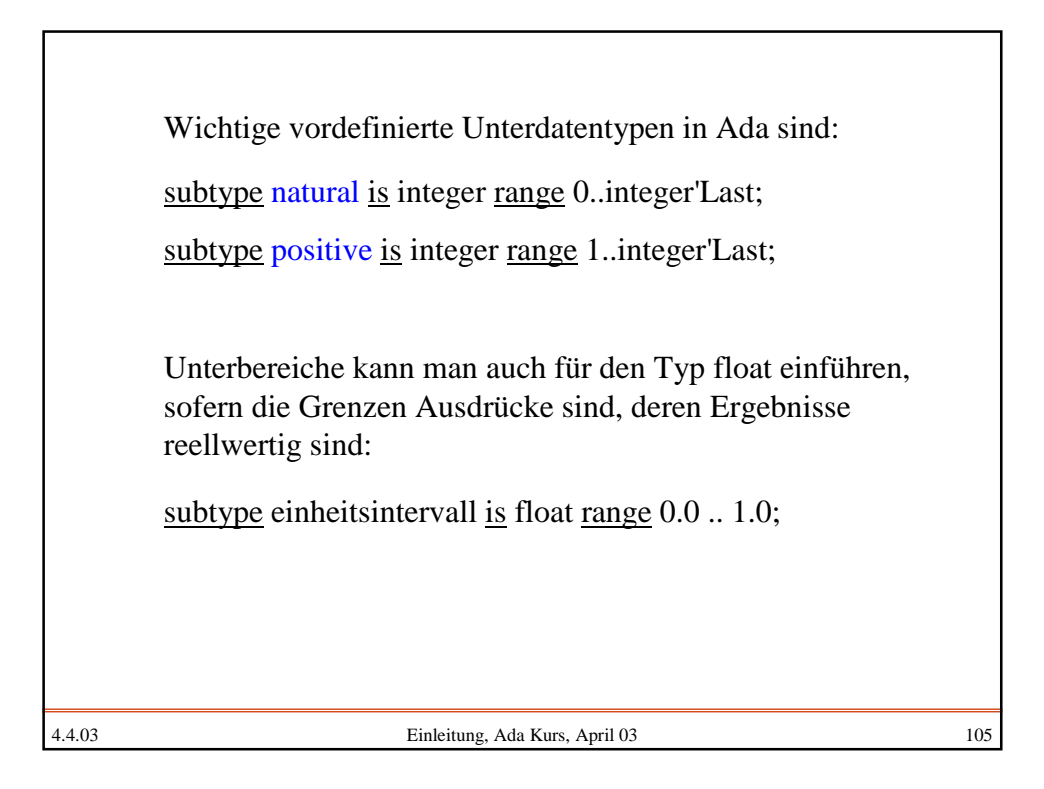

## 4.4.03 Einleitung, Ada Kurs, April 03 106 Oft muss man die Elemente verschiedener Mengen zu einem Paar, einem Tripel oder einem n-Tupel zusammenfassen. Gegeben seien die Mengen  $M_1, M_2, ..., M_n$ , die zu den Datentypen  $T_1, T_2, ..., T_n$ gehören mögen. Dann kann man nach folgendem Schema hieraus den Datentyp T konstruieren, dessen Wertemenge die Menge  $M = M_1 \times M_2 \times ... \times M_n$  ist (dies ist zugleich die Ada-Darstellung): Records (Datensätze) type T is record  $S_1$ : T<sub>1</sub>;  $S_2$ : T<sub>2</sub>; ...;  $S_n$ : T<sub>n</sub>; <u>end record;</u> Hierbei sind  $S_1, S_2, ..., S_n$  Namen, die so genannten "Selektoren", mit deren Hilfe man auf die einzelnen Komponenten des Datentyps T zugreifen kann. Man sagt, man "selektiert" die i-te Komponente, indem man S<sub>i</sub> durch einen Punkt getrennt hinter den Namen der Variable vom Typ T hängt (*dot-notation*).

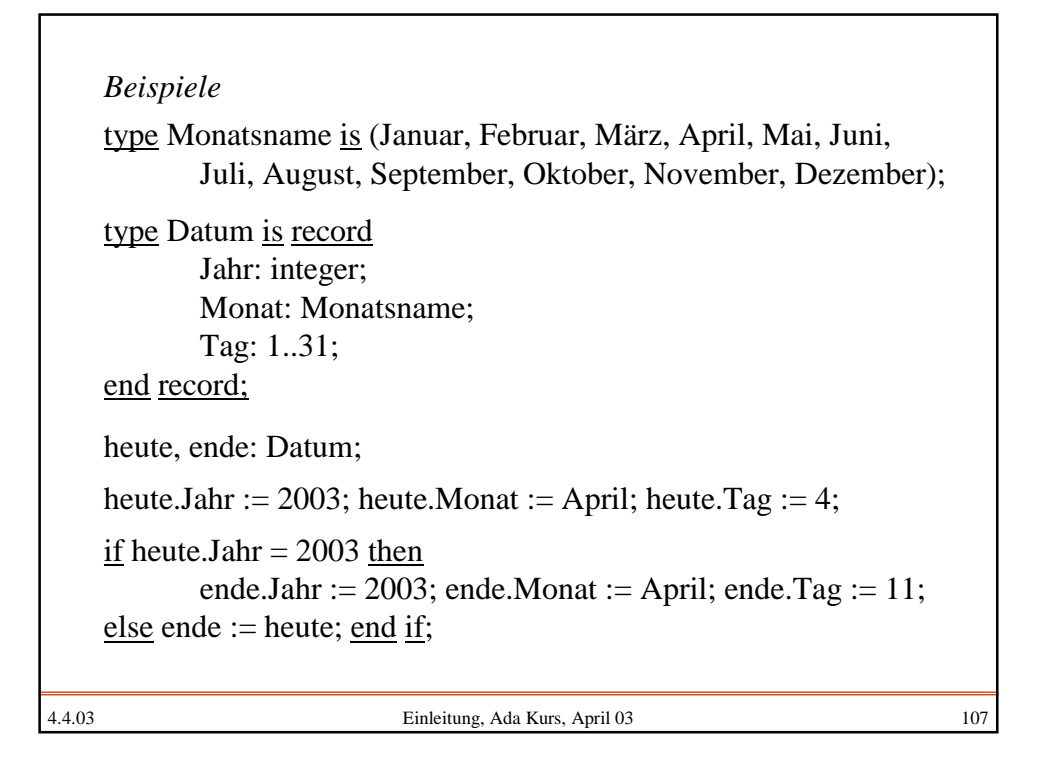

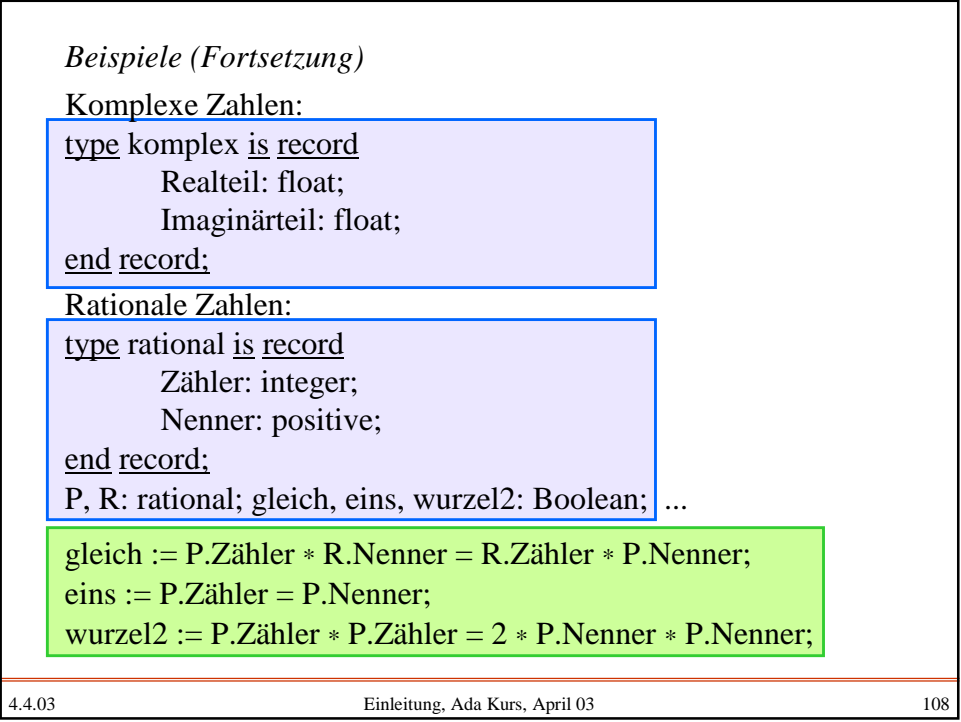

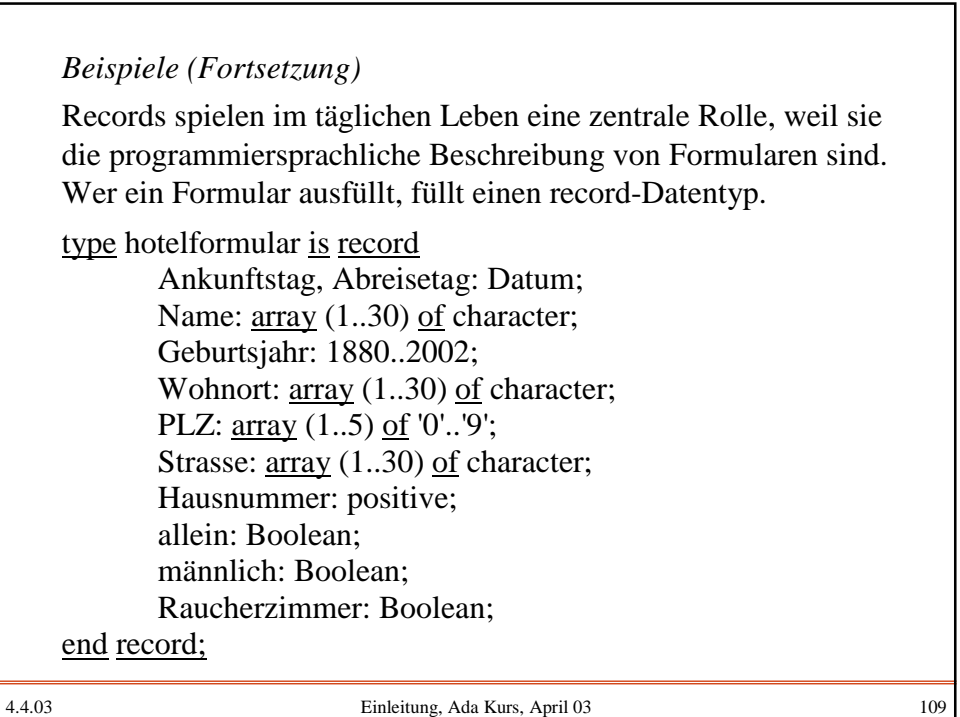

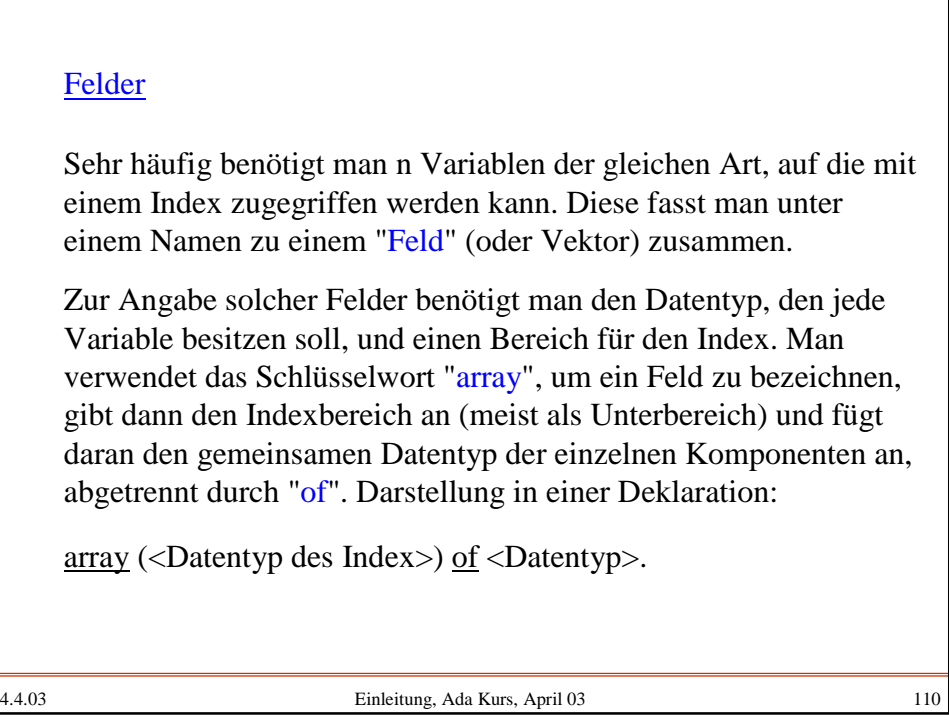

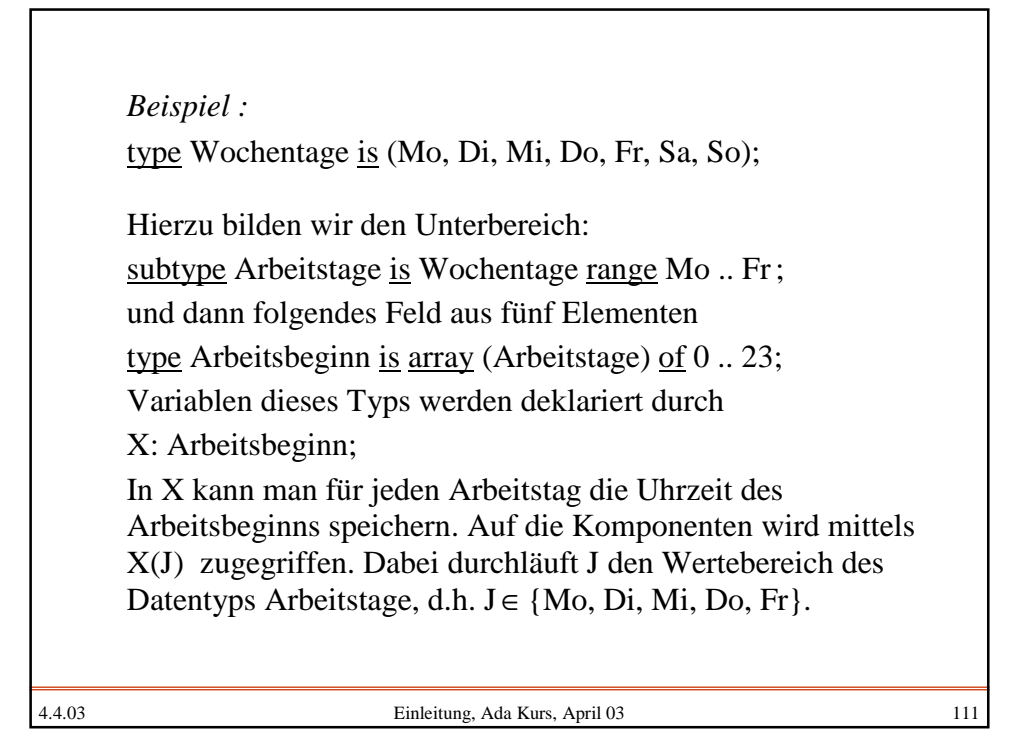

4.4.03 Einleitung, Ada Kurs, April 03 112 Skalarprodukt im IR<sup>n</sup> Im Vektorraum IR<sup>n</sup> werden Punkte durch ihren Koordinaten beschrieben, also durch den Vektor  $(x_1, x_2, ..., x_n)$ . Der Abstand vom Nullpunkt ist dann die Wurzel aus dem Skalarprodukt mit sich selbst  $x_1^2 + x_2^2 + ... + x_n^2$ . Allgemein ist das Skalarprodukt zweier Vektoren  $(x_1, x_2, ..., x_n)$  und  $(y_1, y_2,..., y_n)$  definiert als  $x_1 \cdot y_1 + x_2 \cdot y_2 + ... + x_n \cdot y_n$ . Folgendes Programm berechnet dieses Skalarprodukt. Wir nehmen an, die Zahl n, der Vektor x und der Vektor y stehen in dieser Reihenfolge in der Eingabe. Wir lesen diese Werte ein, berechnen dann das Skalarprodukt s und geben es aus. Wir wählen zunächst die Länge der Vektoren n = 80.

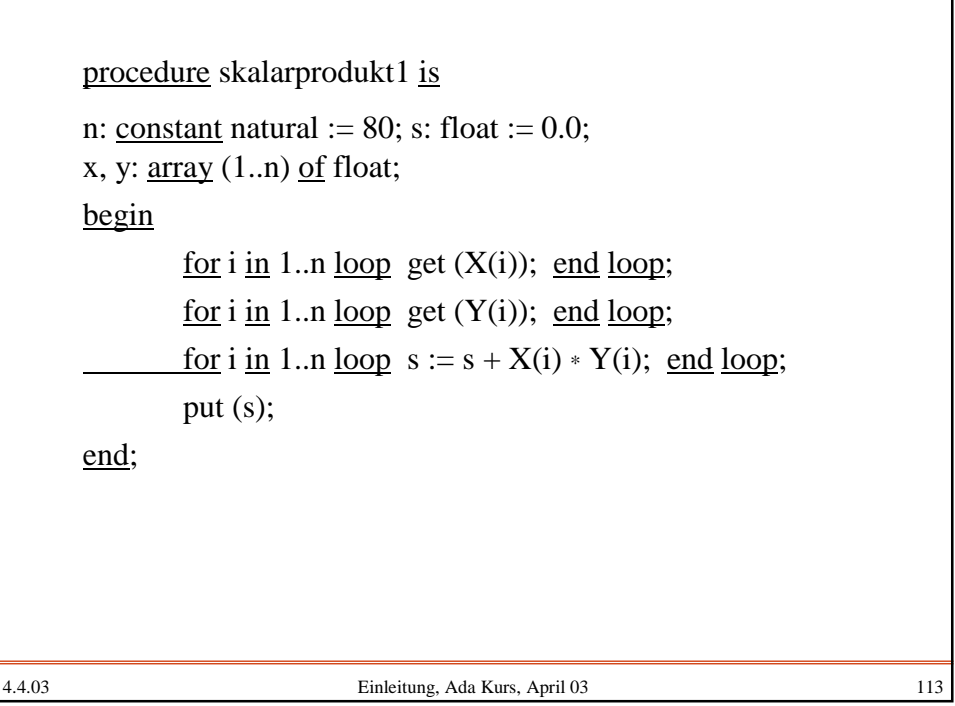

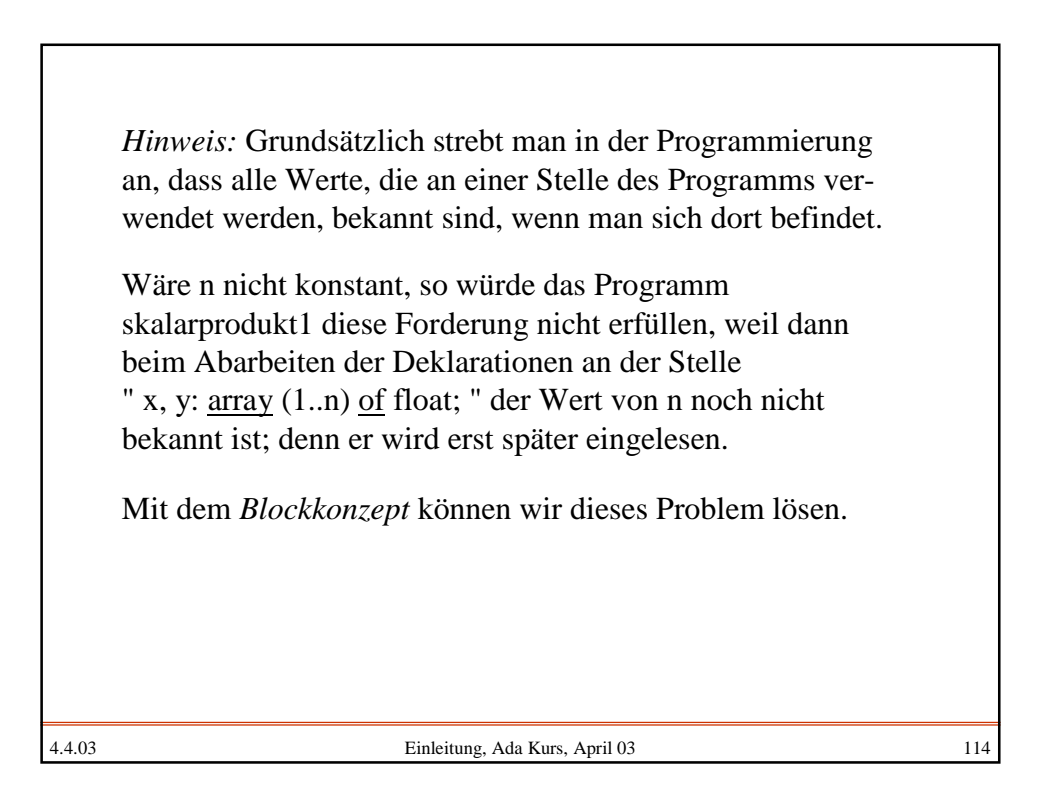

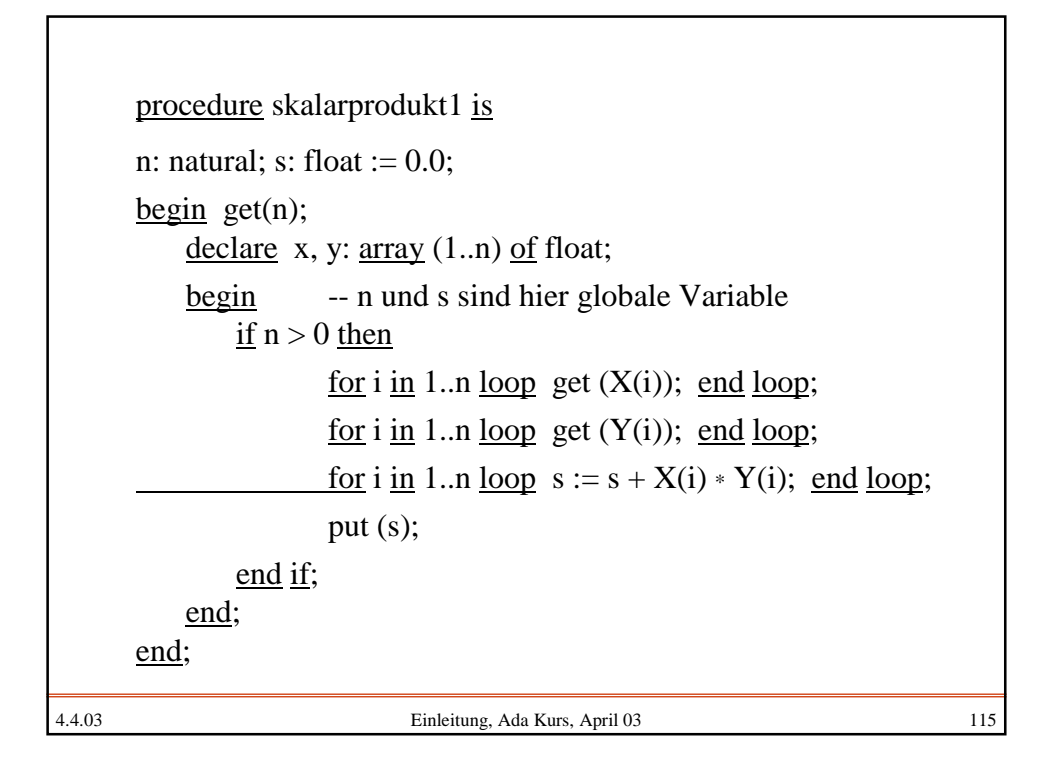

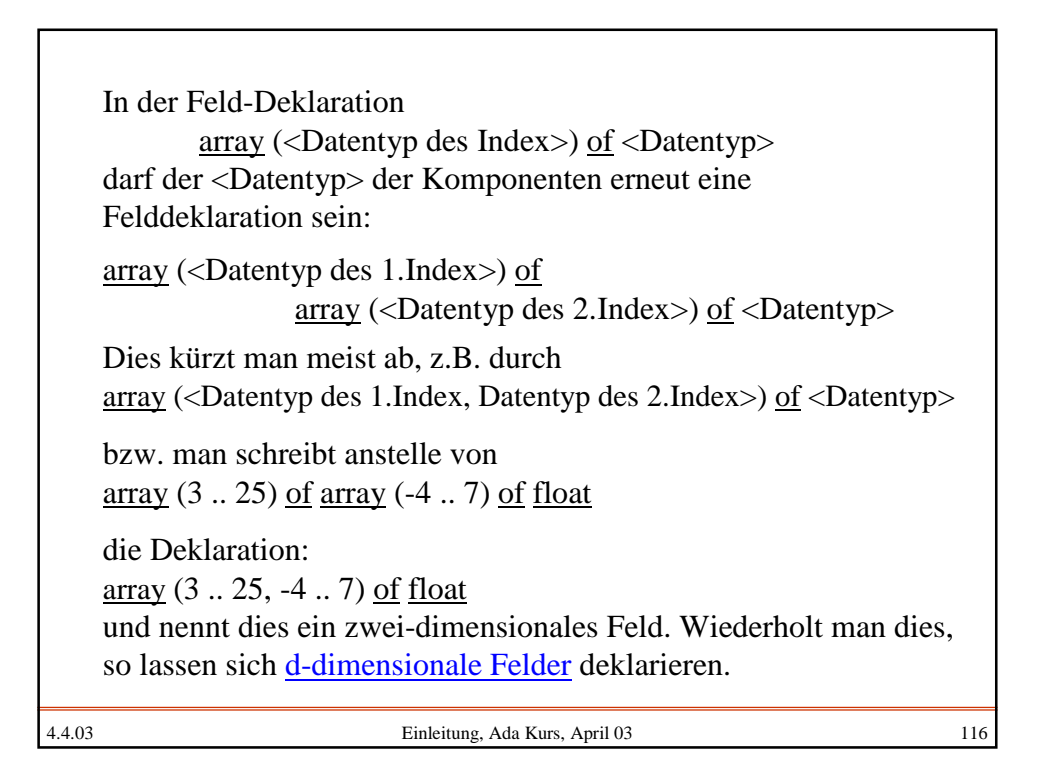

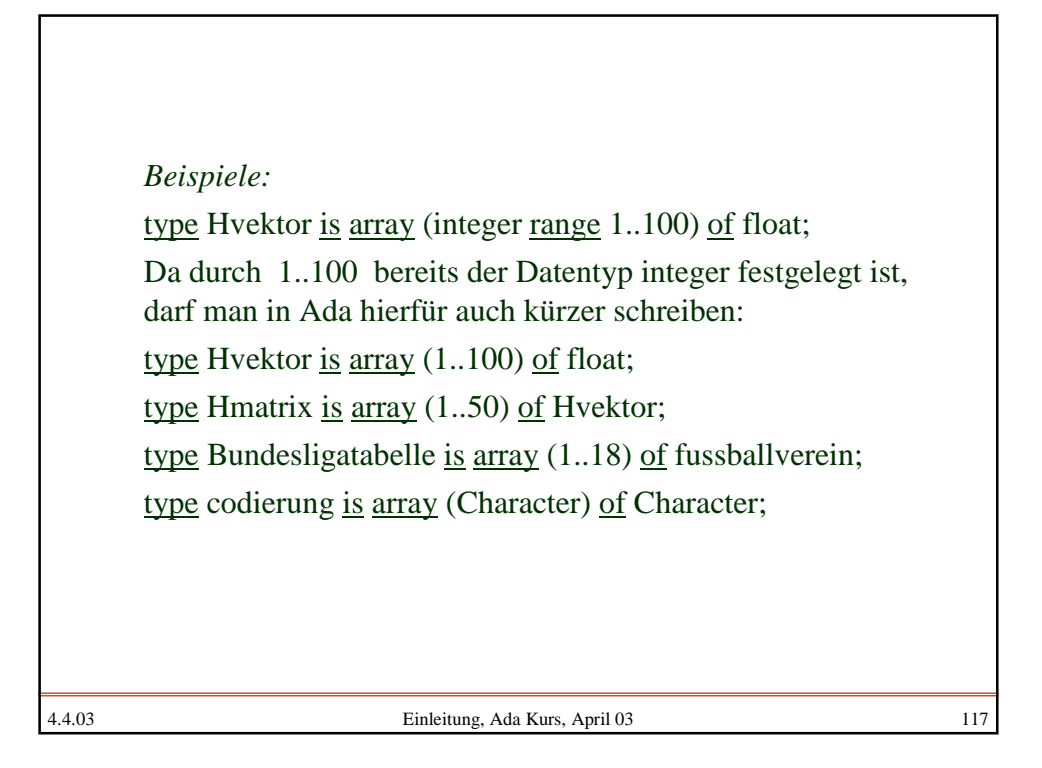

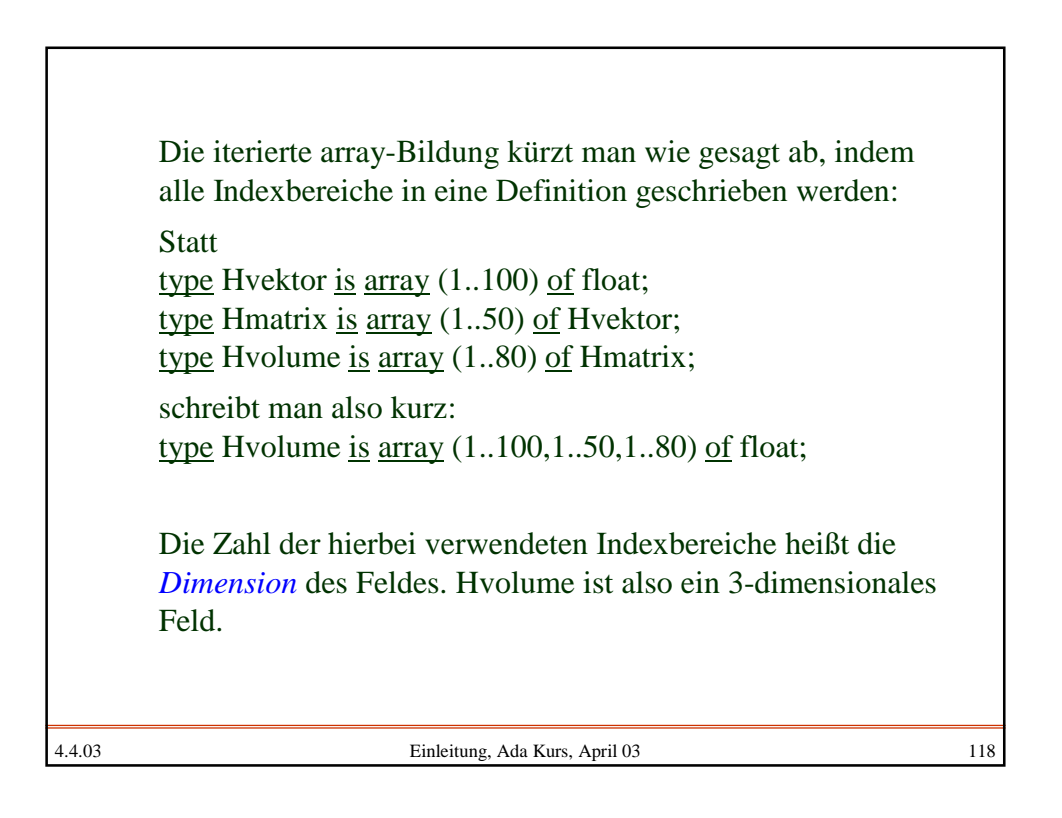

Statt Konstanten dürfen in den Indexbereichen auch Ausdrücke verwendet werden, sofern jeder Ausdruck in dem Augenblick, in dem die Deklaration erreicht wird, auch tatsächlich ausgerechnet werden kann.

*Beispiele* (wobei f und g Funktionen vom Ergebnistyp integer sein sollen): type Hvektor is array (1..N, x..I\*J) of Boolean; type ausschnitt is  $\frac{\text{array}}{\text{if}}$  (f(unten)..g(oben)) of integer;

type sonstiges is array ((oben-unten) / 2 ..  $f(g(unten*oben)))$  of float;

Ein Feld heißt *statisch,* wenn zur Übersetzungszeit (also unabhängig von Eingabewerten) alle Feldgrenzen bekannt sind. Wird mindestens eine Feldgrenze erst zur Laufzeit des Programms berechnet, so heißt das Feld *dynamisch.*

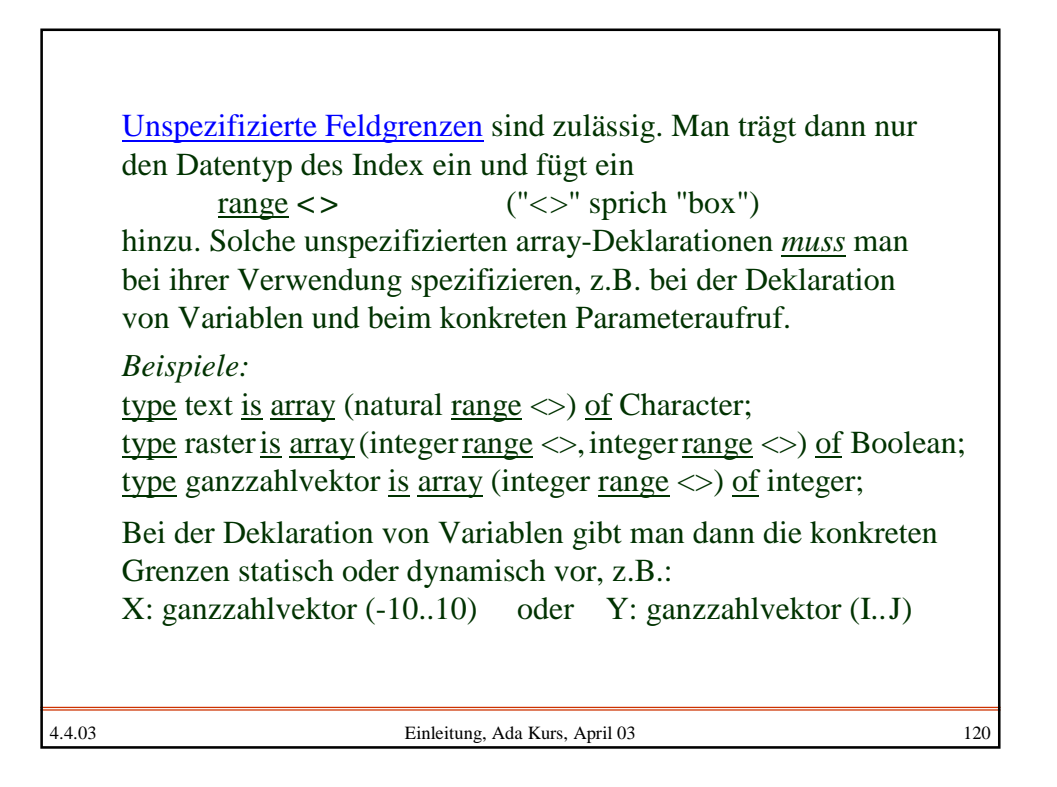

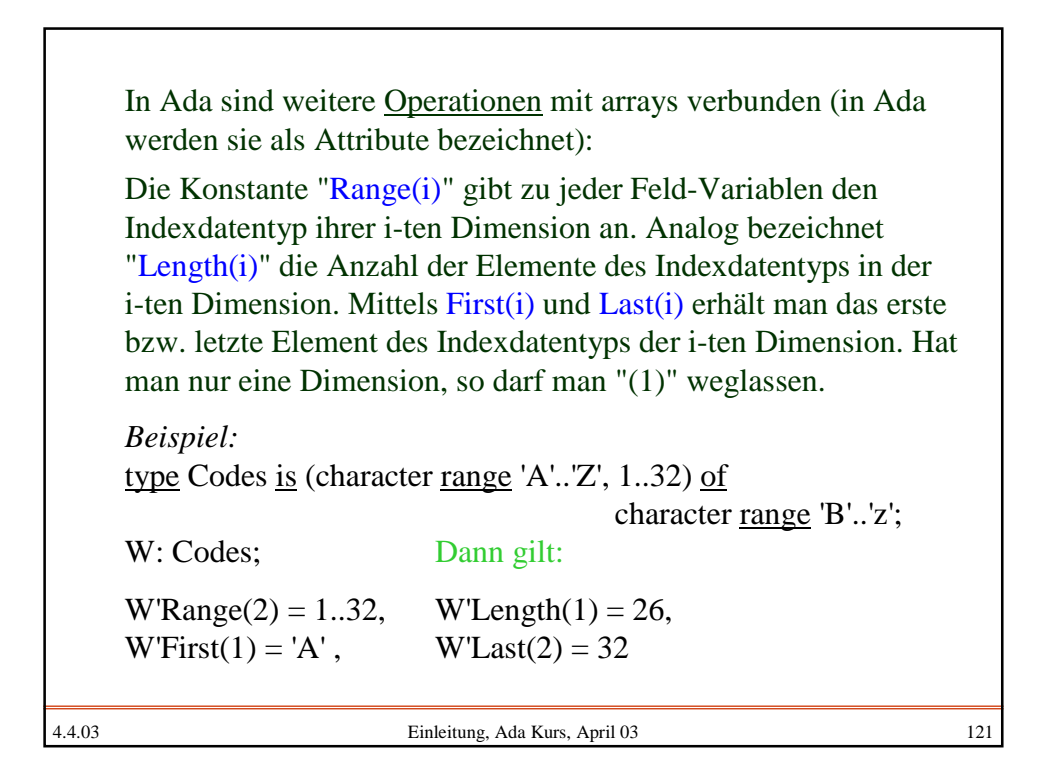

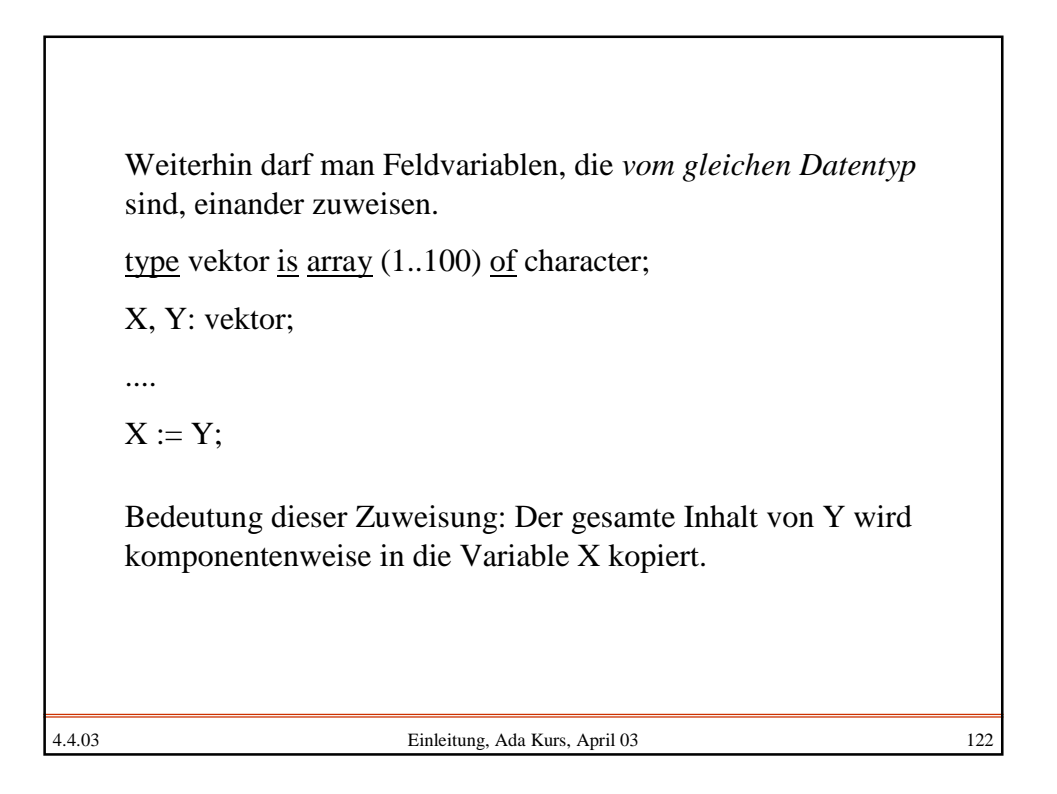

In Ada gibt es eine klare restriktive Regel, wann zwei Variablen A und B vom gleichen Datentyp sind: Sie müssen den gleichen "benannten" Datentyp haben, d.h., sie besitzen entweder den gleichen vordefinierten Datentyp (Boolean, character, integer, natural, positive, float usw.) oder es gibt eine Typ- oder Untertyp-Definition mit einem Namen und beide Variablen sind mit diesem Namen deklariert worden.

"Benannt" bedeutet, dass dem Datentyp ein Name per Datentypdefinition zugewiesen ist. In Ada kann man nämlich Feld-Variablen auch unbenannt deklarieren:

X: array (1..100) of character;

Solch eine Deklaration wird stets als neue, noch nicht vorhandene Feld-Datentypdefinition aufgefasst (s.u.).

4.4.03 Einleitung, Ada Kurs, April 03 123

4.4.03 Einleitung, Ada Kurs, April 03 124 *Gleichen Datentyp* haben z.B.: type zehnziffern is array(1..10) of 0..9; A, B: integer; K, L: positive; X, Y: zehnziffern; Dagegen haben *nicht* den gleichen Datentyp in Ada: D: zehnziffern; E: array (1..10) of 0..9; F, G: array(1..10) of 0..9; H, I: 0..50; denn Ada fasst H, I: 0..50 auf als die Deklarationsfolge H: 0..50; I: 0..50; und diese beiden Datentypen sind verschieden, da sie keinen vom Benutzer vergebenen Namen besitzen.

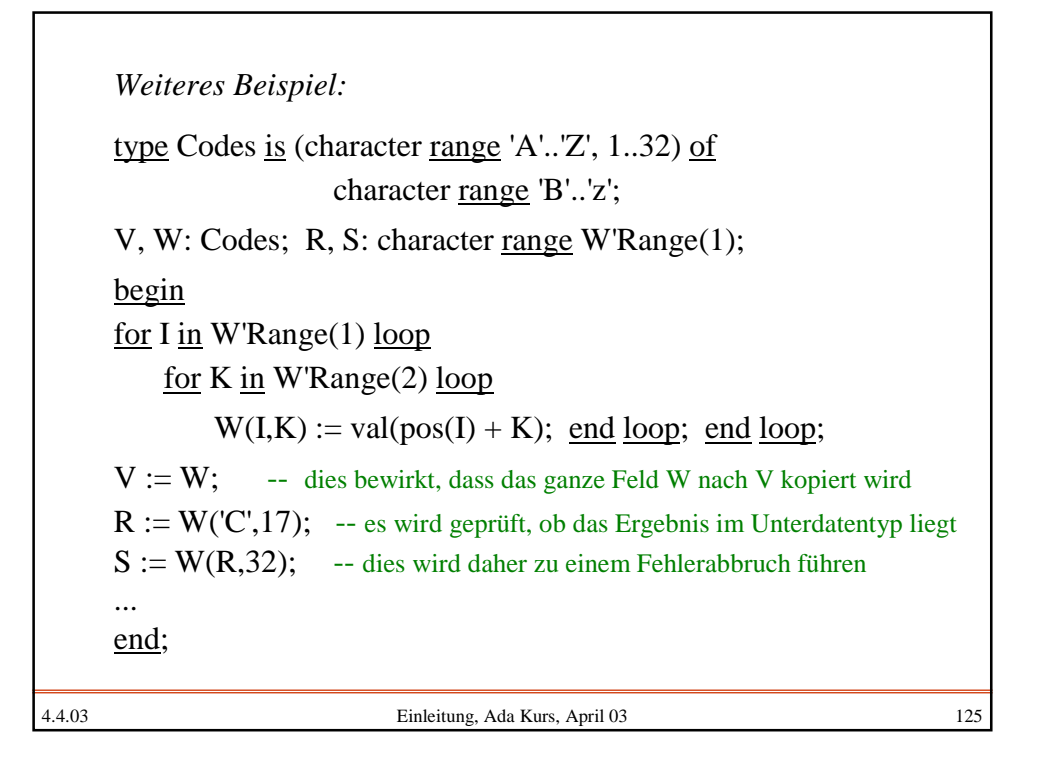

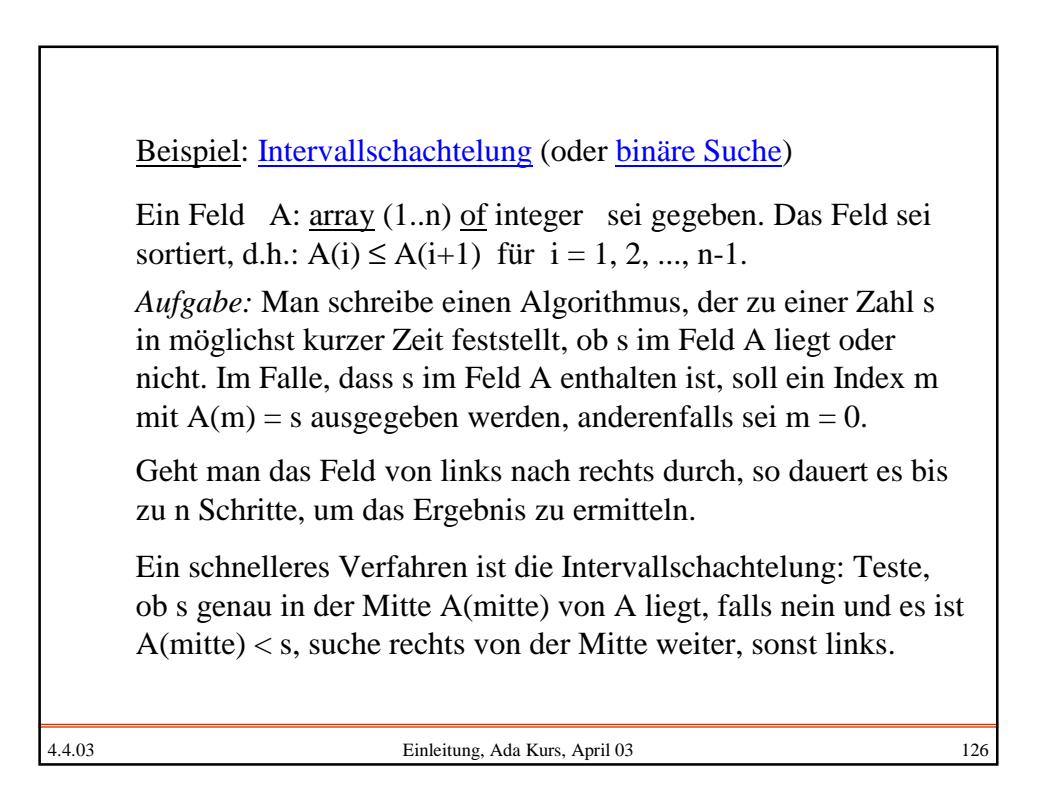

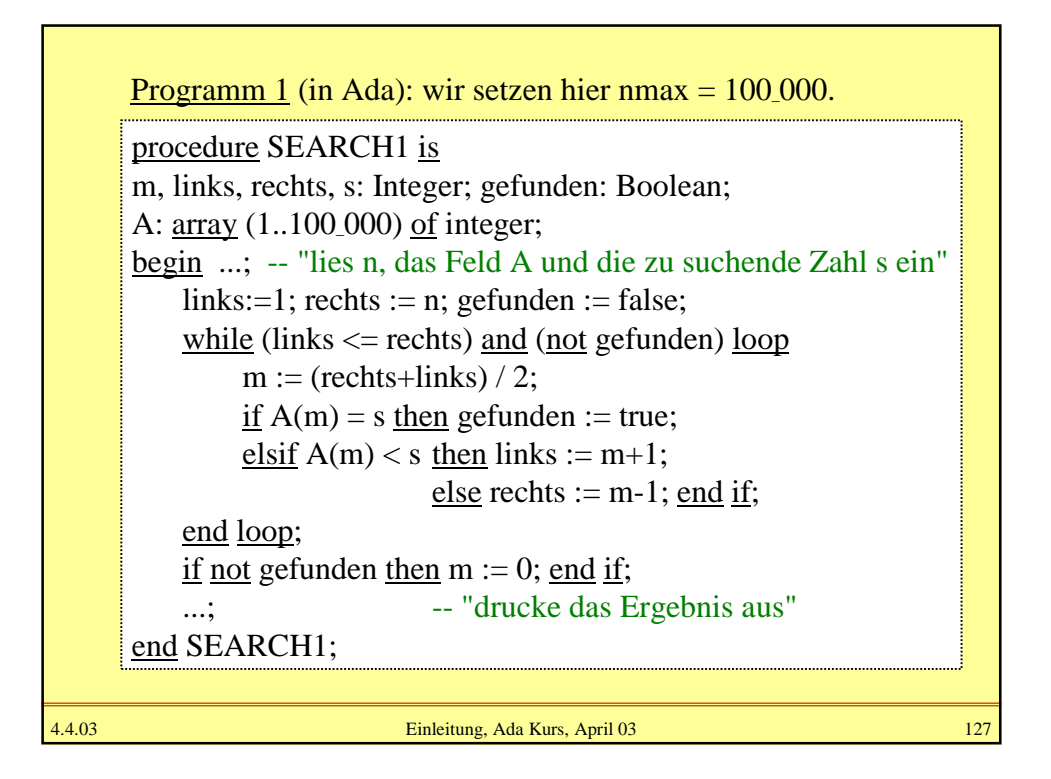

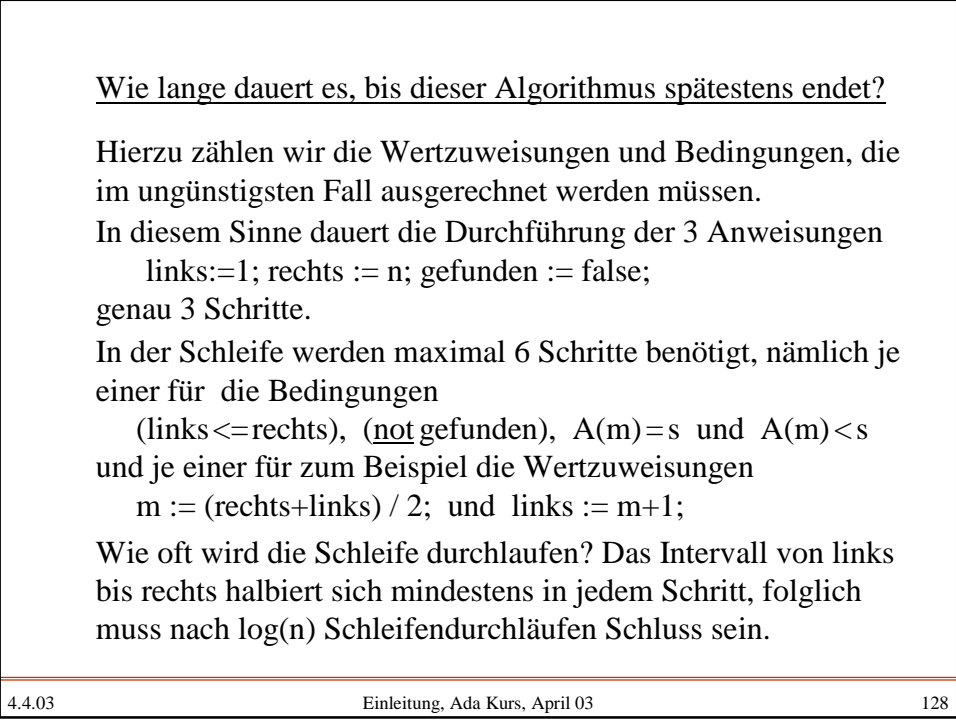

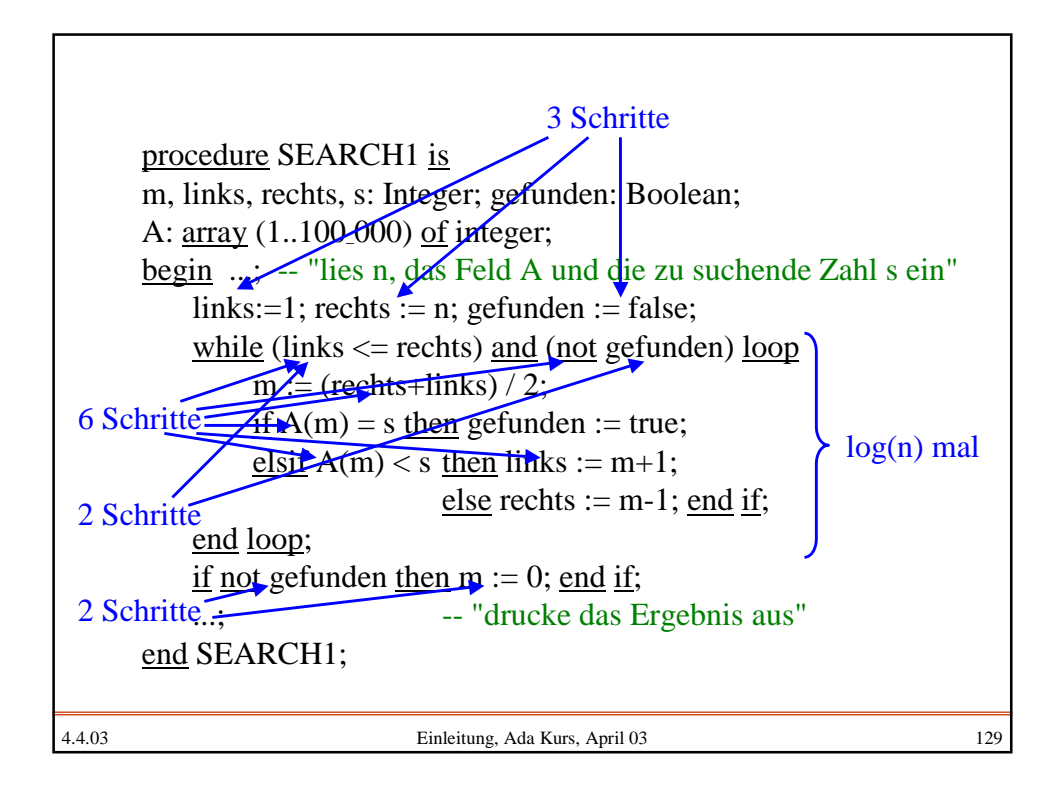

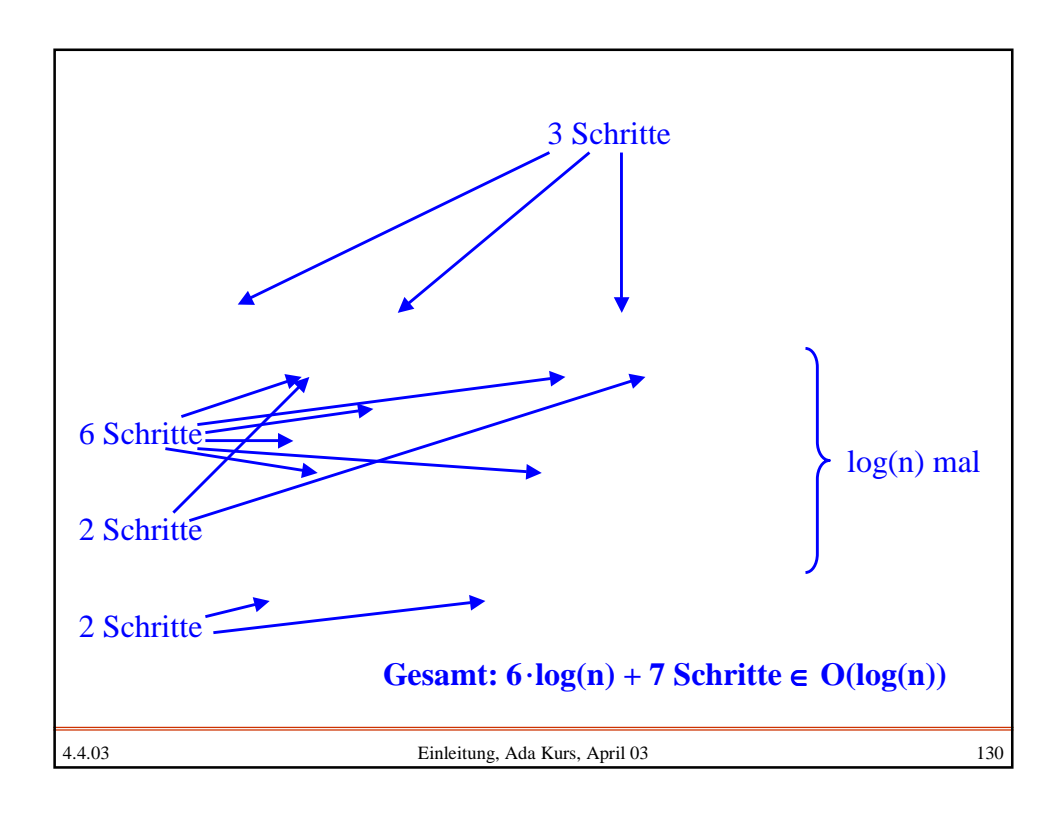

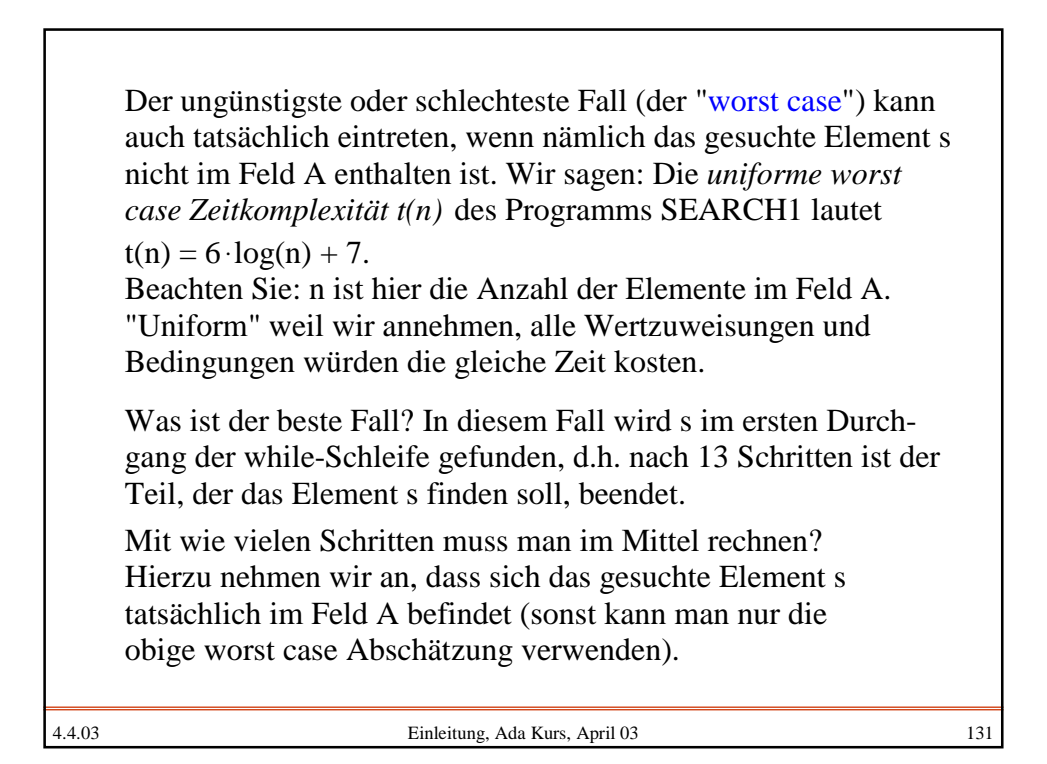

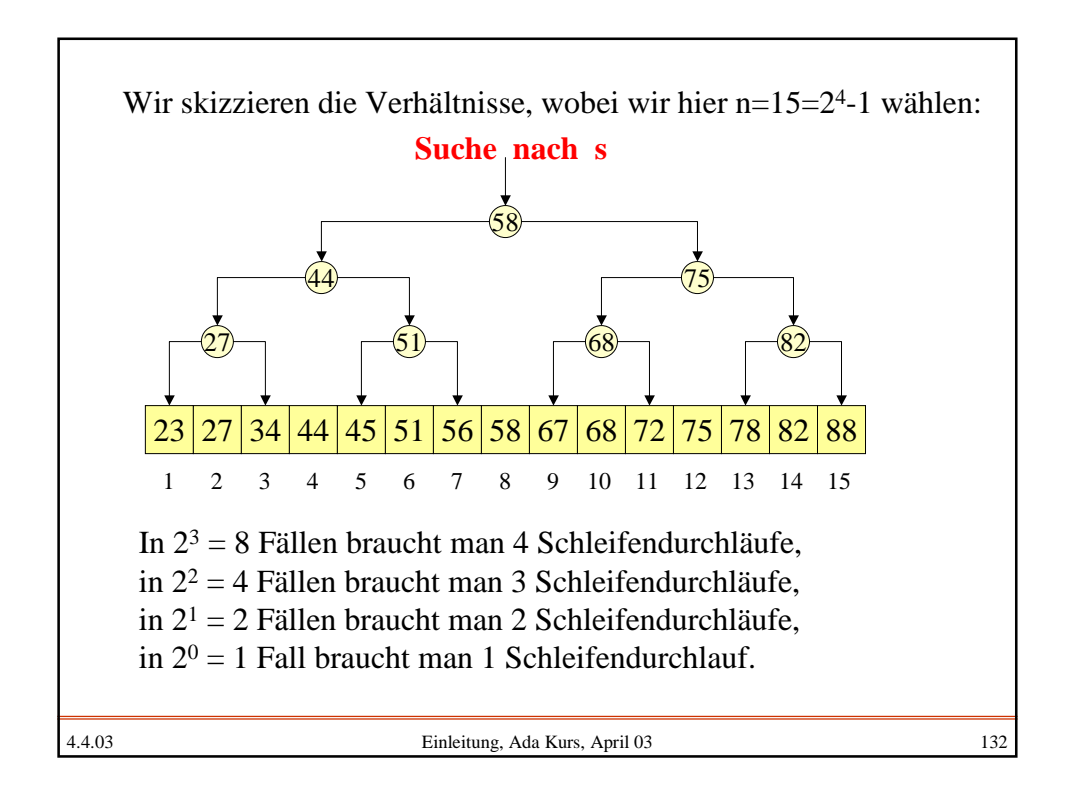

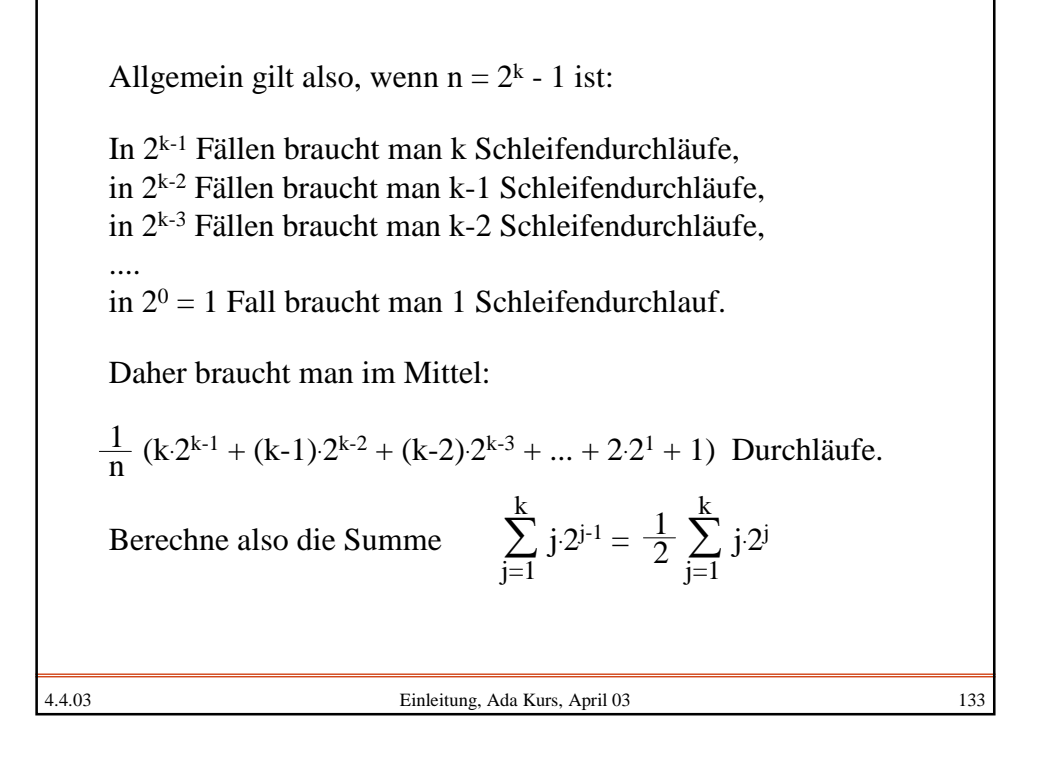

$$
\sum_{j=1}^{k} j \cdot 2^{j-1} = \frac{1}{2} \sum_{j=1}^{k} j \cdot 2^{j} = \frac{1}{2} \sum_{j=1}^{k} (j-1) \cdot 2^{j} + \frac{1}{2} \sum_{j=1}^{k} 2^{j}
$$
  
\n
$$
= \sum_{j=1}^{k} (j-1) \cdot 2^{j-1} + \frac{1}{2} (2^{k+1} - 2)
$$
  
\n
$$
= \sum_{j=0}^{k-1} j \cdot 2^{j} + (2^{k} - 1) = \sum_{j=1}^{k} j \cdot 2^{j} - k \cdot 2^{k} + (2^{k} - 1), \text{ d.h.}
$$
  
\n
$$
\frac{1}{2} \sum_{j=1}^{k} j \cdot 2^{j} = k \cdot 2^{k} - (2^{k} - 1). \text{ Folglich erhalten wir}
$$
  
\n
$$
\frac{1}{n} (k \cdot 2^{k-1} + (k-1) \cdot 2^{k-2} + ... + 2 \cdot 2^{1} + 1) = \frac{k \cdot 2^{k} - (2^{k} - 1)}{2^{k} - 1} \approx k - 1
$$
  
\n*Somit beträgt die average case Zeitkomplexität der Interval-  
\nschachtelung ziemlich genau 6 log(n) + 1 Schritte, also nur  
\neinen Schleifendurchlauf weniger als im schlechtesten Fall.  
\n44.03 Einleitung, Ada Kurs, April 03 134*

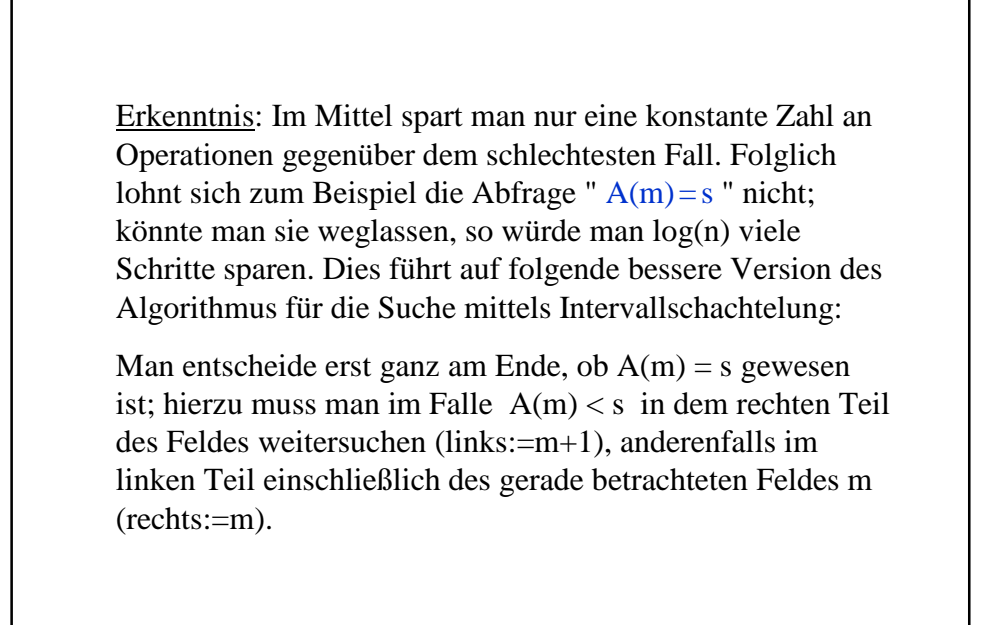

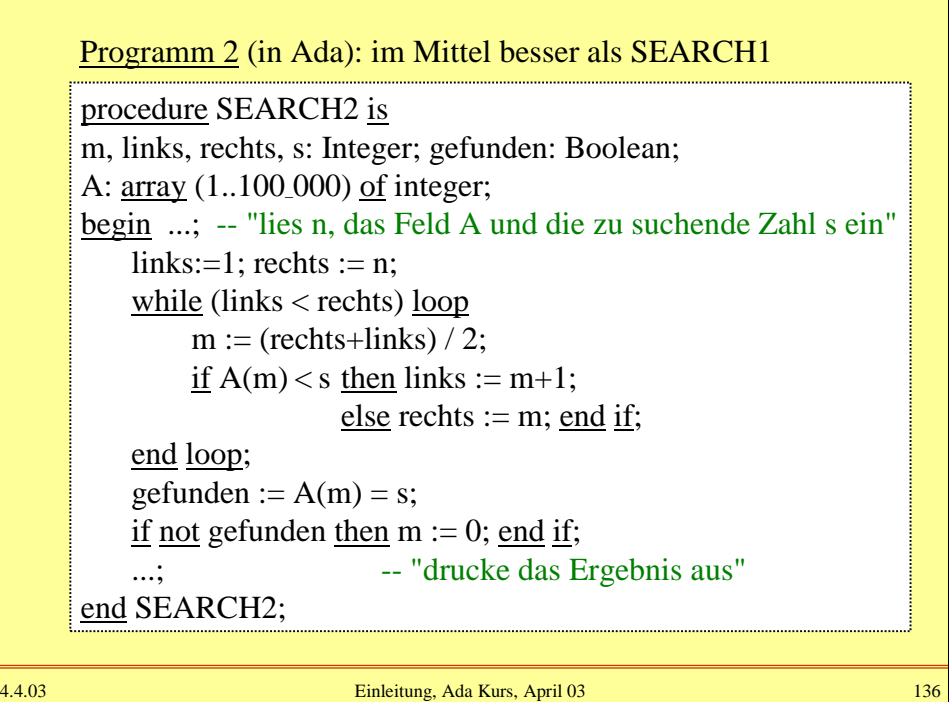

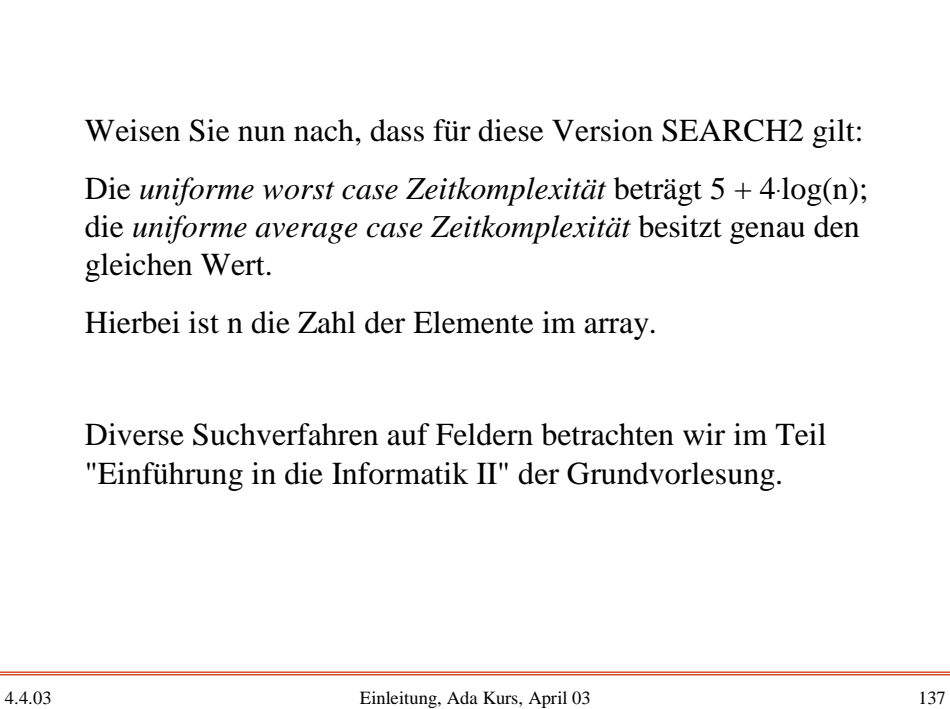

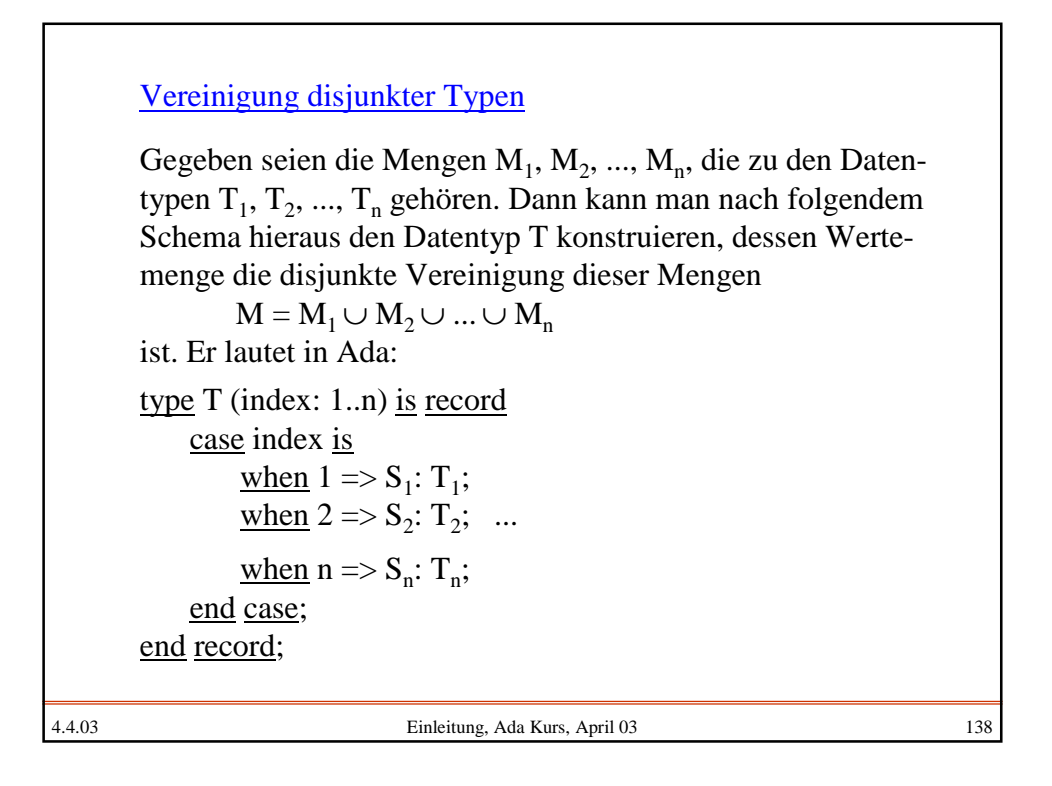

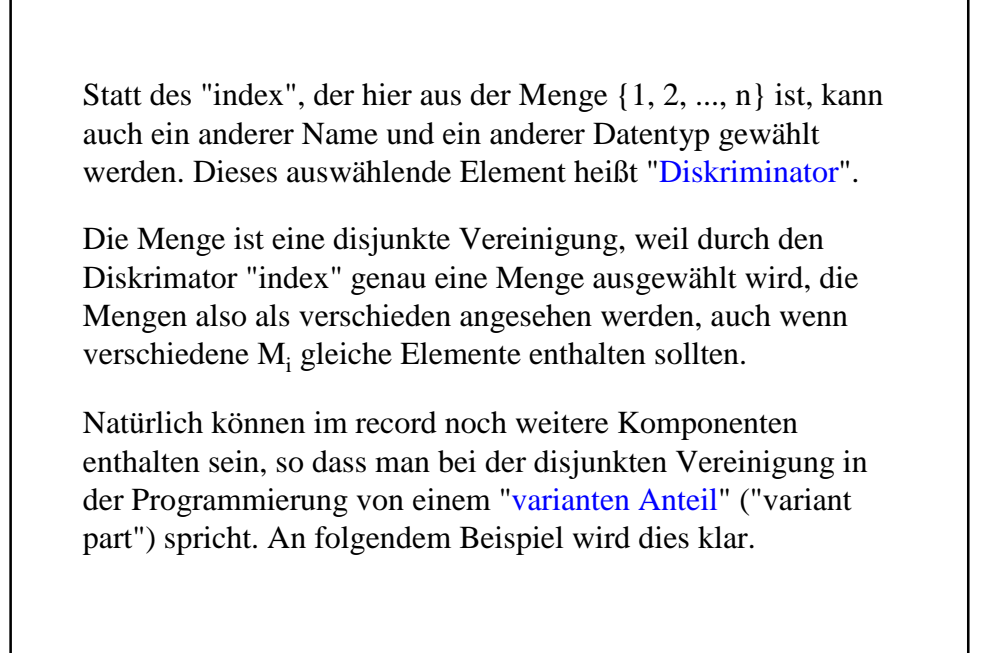

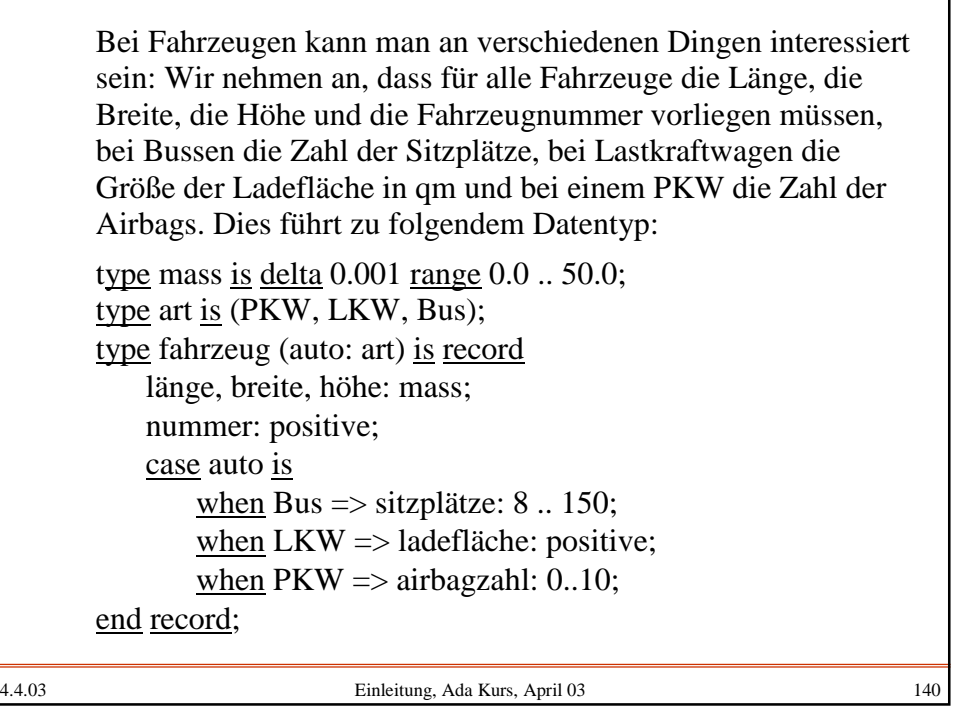